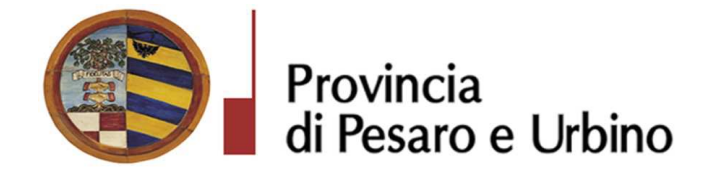

Anno Prop.: 2019 Num. Prop.: 127

# Determinazione n. 75 del 01/02/2019

OGGETTO: APPROVAZIONE RISULTANZE GARA A PROCEDURA APERTA AI SENSI AI SENSI DEGLI ARTT. 3, COMMA 1 LETT. SSS), 36, 59, 60 E 95 DEL D.LGS. N.50 DEL 18/04/2016, PER L'AFFIDAMENTO DEI LAVORI DI MIGLIORAMENTO SISMICO DEL COMPLESSO SCOLASTICO SCUOLA DELL'INFANZIA E SECONDARIA DI I^ GRADO -COMUNE DI APECCHIO (PU) NUMERO GARA: 7185411 - CIG: 7611055945 - CUP: J11I18000150001 - DITTA AGGIUDICATARIA LANCIA SRL VIA DEL LAVORO 61045 - PERGOLA (PU).

# IL DIRIGENTE DEL DIREZIONE GENERALE **DOMENICUCCI MARCO**

# Visti i seguenti riferimenti normativi:

- la legge 7 agosto 1990, n. 241 e s.m. "Nuove norme sul procedimento amministrativo";

- il D. Lgs. 267/2000 "Testo Unico delle leggi sull'ordinamento degli Enti Locali", ed in particolare:

- l'articolo 107 concernente le funzioni e le responsabilità dei Dirigenti;
- l'articolo 147 bis, comma 1 concernente, nella fase preventiva di formazione dell'atto, il "Controllo di regolarità amministrativa e contabile";

- il Regolamento di attuazione del Codice dei Contratti Pubblici approvato con il D.P.R. n. 267 del  $05/10/2010$  e successive modifiche e integrazioni;

- il D. Lgs. n. 50/2016 "Codice dei contratti pubblici" e successive modifiche ed integrazioni; Visti altresi:

- lo Statuto dell'Ente, ed in particolare l'art. 33 "Funzioni e responsabilità dirigenziali" approvato con delibera Assemblea dei Sindaci n. 1 del 18.12.2014, entrato in vigore il 16/02/2015 e modificato con delibera Assemblea dei Sindaci n. 2 del 29.07.2016, entrato in vigore il 05/09/2016.

- il Regolamento sull'ordinamento degli Uffici e Servizi, approvato con deliberazione G.P. n. 326 del 19/12/2013, ed in particolare l'art. 50 concernente le "Funzioni e competenze dei dirigenti":

- il vigente Regolamento per la disciplina dei contratti approvato dal Consiglio Provinciale con atto n.127 del 28/11/2003 successivamente modificato con delibera C.P. n. 91 del 19/12/2011, in vigore dall' $11/02/2012$ ;
- il vigente Regolamento della Stazione Unica Appaltante approvato con delibera di Giunta Provinciale n. 116 del 06/06/2013 in vigore dall'11/06/2013 e successivamente modificato con DGP n. 150/2013 e con decreto di Governo n.129 del 09/11/2016;

# **Premesso:**

Che la Provincia di Pesaro e Urbino, in funzione di Stazione Unica Appaltante (nel prosieguo anche S.U.A. Provincia di Pesaro e Urbino o SUA) è stata incaricata dal Comune di Apecchio (PU), di seguito Comune, allo svolgimento delle funzioni di Stazione Appaltante in applicazione della Convenzione sottoscritta tra le parti in data 07-09-2017, ai sensi dell'art. 37 comma 4 lett. c) del D.Lgs. n.50/2016;

Che il Comune ha inoltrato richiesta alla SUA, acquisita al Protocollo dell'Ente con n.  $\bullet$ 29079 del 07/09/2018, di indire la gara a procedura aperta per l'affidamento dei lavori di miglioramento sismico dell'edificio adibito a Scuola dell'infanzia e secondaria di I^ grado del Capoluogo in Comune di Apecchio (PU) in esecuzione della deliberazione della Giunta Comunale n° 97 del 29/8/2018 e della determinazione a contrarre del Responsabile del Settore Area Tecnica nº 573 del 30/8/2018 e che il Progetto è stato validato in data 29/8/2018.;

Che con i sopra indicati atti il Comune ha approvato il Capitolato di Gara, i criteri di aggiudicazione, il finanziamento e le modalità di gara L'appalto sarà affidato mediante procedura aperta ai sensi degli artt. 3, comma 1 lett. sss), 36, 59, 60 e 95 del D.Lgs. n.50 del 18/04/2016, seguendo il criterio di aggiudicazione dell'offerta economicamente più vantaggiosa individuata sulla base del miglior rapporto qualità/prezzo, con esclusione delle offerte in aumento. La valutazione dell'anomalia sarà effettuata ai sensi dell'art. 97, comma 3, del medesimo decreto:

Che la gara riporta il codice CPV 45454000-4 Lavori di ristrutturazione ed il valore dell'appalto è pari ad  $\epsilon$  1.094.711,41 ed è definito come segue:

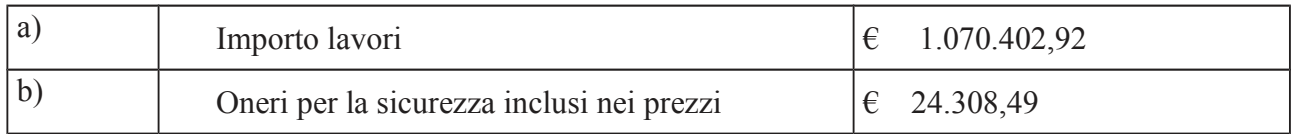

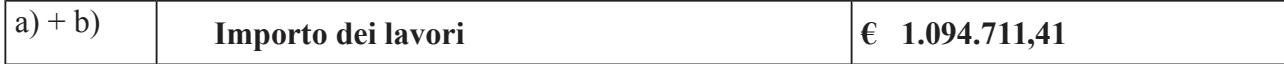

Che la gara è soggetta all'applicazione del D.Lgs. n.50/2016 e successive modificazioni e integrazioni" e del D.P.R. n.207/1010, per la parte ancora in vigore ex art.216 del D.Lgs.  $N^{\circ}50/2016$ ;

Che l'affidamento e l'esecuzione del presente appalto garantisce la qualità delle prestazioni e si svolge nel rispetto dei principi di economicità, efficacia, tempestività e correttezza. Sono, altresì, rispettati i principi di libera concorrenza, non discriminazione, trasparenza, proporzionalità, nonché di pubblicità con le modalità indicate nel D.Lgs. n.50/2016 e del D.lgs n. 33/2013 e s.m.i.;

Che il Bando di gara è stato pubblicato sulla G.U.R.I. nº 112 del 26/09/2018, sul profilo di committente, sul sito del Ministero delle Infrastrutture e dei Trasporti, sulla sezione Amministrazione Trasparente del profilo di committente di questa Amministrazione e all'Albo Pretorio del Comune;

Che tutta la documentazione di gara (composta da Bando di gara, Disciplinare di gara correlato della relativa modulistica, Capitolato Speciale d'appalto) è stata messa a disposizione degli operatori economici, con accesso libero e incondizionato, sul profilo di committente (www.appalticontratti.provincia.pu.it);

Che con tali pubblicazioni sono state rese note le modalità di aggiudicazione e presentazione delle offerte, la cui scadenza era stata fissata il giorno 07/11/2018 alle ore 12.00;

Che, successivamente la data di pubblicazione, sono stati pubblicati sul profilo del committente www.appalticontratti.provincia.ps.it le risposte del RUP ai quesiti posti dagli operatori economici ed acquisite agli atti di questo ente con i seguenti protocolli:

- Quesito n. 1 del  $12/10/2018$  risposta prot. n. 35303/2018;

- Quesito n. 2 del  $18/10/2018$  risposta prot. n. 36167/2018;

- Quesito n. 3 del 22/10/2018 risposta prot. n. 36551/2018;

- Quesito n. 4 del  $24/10/2018$  risposta prot. n.36831/2018;

- Quesito n. 5 del 25/10/2018 risposta prot. n. 36831/2018;

- Che entro la data di scadenza sono pervenuti n. 16 plichi:  $\bullet$  .
- 1. DITTA I.S.A. Ingegneria e Servizi Associati S.r.l. Via Arcivescovo Pontillo n. 79 81022 CASAGIOVE (CE) P.I. 02312340611 Plico pervenuto il 06/11/2018 Prot. n. 37967;
- 2 EDIL RENTAL GROUP SRL Via Tombaccia  $47/b$  61032 – Fano (PU) P.I. 02495500411 - Plico pervenuto il 05/11/2018 Prot. 37972

- 3. DITTA CONPATT SCARL Via Giulio Cesare n. 71 00192 Roma P.I. 06044391214 Plico pervenuto il 06/11/2018 Prot. - 307974
- 4. DITTA DAVID S.R.L. Via Bartolomeo Zorzi n. 21 00131 ROMA P.I. 05418731005 Plico pervenuto il 06/11/2018 Prot., 37985;
- 5. DITTA UMBRA CONTROL SRL Via G. Benucci n, 58 06135 Ponte San Giovanni (PG) P.I. 03173250543 Plico pervenuto il 06/11/2018 Prot. 37965;
- 6. CONSORZIO FENIX Consorzio stabile Scarl Galleria Ugo Bassi . 1 40121 Bologna P.I. 03533141200 Plico pervenuto il 07/11/2016 ore 8,34 Prot. 38223
- 7. CONSORZIO ARTIGIANI ROMAGNOLO SOC. COOP. Via Caduti di Marzabotto 47 -47922 - Rimini P.I. 01685300400 Plico pervenuto il 07/11/2018 ore 8,45 Prot. n. 38224
- 8. A.T.I. B & M S.r.l. Via Donizzetti 27/3 61033 Fermignano (PU) P.I.01028550414 e Ditta FerriImpianti Sas di Ferri Gianluigi & C. Via Roma n. 51 – 61048 Sant'Angelo in Vado (PU) C.F. e P.I. 02174310413 Plico pervenuto il 07/11/2018 ore 10,00 Prot. n. 38229;
- 9. ATI COSTITUIENDA Astra soc. coop arl V.le Verdi 8 61040 Serra S. Abbondio (PU) P.I. 02184690424 – Ditta Celli Impianti S.r.l. Via Panoramica n.  $42 - 60123$  ANCONA – C.F. e P.I. 02201760424 Plico pervenuto il 07/11/2018 ore 10.31 Prot. n. 38233;
- 10. CONSCOOP Via L. Galvani 17/b 47122 Forlì (FC) P.I. 00140990409 Plico pervenuto il 07/11/2018 ore 10,00 Prot. n. 38234;
- 11. CONSORZIO ARTEK Via G. Scarabelli 6 00157 Roma P.I. 11533421001 Plico pervenuto il 07/11/2018 ore 11.56 Prot. N 38235;
- 12. A.T.I. DITTA RESCO RESTAURI SRL Via dell'Artigianato 29  $61046 - *P*iobbico$ (PU) P.I. 02430980413 e DITTA DAGO ELETTRONICA S.R.L. - Via Buratelli n. 47 – 61032 Fano (PU) – P.I. 00120470414 Plico pervenuto il 07/11/2018 ore 11,53 Prot. n. 38237:
- 13. DITTA LANCIA SRL Via del Lavoro  $61045$  – Pergola (PU) P.I. 01025150416 - Plico pervenuto il  $07/11/2018$  ore 11,40 Prot. 38241;
- 14. DITTA MONTEDIL SRL Via Carpine 1/bis 60025 - Loreto (AN) P.I. 00143690436 - Plico pervenuto il  $07/11/2018$  ore 11,32 Prot. n. 38242;

- 15. A.T.I. IMP. GUIDI GIOVANNI SRL Via Lago  $4/2$  61040 – Serra S. Abbondio (PU) - P.I. 01106130410 e DITTA ALPHA S.N.C di Bardeggia Mirko e Dnnini Andrea Viale Papa Giovanni XXIII n. 3/e – 61045 Pergola – P.I. 02096490418 – Plico pervenuto il  $07/11/2018$  ore 11,28 Prot. n. 38245;
- Via N. Paganini 69 16. DITTA KARINTIA SRL  $67051 - Avezzano (AQ)$  $P.I.$ 01782700668 – Plico pervenuto il 07/11/2218 ore 11,10 Prot. n. 38246.
- Che in data 13/11/2018, come risulta dal 1º Verbale Prot. n. 38841/2018 allegato alla  $\bullet$ presente determinazione di cui ne forma parte integrante e sostanziale, il Seggio di gara ha ammesso tutti i concorrenti avendo provveduto alla verifica dell'ammissibilità degli stessi mediante l'esame dell'integrità dei plichi pervenuti e della loro corretta presentazione in merito alle modalità ed ai tempi; all'apertura dei plichi verificando la presenza e l'integrità delle buste interne A-B-C e verificando altresì la documentazione presentata contenuta nella Busta A "Documentazione amministrativa";
- Che, ai sensi dell'art. 77 del D.Lgs n. 50/2016, seguendo la gara il criterio di aggiudicazione  $\bullet$  . dell'offerta economicamente più vantaggiosa, per la valutazione delle offerte, dal punto di vista tecnico ed economico, si è proceduto con determinazione dirigenziale n. 1406 dell'11/12/2018 a nominare la Commissione giudicatrice composta da: Arch. Bartoli Maurizio Presidente; Dott.ssa Storoni Carmen Commissario; Ing. Caiterzi Stefano Commissario e Dott. Carlo Rossi Segretario Verbalizzante;
- Che nelle date  $19/12/2018 07/01/2019 09/01/2019$ , in sedute riservate come risulta dal  $\bullet$ II<sup>°</sup> Verbale Prot. 1110 del 10/01/2019 allegato alla presente determinazione di cui ne forma parte integrante e sostanziale, si è riunita la Commissione giudicatrice per la valutazione delle n. 16 offerte tecniche (Buste "B") e che i punteggi attribuiti sono stati i seguenti:

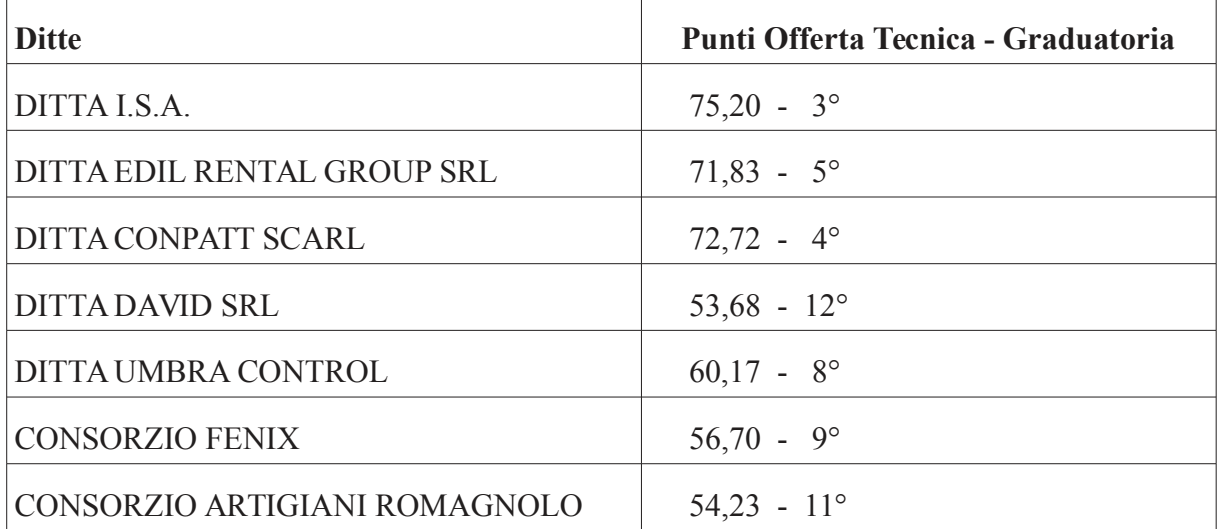

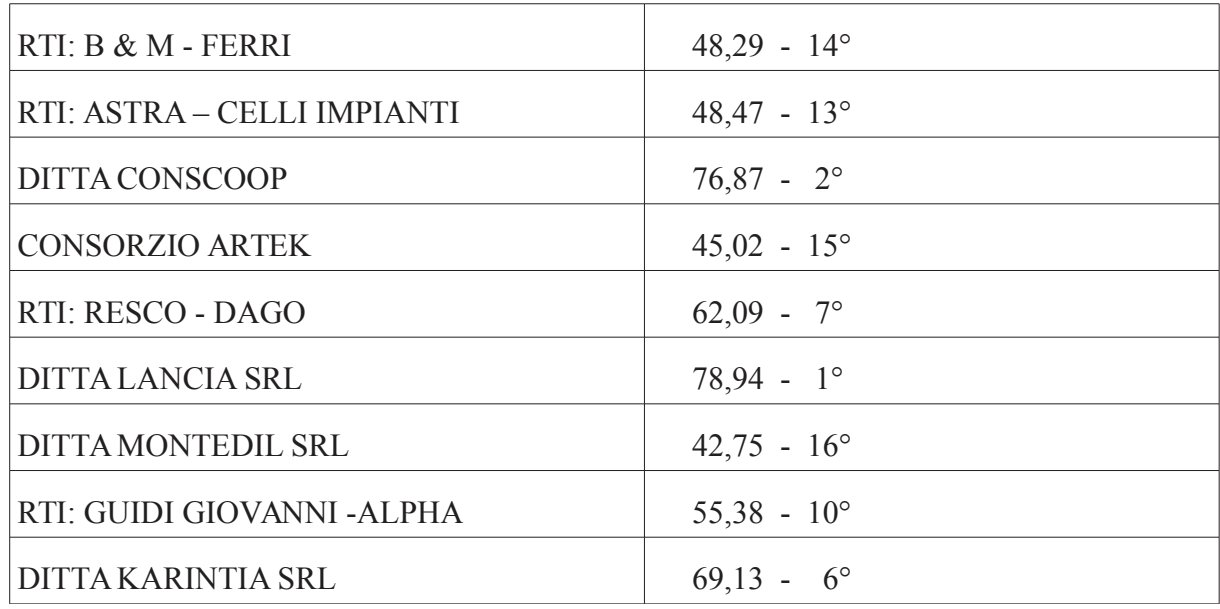

• Che in data 15/01/2019 in seduta pubblica, come risulta dal III<sup>°</sup> Verbale Prot. n. 1683 del 15/01/2019 allegato alla presente determinazione di cui ne forma parte integrante e sostanziale, si è riunito il Seggio di gara per l'apertura delle offerte qualitative (Buste "C") e che vengono escluse dalla gara i concorrenti Umbra Control srl, Consorzio Artigiani Romagnolo soc. coop. e RTI: Astra soc. coop. (mandataria) e Celli Impianti srl (mandante) per mancanza di documentazione all'interno della Busta C, per cui viene formulata la seguente graduatoria per i n. 13 concorrenti rimasti in gara :

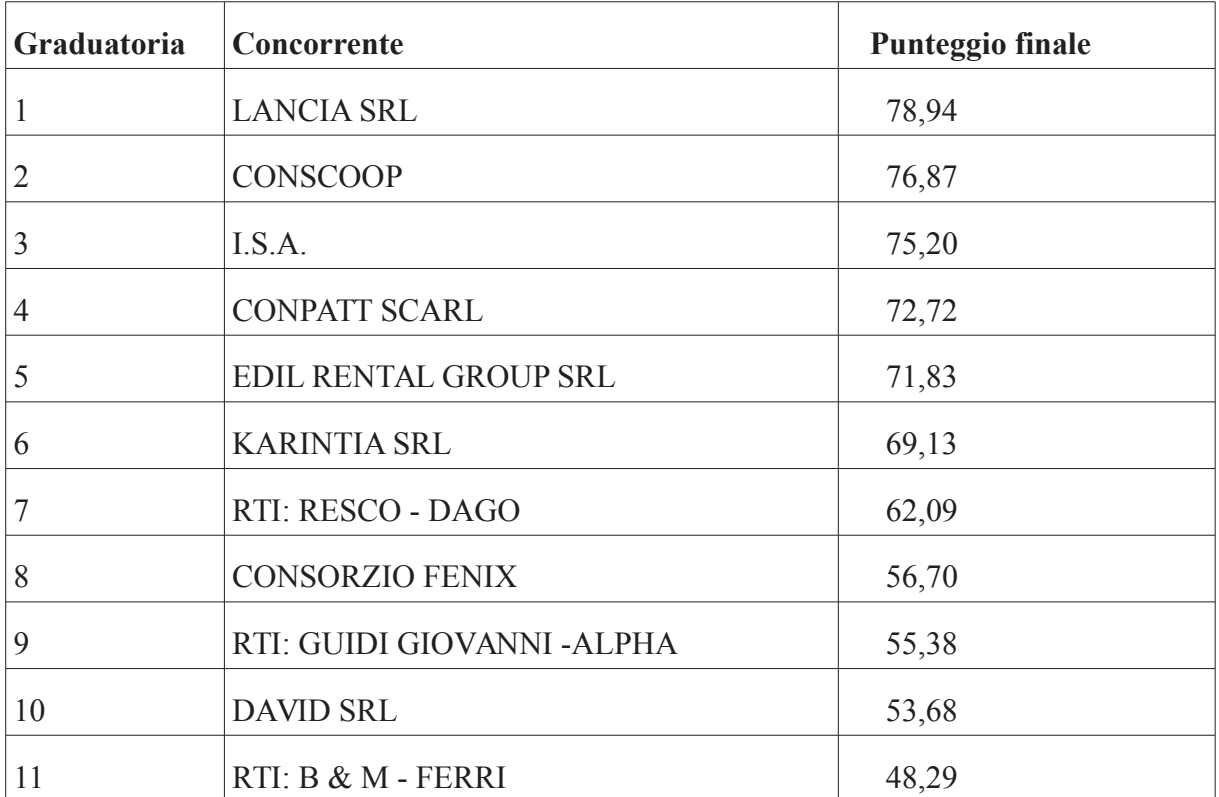

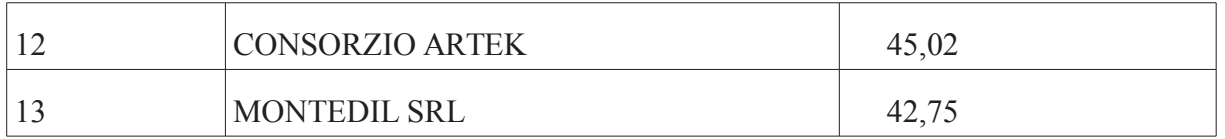

- $\bullet$ Che il Seggio di gara propone di aggiudicare l'appalto al concorrente Lancia s.r.l. che ha ottenuto il punteggio di 78,94/100 ed il RUP Geom. Massimo Pazzaglia del Comune di Apecchio, trattiene copia dell'offerta quantitativa dei concorrenti Lancia Srl e Conscoop per provvedere alla verifica del costo della manodopera dichiarata;
- Che il RUP Geom. Pazzaglia con comunicazione acquisita agli atti di questo Ente con prot. n. 2691 del 23/01/2019 attestava la congruità del costo della manodopera dichiarata nelle offerte dei concorrenti Lancia Srl e Conscoop rispettivamente risultanti primo e secondo in graduatoria;

# Visto quanto sopra esposto si valuta che:

- Il a Commissione giudicatrice ed il Seggio di gara hanno valutato le offerte secondo i criteri stabiliti nella documentazione di gara in maniera conforme al quadro procedurale delineato;
- v è stata effettuata rilevazione e verifica delle offerte anormalmente basse;
- $\lambda$  la Commissione giudicatrice ed il Seggio di gara hanno quindi definito la sua valutazione, individuando quale offerta migliore quella dell'operatore economico Lancia S.r.l. P.I. 01025150416 formalizzando l'aggiudicazione provvisoria come da verbali allegati;
- utti gli atti relativi alla presente gara sono stati pubblicati secondo le modalità indicate dall'art. 29 del D.Lgs 50/2016:
- v risulta necessario pervenire all'aggiudicazione definitiva dell'appalto dei lavori di miglioramento sismico del complesso scolastico Scuola dell'Infanzia e Secondaria di I^ grado – Comune di Apecchio (PU) Numero gara: 7185411 - CIG: 7611055945 - CUP: J11118000150001 all'operatore economico risultato al primo posto in graduatoria DITTA LANCIA SRL Via del Lavoro 61045 – Pergola (PU) P.I. 01025150416 avendo ottenuto il punteggio di 78,94/100 con riferimento ad un valore complessivo di € 1.094.711,41 di cui € 1.070.402.92 per lavori ed  $\in$  24.308.49 per oneri per la sicurezza compresi nei prezzi, alle condizioni previste sia nel presente atto che nella documentazione di gara, nonché alle condizioni autocertificate presentate dal concorrente in sede di gara;
	- $\checkmark$  in merito ai controlli previsti dalla normativa vigente sull'antimafia, è stata richiesta in data 29/01/2019 la verifica dell'informazione antimafia mediante il Sistema SI.Ce.Ant, per cui si è attualmente in attesa del nulla osta, ma, tale mancanza di certificazione, non inficia

#### Determinazione n. 75 del  $01/02/2019$

l'efficacia della presente determinazione di aggiudicazione dovendo la stessa essere effettuata ai fini della stipula del contratto e considerato che, ai sensi dell'art. 92 del D. Lgs. n°159 del 2011 e successive modificazioni, decorso il termine di 30 giorni dalla ricezione della richiesta da parte della Prefettura, senza che la stessa abbia rilasciato la documentazione richiesta, il committente potrà procedere con la stipula del contratto sotto condizione risolutiva di revoca o recesso, fatto salvo il pagamento del valore dei lavori già eseguiti e il rimborso delle spese sostenute per l'esecuzione del rimanente, nei limiti delle utilità conseguite:

Preso atto che nel DGUE presentato in sede di gara si evince che la Ditta aggiudicataria ha dichiarato che intende subappaltare parte del contratto a terzi per allestimento di ponteggi: demolizioni casseforma<sup>.</sup> rinforzi murature: con carbonio: carpenteria metallica<sup>-</sup> impermeabilizzazioni ed isolamenti; manto di coppi; lattonerie; rinforzo antiribaltamento; massetti; pavimenti e rivestimenti; cartongessi; intonaci; tinteggiature; posa di infissi; impianti meccanici; impianti elettrici;

**Preso atto** che la P.O. Appalti e Contratti ha concluso l'istruttoria con esito favorevole sulla verifica del possesso delle condizioni di partecipazione di cui agli artt. 80 e 83 del D.Lgs. n.50/2016 richieste nei documenti di gara e dichiarate dal concorrente in sede di gara e che, pertanto, la presente aggiudicazione definitiva è efficace, ai sensi dell'art.32, comma 7 del D.Lgs.n. 50/2016.

Ritenuto, pertanto, ai sensi dell'art.93, comma 9, del D.Lgs. n.50/2016, di provvedere allo svincolo delle garanzie provvisorie presentate dagli altri concorrenti che non sono risultati aggiudicatari e di darne comunicazione contestualmente alla comunicazione dell'aggiudicazione definitiva ai sensi dell'art. 76 del citato decreto.

Rilevato che il sottoscritto, in qualità di Responsabile della Struttura Organizzativa procedente, non si trova in situazioni di conflitto di interesse, ai sensi dell'art. 6-bis della Legge n.241/1990, nei confronti dei destinatari del presente atto.

Accertato che il Responsabile Unico del Procedimento è il Geom. Massimo Pazzaglia Responsabile del Settore Tecnico del Comune di Apecchio e che la stesso non si trova in

situazione di conflitto di interesse, ai sensi dell'art. 6-bis della Legge n.241/1990, nei confronti dei destinatari del presente atto a seguito di rilascio di apposita dichiarazione dello stesso responsabile, allegata al presente provvedimento.

Visto l'allegato parere in ordine alla regolarità tecnica di cui all'art. 147 bis comma 1 del D. Lgs. 267/2000, come introdotto dall'art. 3 comma 1 del D. Lgs. 10/10/2012 n.174.

Per quanto sopra esposto, ritenuto di dover disporre personalmente l'atto di che trattasi, poiché adempimento spettante al sottoscritto,

# **DETERMINA**

- 1. Di considerare la premessa parte integrante del presente dispositivo;
- 2. di approvare integralmente le risultanze della gara a procedura aperta ai sensi ai sensi degli artt. 3, comma 1 lett. sss), 36, 59, 60 e 95 del D.Lgs. n.50 del 18/04/2016, per l'affidamento dei lavori di miglioramento sismico del complesso scolastico Scuola dell'Infanzia e Secondaria di I^ grado – Comune di Apecchio (PU) Numero gara: 7185411 - CIG: 7611055945 - CUP: J11I18000150001 esperita nelle seguenti date:

- 13/11/2018 in seduta pubblica, come risulta dal 1º Verbale Prot. n. 38841/2018 (Seggio di gara);

-  $19/12/2018$  -  $07/01/2019$  -  $09/01/2019$ , in sedute riservate come risulta dal II° Verbale Prot. 1110 del 10/01/2019 (Commissione giudicatrice);

- 15/01/2019 in seduta pubblica, come risulta dal IIIº Verbale Prot. n. 1683 del 15/01/2019 (Seggio di gara);

- 3. di approvare i Verbali di cui al punto 2) allegati al presente provvedimento di cui ne formano parte integrante e sostanziale per l'affidamento del presente appalto;
- 4. di aggiudicare in via definitiva l'appalto di cui al punto 1) in favore del concorrente DITTA LANCIA SRL Via del Lavoro 61045 – Pergola (PU) P.I. 01025150416 per l'importo di  $\epsilon$  1.094.711,41 di cui  $\epsilon$  1.070.402,92 per lavori ed  $\epsilon$  24.308,49 per oneri per la sicurezza compresi nei prezzi;
- 5. di dare atto che sono in corso le verifiche relative alla informazione antimafia come specificato in premessa e che la mancanza del NULLA OSTA non inficia l'efficacia della presente aggiudicazione dovendo la stessa essere effettuata ai fini della stipula del contratto nella forma in premessa esplicitata;
- 6. di dichiarare che la presente aggiudicazione definitiva è efficace, ai sensi dell'art.32, Provincia di Pesaro e Urbino – Viale Gramsci, n. 4 – 61100 Pesaro – Telefono 0721/3591 – Fax 0721/359295 – P.IVA 00212000418

comma 7 del D.Lgs.n. 50/2016, stante l'esito positivo delle verifiche sul possesso dei requisiti generali e speciali di cui all'art. 80 del D.Lgs. n. 50/2016;

- 7. di comunicare, ai sensi dell'art.76 del D.Lgs. N°50/2016 e dell'art. 5 del Regolamento SUA Provincia di Pesaro e Urbino, entro n. 5 (cinque) giorni dalla data del presente atto, l'avvenuta aggiudicazione definitiva notificando il presente provvedimento al concorrente aggiudicatario, ai concorrenti non aggiudicatari, ed al Responsabile Unico del Procedimento;
- 8. di svincolare le garanzia provvisoria presentata a corredo dell'offerta dai concorrenti non aggiudicatari, ai sensi dell'art.93, comma 9, del D. Lgs. n.50/2016;
- 9. che il Comune di Apecchio provvederà a stipulare apposito contratto d'appalto mediante atto pubblico in modalità elettronica con tutte le spese inerenti e conseguenti a carico dell'aggiudicatario, ai sensi dell'art. 32 comma 14 del D.lgs. n. 30/2016 e che tale contratto non potrà essere stipulato prima dei trentacinque giorni dall'invio dell'ultima delle comunicazioni del presente provvedimento di aggiudicazione;
- 10. che il sottoscritto, in qualità di Responsabile della Struttura Organizzativa procedente, non si trova in situazioni di conflitto di interesse, ai sensi dell'art. 6-bis della Legge n.241/1990, nei confronti dei destinatari del presente atto;
- 11. che l'Unità Organizzativa responsabile dell'istruttoria è la P.O. 2.5 "Appalti e contratti" e che gli atti concernenti la presente fattispecie possono essere visionati presso la P.O. Appalti e Contratti della Provincia di Pesaro e Urbino;
- 12. che il Responsabile Unico del Procedimento è il Geom. Massimo Pazzaglia Responsabile del Settore Tecnico del Comune di Apecchio, e che lo stesso non si trova in situazione di conflitto di interesse, ai sensi dell'art. 6-bis della Legge n.241/1990, nei confronti dei destinatari del presente atto a seguito di rilascio di apposita dichiarazione dello stesso responsabile, allegata al presente provvedimento;
- 13. che ai fini della pubblicazione del presente provvedimento, per assolvere al principio di trasparenza e pubblicità, lo stesso verrà pubblicato:
	- all'Albo Pretorio on line della Stazione Appaltante;
	- sulla sezione Amministrazione trasparente della Provincia di Pesaro e Urbino;
	- sul profilo di committente di questa Amministrazione;

- Sito del Ministero delle Infrastrutture e dei Trasporti: www.serviziocontrattipubblici.it. Tramite il sistema informatizzato del l'Osservatorio Regionale Contratti Pubblici della Regione Marche ai sensi dell'art. 29, comma 2 del D.lgs. n. 50/2016 e s.m.i.;

# 14. di dare atto che l'avviso di appalto aggiudicato sarà pubblicato su:

- G.U.R.I. V^ Serie Speciale Contratti Pubblici;
- Profilo di committente della Stazione Unica Appaltante;
- Albo Pretorio della Provincia di Pesaro e Urbino;
- Sezione amministrazione trasparente della Provincia di Pesaro e Urbino;
- Sito del Ministero delle Infrastrutture e dei Trasporti di cui al punto precedente.

# **Il Dirigente DOMENICUCCI MARCO**

sottoscritto con firma digitale

CG/cg

# **PARERE DI REGOLARITA' TECNICA**

OGGETTO: APPROVAZIONE RISULTANZE GARA A PROCEDURA APERTA AI SENSI AI SENSI DEGLI ARTT. 3, COMMA 1 LETT. SSS), 36, 59, 60 E 95 DEL D.LGS. N.50 DEL 18/04/2016, PER L'AFFIDAMENTO DEI LAVORI DI MIGLIORAMENTO SISMICO DEL COMPLESSO SCOLASTICO SCUOLA DELL'INFANZIA E SECONDARIA DI I^ GRADO – COMUNE DI APECCHIO (PU) NUMERO GARA: 7185411 - CIG: 7611055945 -CUP: J11I18000150001 - DITTA AGGIUDICATARIA LANCIA SRL VIA DEL LAVORO  $61045 - PERGOLA (PU)$ 

# **PROPOSTA DI DETERMINAZIONE DIRIGENZIALE: 127 / 2019**

Ai sensi dell'art. 147 bis, comma 1 del D. Lgs. 267/2000, si esprime parere favorevole in ordine alla regolarità tecnica della proposta di determinazione, attestando la regolarità e la correttezza dell'azione amministrativa

Pesaro, lì 01/02/2019

Il responsabile del procedimento **DOMENICUCCI MARCO** 

sottoscritto con firma elettronica

# Dichiarazione da sottoscrivere in caso di rilascio di copia cartacea

Urbino ATTESTA, ai sensi e per gli effetti di cui all'articolo 23 del D.Lgs. 82/2005, che la presente copia cartacea è conforme all'originale della determinazione n...... del .........................firmata digitalmente comprensiva di n..... allegati, e consta di n.........pagine complessive, documenti tutti conservati presso questo Ente ai sensi di legge. Si rilascia per gli usi consentiti dalla legge

Pesaro.

**TIMBRO** Firma

COPIA CARTACEA DI DOCUMENTO RICEVUTO CON POSTA ELETTRONICA CERTIFICATA (P.E.C.) 3968

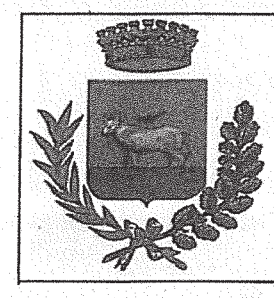

# Comune di Apecchio

Provincia di Pesaro e Urbino

Largo AVIS, 1 61042 Apecchio (PU) C.F. 82000010411 P.I. 00357650415 Telefono 0722/989004 TeleFax 0722/989006 Internet: www.comune.apecchio.ps.it e-mail: comune.apecchio@provincia.ps.it

Dichiarazione sostitutiva dell'atto di notorietà (art. 26, L. n. 488/1999 - art. 47, D.P.R. n. 445/2000)

DICHIARAZIONE DI ASSENZA DI CONFLITTO DI INTERESSI. AI SENSI DELL'ART. 6 BIS DELLA LEGGE 7 AGOSTO 1990, N. 241

lo sottoscritto Geom. Massimo Pazzaglia Responsabile del Settore Tecnico del Comune di Apecchio e dipendente a tempo indeterminato del Comune, in qualità di Responsabile del Procedimento di gara relativa affidamento dei lavori di miglioramento sismico del complesso scolastico Scuola dell'Infanzia e Secondaria di IN grado - Comune di Apecchio (PU) Numero gara: 7185411 - CIG: 7611055945 - CUP: J11118000150001;

- ai fini dell'osservanza delle disposizioni di cui all'art. 6-bis della Legge n. 241/1990 e dell'art. 7 del Codice di comportamento dei dipendenti pubblici, emanato con DPR n. 62/2013;
- consapevole delle sanzioni penali conseguenti a dichiarazioni non veritiere e/o a falsità in atti;
- al fine dell'aggiudicazione della gara;

#### **DICHIARO**

di non trovarmi in situazioni di incompatibilità ne in condizioni di conflitto di interessi anche potenziale con la DITTA LANCIA SR con sede in Via del Lavoro - 61045 Pergola (PU) - P.I. 01025150416 aggiudicataria dei lavori di cui sopra :

Data 30,01,2019

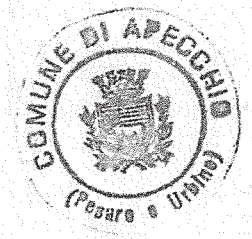

Firma (leggibile Il Responsabile del Settore Tecr Massimo Pazz áаl

Allego documento di riconóscimento in corso di validità.

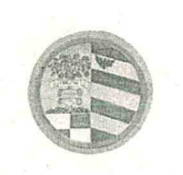

Provincia di Pesaro e Urbino

DIREZIONE GENERALE

Prot.  $/2018$ Class. 002-13 Fasc. 2018/68/0

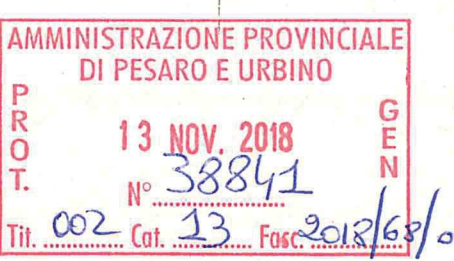

# I^ VERBALE DI GARA

(seduta pubblica)

# AMMISSIONE/ESCLUSIONE DEI CONCORRENTI

ai sensi dell'art. 29 del D.Lgs. n. 50/2016 e s.m.i.

 $* * *$ 

OGGETTO: Verbale di gara a procedura aperta per l'affidamento dei lavori di miglioramento sismico dell'edificio adibito a Scuola dell'infanzia e secondaria di I^ grado del Capoluogo in Comune di Apecchio (PU) - Numero gara: 7185411 - CIG: 7611055945 - CUP: J11I18000150001.

 $* * *$ 

L'anno duemiladiciotto (2018) il giorno tredici (13) del mese di Novembre alle ore 09.00 presso la sala "Giuseppe Mari" dell'Amministrazione Provinciale di Pesaro 0e Urbino, viale Gramsci n.4, si è riunito il seggio di gara composto dal dott. Stefano Braccioni - Titolare della P.O. 2.5. Appalti e Contratti dell'Amministrazione Provinciale di Pesaro e Urbino in qualità di Presidente, delegato dal Rup Geom. Massimo Pazzaglia Responsabile del Settore Tecnico del Comune di Apecchio e dal dott. Carlo Rossi - Funzionario amministrativo della P.O. 2.5. Appalti e Contratti dell'Amministrazione Provinciale di Pesaro e Urbino in qualità di Componente e verbalizzante.

# Sono presenti i Sigg.ri

1) Simoncini Angela, nata a Fano il 24/02/1982, residente a Pesaro (PU) in Via Strada Fabbreccia, 9, identificata sulla base della Carta di identità Nr.AS 3945798 rilasciata dal Comune di Pesaro (PU) con scadenza il 06/07/2020, in qualità di rappresentanza del CONS.COOP di Forli delegata a partecipare dal dott. Mauro Pasolini, Presidente e Legale rappresentante del Consorzio Fra Cooperative di Produzione e Lavoro - CONS.COOP. Soc. coop. Con sede in Forli Via Galvani n.  $17/b - P$ . IVA 00140990409:

2) Svarca Nicoletta Maria, nata a Fano (PU) il 21/09/1980, residente a San Lorenzo in Campo (PU) Via Aldo Moro, 45, identificata sulla base della Carta di Identità Nr. AV 5189680 rilasciata

#### POSIZIONE ORGANIZZATIVA 2.5 APPALTI E CONTRATTI

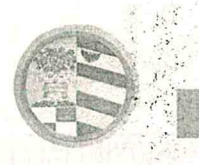

Provincia di Pesaro e Urbino

DIREZIONE GENERALE

dal Comune d i San Lorenzo in Campo (PU) con scadenza il 21/09/2026, in qualità di dipendente dell'Impresa Lancia Srl delegata a partecipare dal sig. Lancia Mauro, amministratore unico dell'Impresa Lancia srl con sede in Pergola (PU) Via del Lavoro 11 – P.IVA 01025150416 3) Di Giuseppe Aurelio, nato a Celano (AQ) il 18/05/1958, residente in Avezzano (AQ) in Via Paganini n. 69, identificata sulla base della Carta di Identità Nr. AS 2419526 rilasciata dal Comune di Avezzano con scadenza il 11/01/2021, in qualità di tecnico dell'Impresa Karintia srl delegato a partecipare dal sig. Di Giuseppe Renato, legale rappresentante dell'Impresa Karintia srl con sede in Avezzano (AQ) Via Paganini,  $69 - P$ . IVA 01782700668

#### Premesso:

Che la Provincia di Pesaro e Urbino, in funzione di Stazione Unica Appaltante (nel prosieguo anche S.U.A. Provincia di Pesaro e Urbino o SUA) è stata incaricata dal Comune di Apecchio (PU), di seguito Comune, allo svolgimento delle funzioni di Stazione Appaltante in applicazione della Convenzione sottoscritta tra le parti in data 07-09-2017, ai sensi dell'art. 37 comma 4 lett. c) del D.Lgs. n.50/2016;

Che il Comune ha inoltrato richiesta alla SUA, acquisita al Protocollo dell'Ente con n. 29079 del 07/09/2018, di indire la gara a procedura aperta per l'affidamento dei lavori di miglioramento sismico dell'edificio adibito a Scuola dell'infanzia e secondaria di I^ grado del Capoluogo in Comune di Apecchio (PU) in esecuzione della deliberazione della Giunta Comunale nº 97 del 29/8/2018 e della determinazione a contrarre del Responsabile del Settore Area Tecnica nº 573 del 30/8/2018;

Che con i sopra indicati atti il Comune ha approvato il Capitolato di Gara, i criteri di aggiudicazione, il finanziamento e le modalità di gara L'appalto sarà affidato mediante procedura aperta ai sensi degli artt. 3, comma 1 lett. sss), 36, 59, 60 e 95 del D.Lgs. n.50 del 18/04/2016, seguendo il criterio di aggiudicazione dell'offerta economicamente più vantaggiosa individuata sulla base del miglior rapporto qualità/prezzo, con esclusione delle offerte in aumento. La valutazione dell'anomalia sarà effettuata ai sensi dell'art. 97, comma 3, del medesimo decreto.

#### POSIZIONE ORGANIZZATIVA 2.5 APPALTI E CONTRATTI

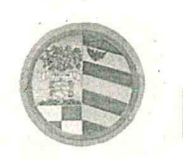

Provincia

di Pesaro e Urbino DIREZIONE GENERALE

Che la gara è soggetta all'applicazione del D.Lgs. n.50/2016 e successive modificazioni e integrazioni" e del D.P.R. n.207/1010, per la parte ancora in vigore ex art.216 del D.Lgs. n°50/2016. L'affidamento e l'esecuzione del presente appalto garantisce la qualità delle prestazioni e si svolge nel rispetto dei principi di economicità, efficacia, tempestività e correttezza. Sono, altresì, rispettati i principi di libera concorrenza, non discriminazione, trasparenza, proporzionalità, nonché di pubblicità con le modalità indicate nel D.Lgs. n.50/2016.

Il Progetto è stato validato in data 29/8/2018.

Che il Bando di gara è stato pubblicato sulla G.U.R.I. nº 112 del 26/09/2018, sul profilo di committente, sul sito del Ministero delle Infrastrutture e dei Trasporti, sulla sezione Amministrazione Trasparente del profilo di committente di questa Amministrazione e all'Albo Pretorio del Comune.

Che tutta la documentazione di gara (composta da Bando di gara, Disciplinare di gara correlato della relativa modulistica, Capitolato Speciale d'appalto) è stata messa a disposizione degli operatori economici, con accesso libero e incondizionato, sul profilo di committente (www.appalticontratti.provincia.pu.it);

Che con tali pubblicazioni sono state rese note le modalità di aggiudicazione e presentazione delle offerte, la cui scadenza era stata fissata il giorno 07/11/2018 alle ore 12.00;

Che, successivamente la data di pubblicazione, sono stati pubblicati sul profilo del committente www.appalticontratti.provincia.ps.it le risposte del RUP ai quesiti posti dagli operatori economici ed acquisite agli atti di questo ente con i seguenti protocolli: -

- Quesito n. 1 del 12/10/2018 risposta prot. n. 35303/2018;
- Quesito n. 2 del 18/10/2018 risposta prot. n. 36167/2018;
- Quesito n. 3 del 22/10/2018 risposta prot. n. 36551/2018;
- Quesito n. 4 del 24/10/2018 risposta prot. n.36831/2018;
- Quesito n. 5 del 25/10/2018 risposta prot. n. 36831/2018;

Che entro la data di scadenza sono pervenuti n. 16 plichi:

- 1. DITTA I.S.A. Ingegneria e Servizi Associati S.r.l. Via Arcivescovo Pontillo n. 79 81022 CASAGIOVE (CE) P.I. 02312340611 Plico pervenuto il 06/11/2018 Prot. n. 37967;
- 2. EDIL RENTAL GROUP SRL Via Tombaccia 47/b 61032 Fano (PU) P.I. 02495500411 -Plico pervenuto il 05/11/2018 Prot. 37972

# POSIZIONE ORGANIZZATIVA 2.5 APPALTI E CONTRATTI

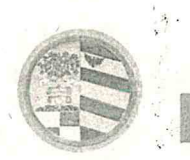

Provincia

di Pesaro e Urbino DIREZIONE GENERALE

- 3. DITTA CONPATT SCARL Via Giulio Cesare n. 71 00192 Roma P.I. 06044391214 Plico pervenuto il 06/11/2018 Prot.- 307974
- 4. DITTA DAVID S.R.L. Via Bartolomeo Zorzi n. 21 00131 ROMA P.I. 05418731005 Plico pervenuto il 06/11/2018 Prot, 37985;
- DITTA UMBRA CONTROL SRL Via G. Benucci n, 58 06135 Ponte San Giovanni (PG) P.I. 5. 03173250543 Plico pervenuto il 06/11/2018 Prot. 37965;
- 6. CONSORZIO FENIX Consorzio stabile Scarl Galleria Ugo Bassi . 1 40121 Bologna P.I. 03533141200 Plico pervenuto il 07/11/2016 ore 8,34 Prot: 38223
- 7. CONSORZIO ARTIGIANI ROMAGNOLO SOC. COOP. Via Caduti di Marzabotto 47 -47922 – Rimini P.I. 01685300400 Plico pervenuto il 07/11/2018 ore 8,45 Prot. n. 38224
- 8. A.T.I. B & M S.r.l. Via Donizzetti 27/3 61033 Fermignano (PU) P.I.01028550414 e Ditta FerriImpianti Sas di Ferri Gianluigi & C. Via Roma n. 51 - 61048 Sant'Angelo in Vado (PU) C.F. e.P.I. 02174310413 Plico pervenuto il 07/11/2018 ore 10,00 Prot. n. 38229;
- 9. ATI COSTITUIENDA Astra soc. coop arl V.le Verdi 8 61040 Serra S. Abbondio (PU) P.I. 02184690424 – Ditta Celli Impianti S.r.l. Via Panoramica n. 42 – 60123 ANCONA – C.F. e P.I. 02201760424 Plico pervenuto il 07/11/2018 ore 10.31 Prot. n. 38233;
- 10. CONSCOOP Via L. Galvani 17/b 47122 Forlì (FC) P.I. 00140990409 Plico pervenuto il 07/11/2018 ore 10.00 Prot. n. 38234;
- 11. CONSORZIO ARTEK Via G. Scarabelli 6 00157 Roma. P.I. 11533421001 Plico pervenuto il 07/11/2018 ore 11.56 Prot. N 38235:
- 12. A.T.I. DITTA RESCO RESTAURI SRL Via dell'Artigianato 2961046 Piobbico (PU) P.I. 02430980413 e DITTA DAGO ELETTRONICA S.R.L. - Via Buratelli n. 47 - 61032 Fano (PU) – P.I. 00120470414 Plico pervenuto il 07/11/2018 ore 11,53 Prot. n. 38237;
- 13. DITTA LANCIA SRL Via del Lavoro 61045 Pergola (PU) P.I. 01025150416 Plico pervenuto il 07/11/2018 ore 11.40 Prot. 38241:
- 14. DITTA MONTEDIL SRL Via Carpine 1/bis60025 Loreto (AN) P.I. 00143690436 -Plico pervenuto il 07/11/2018 ore 11,32 Prot. n. 38242;
- 15. A.T.I. IMP. GUIDI GIOVANNI SRL Via Lago 4/2 61040 Serra S. Abbondio (PU) P.I. 01106130410 e DITTA ALPHA S.N.C di Bardeggia Mirko e Dnnini Andrea Viale Papa Giovanni XXIII n.  $3/e - 61045$  Pergola - P.I. 02096490418 - Plico pervenuto il 07/11/2018 ore 11.28 Prot. n. 38245:
- 16. DITTA KARINTIA SRL Via N. Paganini 69 67051 Avezzano (AQ) P.I. 01782700668 - Plico pervenuto il  $07/11/2218$  ore 11,10 Prot. n. 38246.

POSIZIONE ORGANIZZATIVA 2.5 APPALTI E CONTRATTI

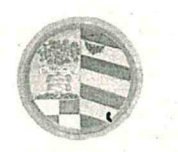

di Pesaro e Urbino DIREZIONE GENERALE

che i plichi sono stati conservati, dalla data di presentazione fino ad oggi, nella cassaforte situata presso la P.O. Appalti e Contratti.

Il Presidente, verificata l'ammissibilità dei concorrenti mediante l'esame dell'integrità dei plichi pervenuti e della loro corretta presentazione in merito alle modalità e ai tempi, procede all'apertura dei plichi, alla verifica della presenza, dell'integrità e della correttezza delle buste "A", "B" e "C" ivi contenute e, infine, ammette i concorrenti alla successiva fase di gara.

Il Presidente, in relazione all'ordine di arrivo, assegna ad ogni concorrente un numero progressivo che viene segnato sia sul plico sia su ciascuna busta ivi contenuta.

Il Presidente, quindi, procede all'apertura della busta "A - Documentazione Amministrativa" interna a ciascun plico presentato e alla verifica della documentazione ivi contenuta nonché delle dichiarazioni di possesso delle condizioni di partecipazione previste nel disciplinare di gara.

Al termine del suddetto esame, il Presidente rileva che la documentazione amministrativa presentata da ogni concorrente è conforme a quanto richiesto e pertanto li ammette alla successiva fase di gara.

Per le motivazioni sopra riportate, si dispone l'ammissione dei concorrenti contrassegnati dal nr. 1 al nr. 16 alla procedura di affidamento dando atto che il presente verbale costituisce provvedimento di ammissione e come tale verrà pubblicato sul profilo del committente all'indirizzo www.appalticontratti.provincia.pu.it e sul sito della trasparenza nella sezione elenchi dei verbali di gara e provvedimenti di ammissione

Il Presidente procede, quindi, all'apertura delle buste "B - Offerta Tecnica" e provvede a siglare gli elaborati ivi contenuti.

Le buste "C - "Offerta Economica", che rimangono sigillate, vengono inserite all'interno di una busta, i cui lembi di chiusura vengono siglati dal Presidente. Tale busta è consegnata alla P.O.

POSIZIONE ORGANIZZATIVA 2.5 APPALTI E CONTRATTI

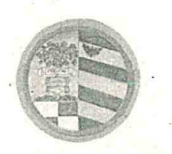

Provincia di Pesaro e Urbino

DIREZIONE GENERALE

Appalti e contratti per la conservazione in cassaforte.

Il Presidente dispone la sospensione della gara e consegna il materiale della stessa all'Ufficio Appalti e Contratti per la conservazione in cassaforte e la successiva consegna alla Commissione Giudicatrice per procedere alle operazioni di gara in seduta riservata relative alla valutazione delle offerte tecniche presentate dai concorrenti sopra riportati.

Del che si è redatto il presente verbale chiuso alle ore 12.30 che, dopo lettura e conferma, viene sottoscritto dal Presidente di Seggio, e dal Segretario Verbalizzante.

COMPONENTI DEL SEGGIO DI GARA

Dott. Stefano Braccioni - Presidente di Seggio

Dott. Carlo Rossi Componente e Segretario Verbalizzante

POSIZIONE ORGANIZZATIVA 2.5 APPALTI E CONTRATTI

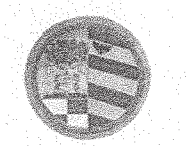

Provincia di Pesaro e Urbino

DIREZIONE GENERALE

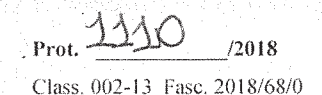

AMMINISTRAZIONE PROVINCIALE DI PESARO E URBINO p i<br>O Ġ -2019 F N Ţ 002 Tì

# **II^ VERBALE DI GARA**

 $(n^{\circ}3$  sedute riservate) \*\*\*

OGGETTO: Verbale di gara a procedura aperta per l'affidamento dei lavori di miglioramento sismico dell'edificio adibito a Scuola dell'infanzia e secondaria di I^ grado del Capoluogo in Comune di Apecchio (PU) - Numero gara: 7185411 - CIG: 7611055945 - CUP: J11I18000150001.

ر<br>پولو پولو

L'anno due miladiciotto (2018) il giorno diciannove (19) del mese di Dicembre dalle ore 15.00 alle ore 19.00 e l'anno due miladiciannove (2019) i giorni sette (7) dalle ore 15,00 alle ore 19,00 e nove (9) dalle ore 15.00 alle ore 18.45 del mese di Gennaio presso la sala "Giuseppe Mari" dell'Amministrazione Provinciale di Pesaro e Urbino, viale Gramsci n.4, si è riunito la Commissione di Gara nominata con Determinazione Dirigenziale nº 1406 del 11-12-2018 composta da:

ARCH. BARTOLI MAURIZIO, in qualità di pubblico dipendente in servizio presso l'Amministrazione Provinciale di Pesaro e Urbino con qualifica di Dirigente del Servizio 6 -Pianificazione Territoriale - Edilizia - Istruzione Scolastica - Gestione Riserva Gola del Furlo -Presidente:

DOTT.SSA STORONI CARMEN in qualità di pubblico dipendente a tempo indeterminato presso il Comune di Terre Roveresche (PU) con qualifica di Istruttore Direttivo - Cat. D - Responsabile del Settore V - Urbanistica Privata, Pubblica, Economiche SUAP Associato del Comune di Terre Roveresche, autorizzata con Determina n. 14 del 19/11/2018 del Comune di Terre Roveresche - Commissario:

ING. CAITERZI STEFANO in qualità di pubblico dipendente a tempo indeterminato presso il Comune di Fano (PU) con qualifica di Funzionario area tecnica – autorizzato con Determina n. 2235 del 23/11/2018 - Commissario;

Dott. Carlo Rossi – Funzionario amministrativo in servizio presso la P.O. Appalti e Contratti della

POSIZIONE ORGANIZZATIVA 2.5 APPALTI E CONTRATTI

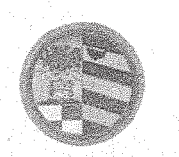

Provincia di Pesaro e Urbino - Segretario verbalizzante senza diritto di voto;

# Premesso:

Che la Provincia di Pesaro e Urbino, in funzione di Stazione Unica Appaltante (nel prosieguo anche S.U.A. Provincia di Pesaro e Urbino o SUA) è stata incaricata dal Comune di Apecchio (PU), di seguito Comune, allo svolgimento delle funzioni di Stazione Appaltante in applicazione della Convenzione sottoscritta tra le parti in data 07-09-2017, ai sensi dell'art. 37 comma 4 lett. c) del D.Lgs. n.50/2016:

Che il Comune ha inoltrato richiesta alla SUA, acquisita al Protocollo dell'Ente con n. 29079 del 07/09/2018, di indire la gara a procedura aperta per l'affidamento dei lavori di miglioramento sismico dell'edificio adibito a Scuola dell'infanzia e secondaria di I^ grado del Capoluogo in Comune di Apecchio (PU) in esecuzione della deliberazione della Giunta Comunale nº 97 del 29/8/2018 e della determinazione a contrarre del Responsabile del Settore Area Tecnica nº 573 del 30/8/2018;

Che con i sopra indicati atti il Comune ha approvato il Capitolato di Gara, i criteri di aggiudicazione, il finanziamento e le modalità di gara L'appalto sarà affidato mediante procedura aperta ai sensi degli artt. 3, comma 1 lett. sss), 36, 59, 60 e 95 del D.Lgs. n.50 del 18/04/2016, seguendo il criterio di aggiudicazione dell'offerta economicamente più vantaggiosa individuata sulla base del miglior rapporto qualità/prezzo, con esclusione delle offerte in aumento. La valutazione dell'anomalia sarà effettuata ai sensi dell'art. 97, comma 3, del medesimo decreto.

Che la gara è soggetta all'applicazione del D.Lgs. n.50/2016 e successive modificazioni e integrazioni" e del D.P.R. n.207/1010, per la parte ancora in vigore ex art.216 del D.Lgs. n°50/2016. L'affidamento e l'esecuzione del presente appalto garantisce la qualità delle prestazioni e si svolge nel rispetto dei principi di economicità, efficacia, tempestività e correttezza. Sono, altresì, rispettati i principi di libera concorrenza, non discriminazione, trasparenza, proporzionalità, nonché di pubblicità con le modalità indicate nel D.Lgs. n.50/2016.

#### POSIZIONE ORGANIZZATIVA 2.5 APPALTI E CONTRATTI

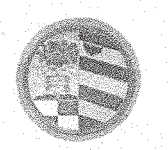

Il Progetto è stato validato in data 29/8/2018.

Che il Bando di gara è stato pubblicato sulla G.U.R.I. nº 112 del 26/09/2018, sul profilo di committente, sul sito del Ministero delle Infrastrutture e dei Trasporti, sulla sezione Amministrazione Trasparente del profilo di committente di questa Amministrazione e all'Albo Pretorio del Comune.

Che tutta la documentazione di gara (composta da Bando di gara, Disciplinare di gara correlato della relativa modulistica, Capitolato Speciale d'appalto) è stata messa a disposizione degli operatori economici, con accesso libero e incondizionato, sul profilo di committente (www.appalticontratti.provincia.pu.it);

Che con tali pubblicazioni sono state rese note le modalità di aggiudicazione e presentazione delle offerte, la cui scadenza era stata fissata il giorno 07/11/2018 alle ore 12.00;

Che, successivamente la data di pubblicazione, sono stati pubblicati sul profilo del committente www.appalticontratti.provincia.ps.it le risposte del RUP ai quesiti posti dagli operatori economici ed acquisite agli atti di questo ente con i seguenti protocolli:

- Quesito n. 1 del  $12/10/2018$  risposta prot. n. 35303/2018;
- Quesito n. 2 del 18/10/2018 risposta prot. n. 36167/2018;
- Quesito n. 3 del 22/10/2018 risposta prot. n. 36551/2018;
- Quesito n. 4 del 24/10/2018 risposta prot. n.36831/2018;
- Quesito n. 5 del  $25/10/2018$  risposta prot. n. 36831/2018:

Che entro la data di scadenza sono pervenuti n. 16 plichi:

- 1. DITTA I.S.A. Ingegneria e Servizi Associati S.r.I. Via Arcivescovo Pontillo n. 79 81022 CASAGIOVE (CE) P.I. 02312340611 Plico pervenuto il 06/11/2018 Prot. n. 37967;
- 2. EDIL RENTAL GROUP SRL Via Tombaccia 47/b 61032 Fano (PU) P.I. 02495500411 Plico pervenuto il 05/11/2018 Prot. 37972
- 3. DITTA CONPATT SCARL Via Giulio Cesare n. 71 00192 Roma P.I. 06044391214 Plico pervenuto il 06/11/2018 Prot.- 307974
- 4. DITTA DAVID S.R.L. Via Bartolomeo Zorzi n. 21 00131 ROMA - P.I. 05418731005 Plico pervenuto il 06/11/2018 Prot, 37985;
- 5. DITTA UMBRA CONTROL SRL Via G. Benucci n, 58 06135 Ponte San Giovanni (PG) P.I. 03173250543 Plico pervenuto il 06/11/2018 Prot. 37965;
- 6. CONSORZIO FENIX Consorzio stabile Scarl Galleria Ugo Bassi . 1 40121 Bologna P.I. 03533141200 Plico pervenuto il 07/11/2016 ore 8,34 Prot. 38223

#### POSIZIONE ORGANIZZATIVA 2.5 APPALTI E CONTRATTI

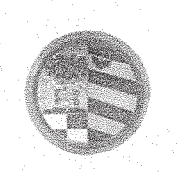

Provincia di Pesaro e Urbino November 2000 DIREZIONE GENERALE

- 7. CONSORZIO ARTIGIANI ROMAGNOLO SOC. COOP. Via Caduti di Marzabotto 47 · 47922 – Rimini P.I. 01685300400 Plico pervenuto il 07/11/2018 ore 8,45 Prot. n. 38224
- 8. A.T.I. B & M S.r.l. Via Donizzetti 27/3 61033 Fermignano (PU) P.I.01028550414 e Ditta FerriImpianti Sas di Ferri Gianluigi & C. Via Roma n. 51 - 61048 Sant'Angelo in Vado (PU) C.F. e P.I. 02174310413 Plico pervenuto il 07/11/2018 ore 10,00 Prot. n. 38229;
- 9. ATI COSTITUIENDA Astra soc. coop arl V. le Verdi 8 61040 Serra S. Abbondio (PU) P.I. 02184690424 - Ditta Celli Impianti S.r.l. Via Panoramica n. 42 - 60123 ANCONA – C.F. e. P.I. 02201760424 Plico pervenuto il 07/11/2018 ore 10,31 Prot. n. 38233:
- 10. CONSCOOP Via L. Galvani 17/b 47122 Forlì (FC) P.I. 00140990409 Plico pervenuto il 07/11/2018 ore 10.00 Prot. n. 38234;
- 11. CONSORZIO ARTEK Via G. Scarabelli 6 00157 Roma  $\geq$  P.I. 11533421001 Plico pervenuto il 07/11/2018 ore 11.56 Prot. N 38235;
- 12. A.T.I. DITTA RESCO RESTAURI SRL Via dell'Artigianato 29 61046 Piobbico (PU) P.I. 02430980413 e DITTA DAGO ELETTRONICA S.R.L. - Via Buratelli n. 47 - 61032 Fano (PU) – P.I. 00120470414 Plico pervenuto il 07/11/2018 ore 11,53 Prot. n. 38237;
- 13. DITTA LANCIA SRL Via del Lavoro 61045 Pergola (PU) P.I. 01025150416 Plico. pervenuto il 07/11/2018 ore 11,40 Prot. 38241;
- 14. DITTA MONTEDIL SRL Via Carpine 1/bis60025 Loreto (AN) P.I. 00143690436 Plico pervenuto il 07/11/2018 ore 11.32 Prot. n. 38242;
- 15. A.T.I. IMP. GUIDI GIOVANNI SRL Via Lago 4/2 61040 Serra S. Abbondio (PU) P.I. 01106130410 e DITTA ALPHA S.N.C di Bardeggia Mirko e Dnnini Andrea Viale Papa Giovanni XXIII n.  $3/e - 61045$  Pergola - P.I. 02096490418 - Plico pervenuto il 07/11/2018 ore 11,28 Prot. n. 38245;
- 16. DITTA KARINTIA SRL Via N. Paganini 69 67051 Avezzano (AQ) P.I. 01782700668 - Plico pervenuto il  $07/11/2218$  ore 11,10 Prot. n. 38246.

Che in data 13-11-2018 si è riunito, come risulta dal primo verbale prot. nº 38841, il Seggio di gara che ha proceduto alla verifica della corretta presentazione dei plichi pervenuti, all'apertura degli stessi, delle buste contenenti la documentazione amministrativa dei concorrenti; ha verificato l'ammissibilità di tutti i concorrenti alla fase successiva di valutazione delle offerte tecniche ed economiche di competenza della Commissione giudicatrice.

#### POSIZIONE ORGANIZZATIVA 2.5 APPALTI E CONTRATTI

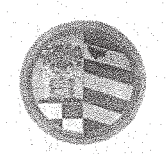

di Pesaro e Urbino DIREZIONE GENERALE

Nella stessa seduta il Seggio di gara ha proceduto alla fase di apertura delle buste contenenti l'Offerta Tecnica ed ha siglato gli elaborati ivi contenuti in ogni pagina; infine ha siglato i lembi di chiusura delle buste C contenenti l'Offerta Economica, le ha racchiuse in un'unica busta che ha proceduto a sigillare e siglare ed ha consegnato tutto il materiale di gara al Resp. le P.O. Appalti e Contratti per la custodia in cassaforte.

Il Presidente, dichiarata aperta la seduta e ritirate le offerte tecniche dalla P.O. Appalti e Contratti, conferma che la valutazione sarà tenuta in conformità a quanto previsto nel disciplinare che testualmente si riporta:

L'aggiudicazione avverrà in base a criteri qualitativi.

L'elemento relativo all'offerta economica non viene assunto in quanto il costo è a prezzo fisso La ripartizione del punteggio considerando quale massimo 100 punti verrà attribuito in base ai seguenti elementi di valutazione:

# OFFERTA TECNICA - CRITERI OUALITATIVI

Si precisa che le soluzioni migliorative e/o integrative non potranno in ogni caso, comportare significative modificazioni tecniche rispetto al progetto posto a base di gara, ne stravolgerne finalità e contenuti, specificando, che non saranno prese in considerazione proposte che comportano variazioni sostanziali di tipo strutturale, impiantistico ed architettonico, quest'ultimo aspetto riferito alle dimensioni ed alla suddivisione interna degli spazi.

Le soluzioni migliorative e/o integrative potranno riguardare esclusivamente gli aspetti sotto indicati:

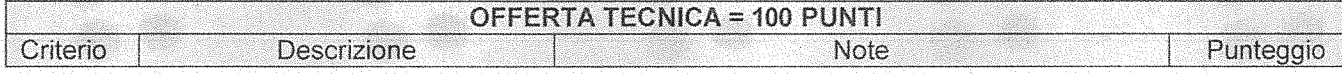

#### POSIZIONE ORGANIZZATIVA 2.5 APPALTI E CONTRATTI

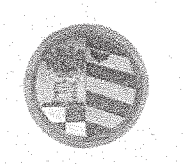

Provincia di Pesaro e Urbino

DIREZIONE GENERALE

N.

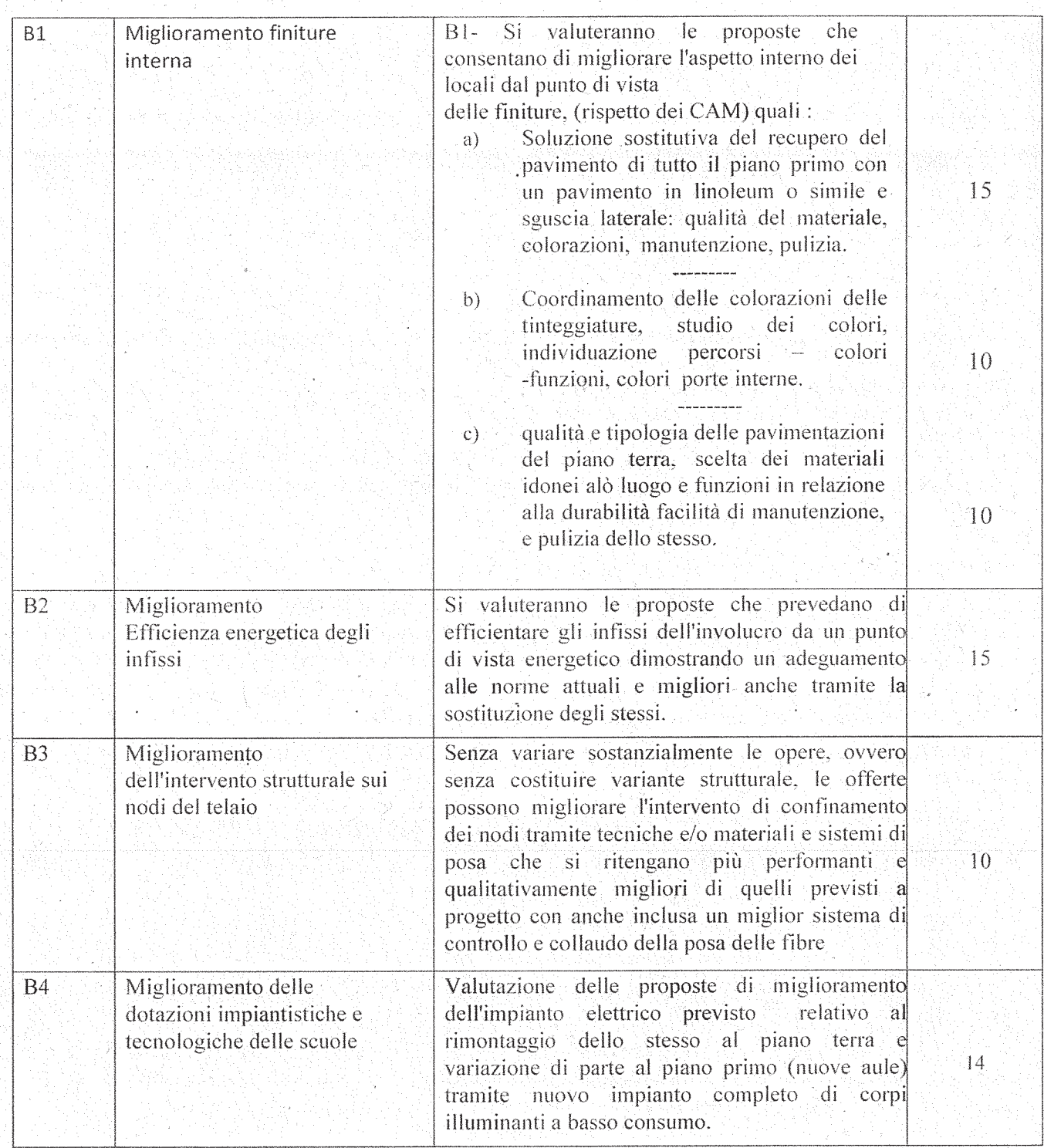

#### POSIZIONE ORGANIZZATIVA 2.5 APPALTI E CONTRATTI

Pesaro, viale Gramsci 4 - 61121 tel. 0721.359.2348 - 0721.359.2269- fax 0721.359.2539

Ů.

Posta elettronica certificata (PEC): provincia pesarourbino@legalmail.it

e-mail: s.braccioni@provincia.ps.it - http//www.provincia.pu.it

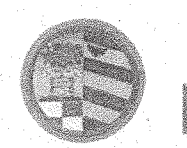

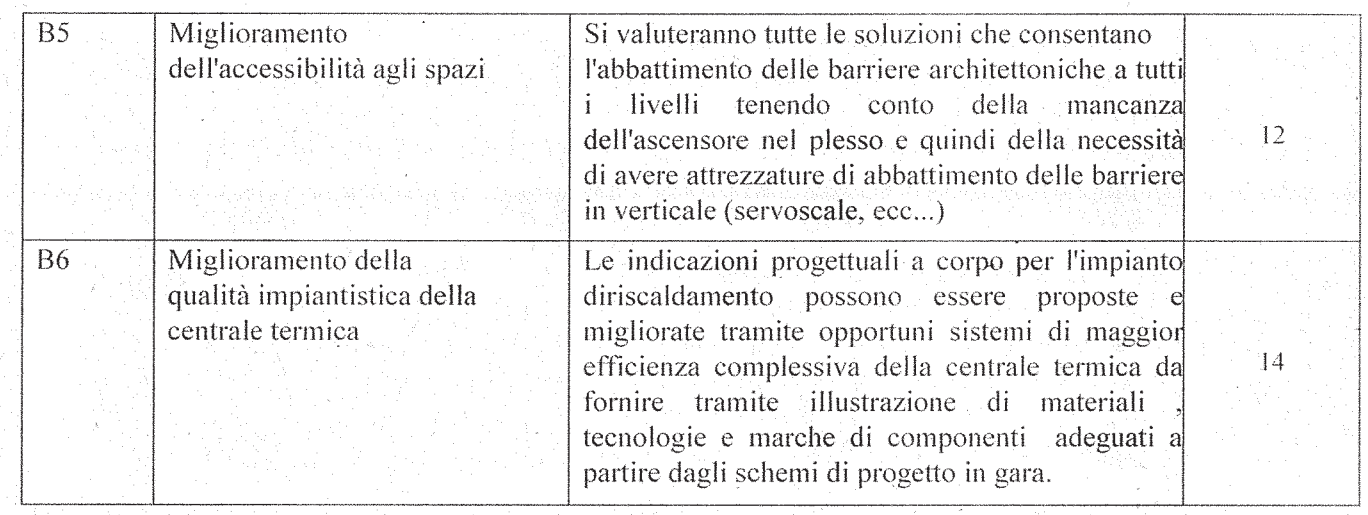

LA PROPOSTA MIGLIORATIVA VERRA' INSERITA COME APPENDICE CONTRATTUALE

# VALUTAZIONE CRITERI QUALITATIVI=OFFERTA TECNICA

Il calcolo dell'offerta economicamente più vantaggiosa verrà effettuato mediante applicazione del metodo aggregativo-compensatore, applicando la seguente formula:  $C(a) = \sum n \mid Wi * V(a) i \mid$ 

 $dove:$ 

 $C(a)$  = indice di valutazione dell'offerta (a);

 $n =$  numero totale dei requisiti:

 $Wi = peso$  o punteggio attribuito al requisito (i);

 $V(a)$ i = coefficiente della prestazione dell'offerta (a) rispetto al requisito (i), variabile tra 0 e 1;  $\Sigma$ n = sommatoria.

# Metodo di calcolo dei coefficienti dell'offerta tecnica

La valutazione dell'Offerta Tecnica avviene distintamente per ciascuno degli elementi a valutazione di tipo qualitativo e discrezionale dei quali e composta, elencati alla tabella dei criteri dell'offerta tecnica, in base alla documentazione fornita dal concorrente.

A ciascun elemento, sarà attribuita una valutazione individuale, liberamente scelta da ciascun commissario, che viene poi trasformata in un coefficiente compreso tra 0 (zero) e 1 (uno), dove il coefficiente 1 (uno) è attribuito alla miglior valutazione individuale.

A tale scopo è adottata una scala di valori come esemplificata nel seguito (con possibilità di attribuzione di coefficienti intermedi di passo 5 alla seconda cifra decimale):

- Griglia di valori Elementi forniti per l'attribuzione dei punteggi coefficienti "ci"
- Nessun elemento fornito 0
- Elementi insufficienti e/o non rilevanti  $0 \leq ci \leq 0.25$
- Elementi non strettamente pertinenti e/o non rilevanti  $0.25 \le ci \le 0.50$

# POSIZIONE ORGANIZZATIVA 2.5 APPALTI E CONTRATTI

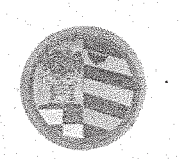

Provincia di Pesaro e Urbino

**DIREZIONE GENERALE** 

- Elementi adequati e con caratteristiche di interesse  $0.50 \leq ci \leq 0.75$
- Elementi con caratteristiche particolarmente apprezzabili e/o di eccellenza  $0.75 \leq ci \leq 1.00$

Per ciascun elemento di valutazione, verrà effettuata la media dei coefficienti attribuiti da ciascun commissario ed individuato il relativo coefficiente definitivo, riportando ad 1 (uno) la media di valore più elevato e proporzionando a tale media di valore più elevato, le medie delle altre offerte, mediante interpolazione lineare, secondo la formula:  $V(a)i = Pi / Pmax$ dove:

 $V(a)$ i = coefficiente della prestazione del sub-elemento (i) dell'offerta (a) compreso tra 0 (zero) e 1 (uno); Pi = media dei coefficienti attribuiti dai commissari dell'elemento (i) dell'offerta (a) in esame:

**Pmax** = media di valore più elevato dei coefficienti attribuiti dai commissari all'elemento (i) tra tutte le offerte

Il punteggio per ciascun criterio di valutazione e per la successiva riparametrazione sarà arrotondato alla seconda cifra decimale. Eventuali arrotondamenti del secondo decimale dovranno essere di tipo matematico: se il terzo decimale e inferiore a 5 si arrotonda per difetto, se invece e uguale o superiore a 5 si arrotonda per eccesso.

# PUNTEGGIO TOTALE

Il punteggio totale per ogni concorrente sarà calcolato sommando i punteggi acquisiti nelle voci (Offerta Tecnica), con i quali sarà stilata la relativa graduatoria.

Successivamente, la Commissione procederà alla formulazione della graduatoria finale ottenuta come somma dei punteggi parziali e alla determinazione del miglior offerente che avrà ottenuto il punteggio complessivo più alto e provvisoriamente aggiudicatario della gara.

Punteggio ottenuto dalla ditta I.S.A. di Casagiove (CE)

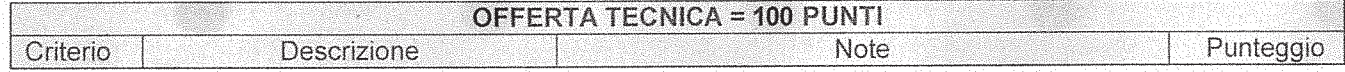

#### POSIZIONE ORGANIZZATIVA 2.5 APPALTI E CONTRATTI

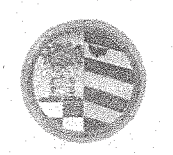

Provincia di Pesaro e Urbino

DIREZIONE GENERALE

en.

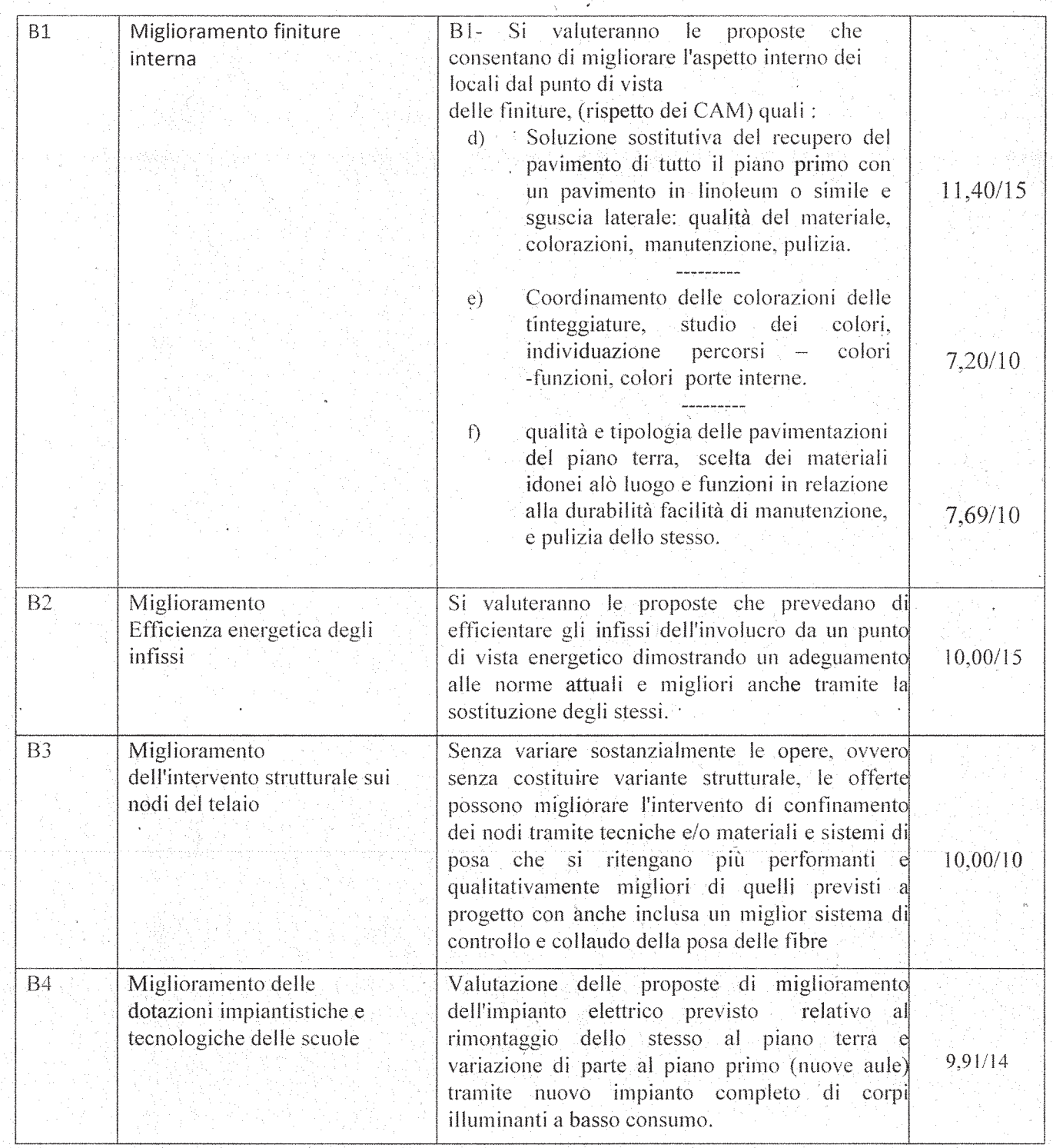

#### POSIZIONE ORGANIZZATIVA 2.5 APPALTI E CONTRATTI

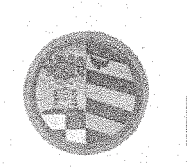

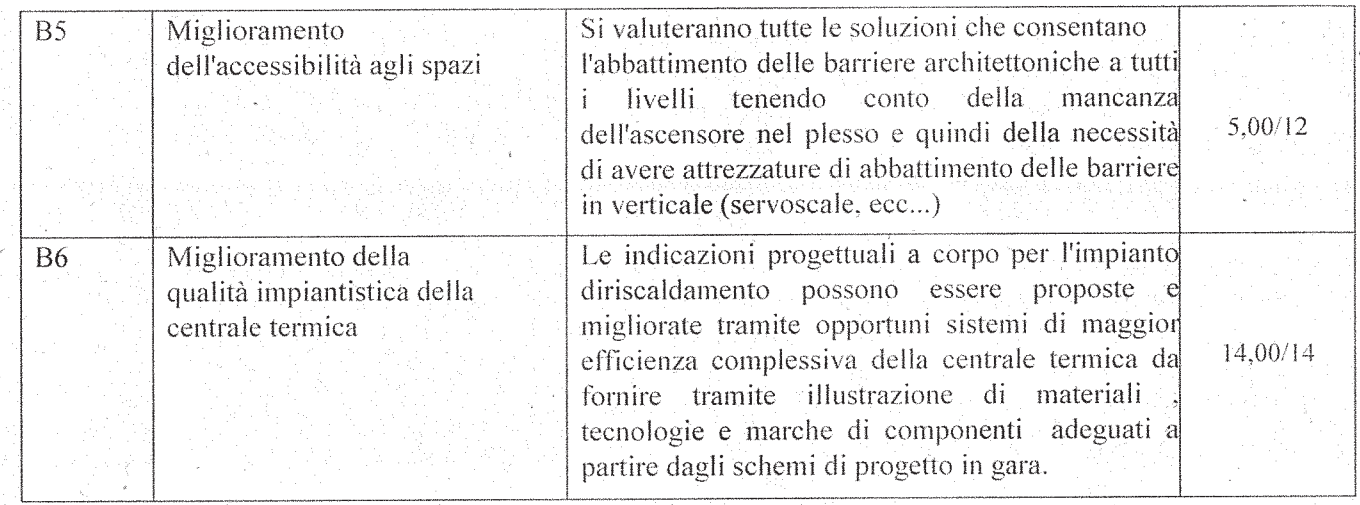

**Totale Punti 75,20 /100** 

Punteggio ottenuto dalla ditta Edil Rental Group S.r.l. di Fano (PU)

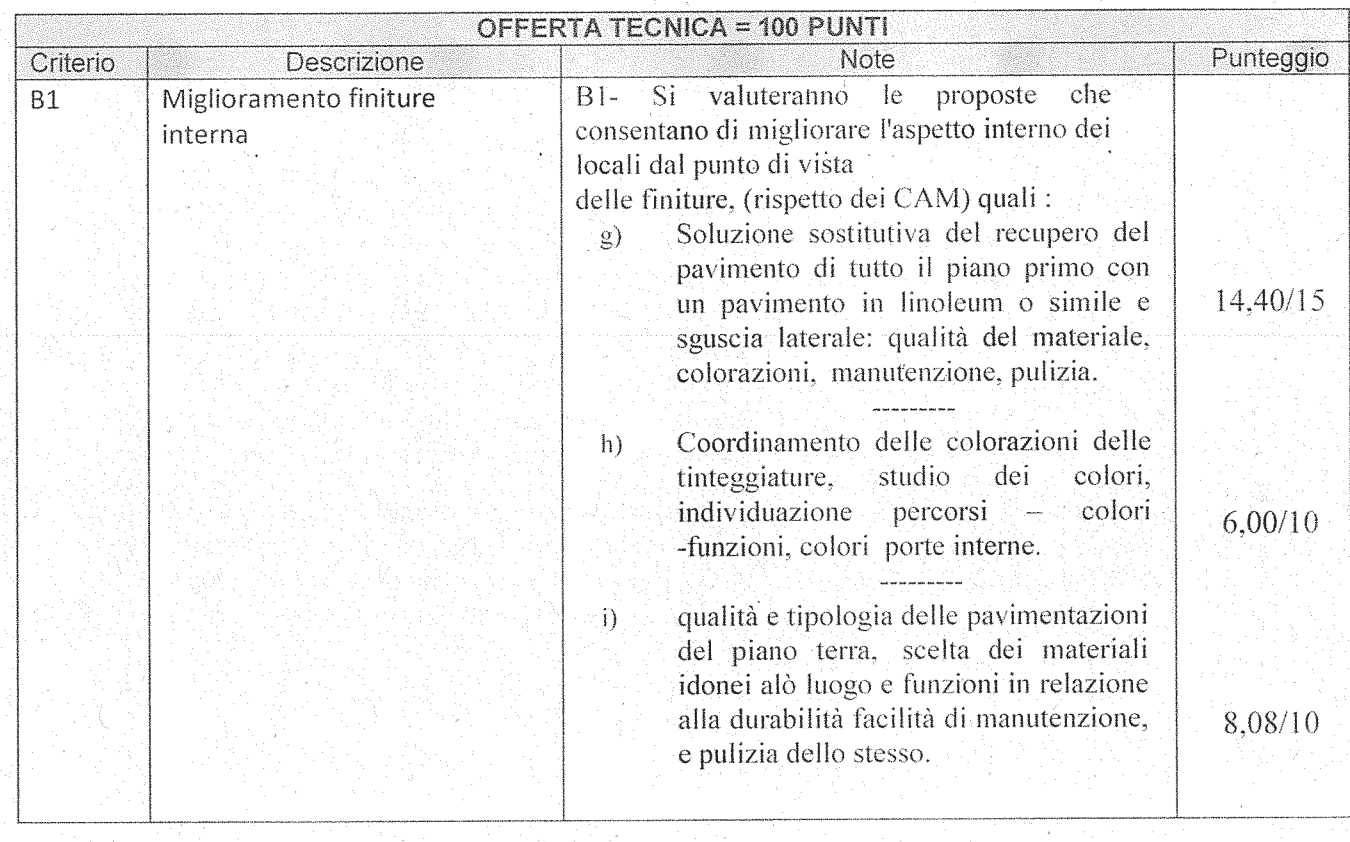

POSIZIONE ORGANIZZATIVA 2.5 APPALTI E CONTRATTI

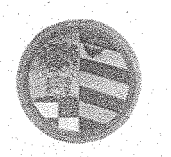

SS.

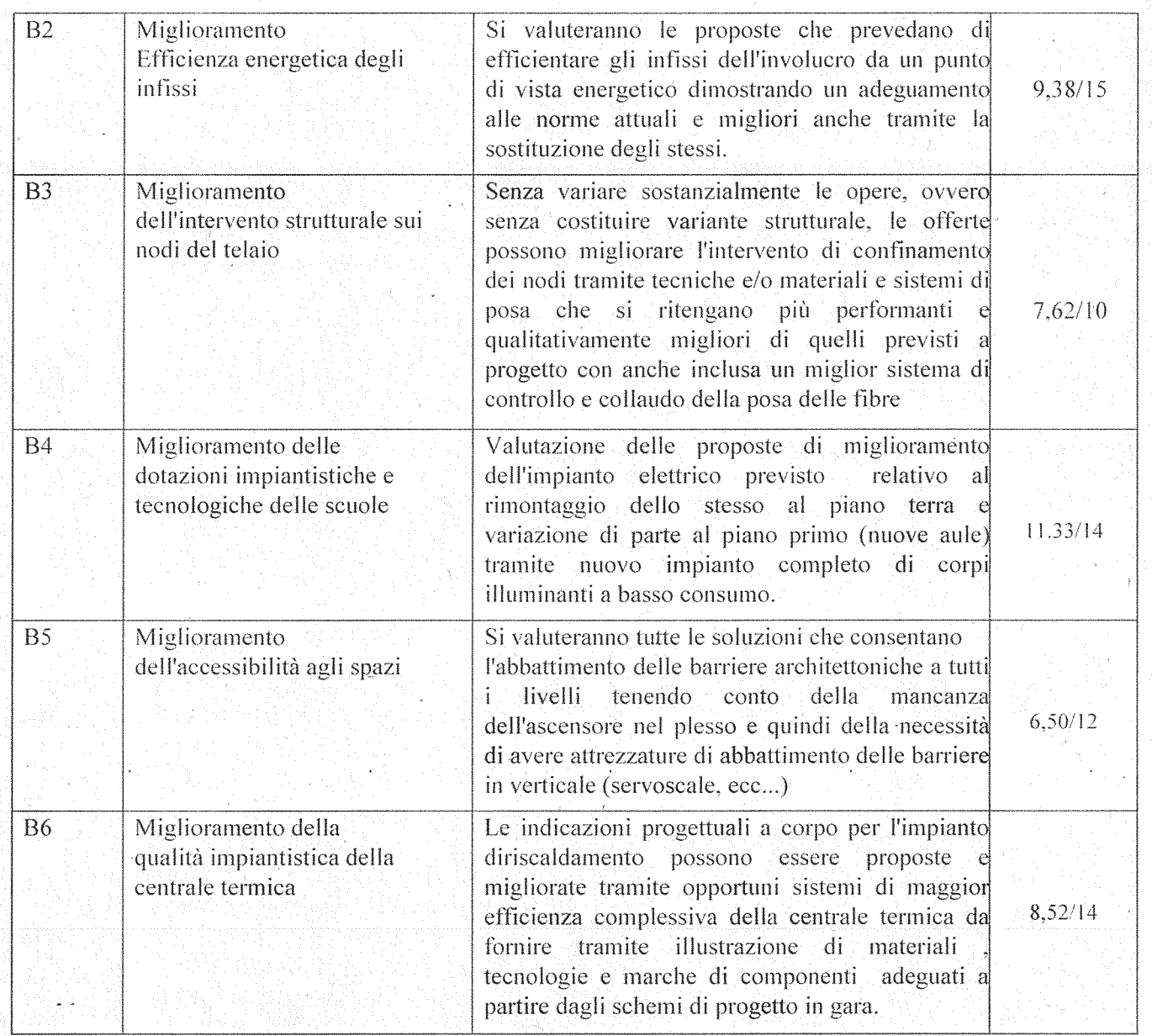

**Totale Punti** 71,83/100

# Punteggio ottenuto dalla ditta Conpatt Scarl di Roma

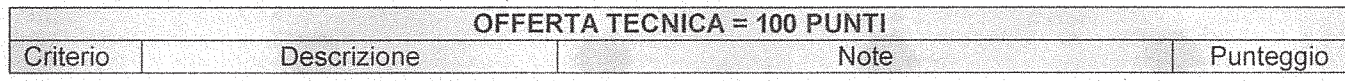

# POSIZIONE ORGANIZZATIVA 2.5 APPALTI E CONTRATTI

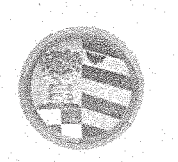

Provincia di Pesaro e Urbino

DIREZIONE GENERALE

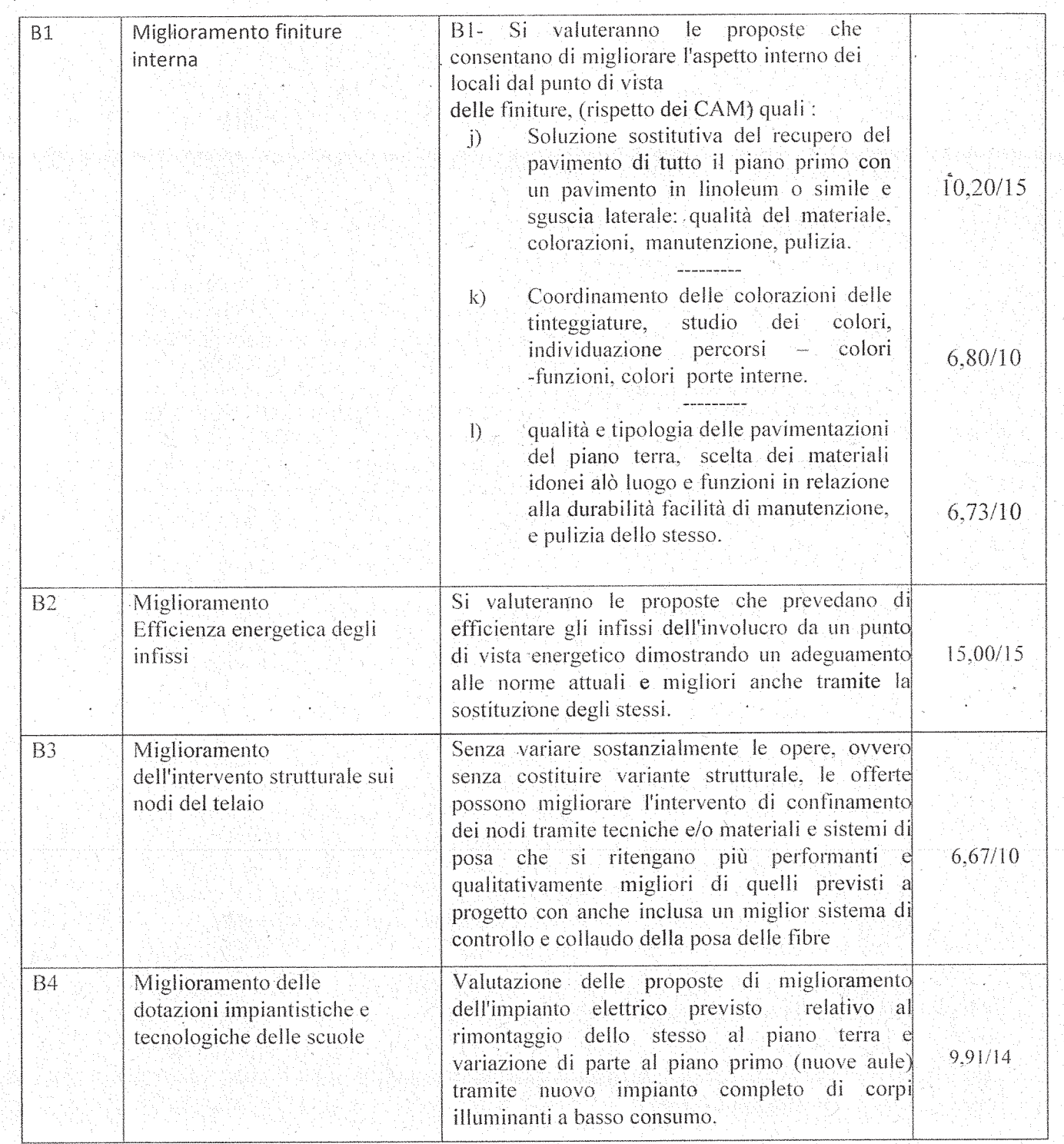

#### POSIZIONE ORGANIZZATIVA 2.5 APPALTI E CONTRATTI

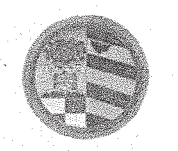

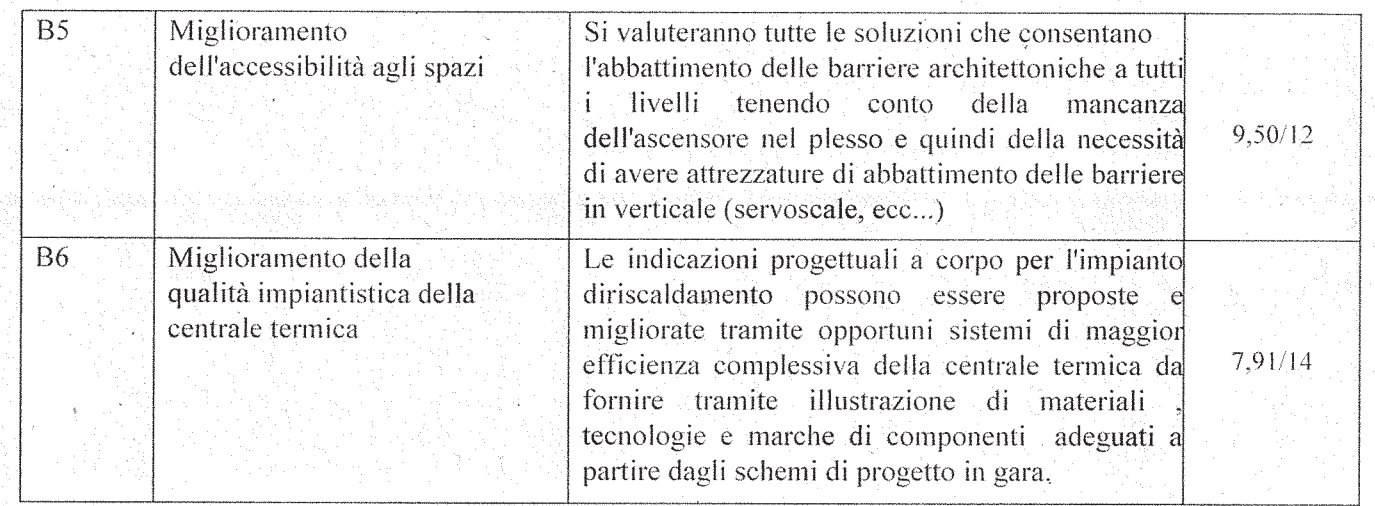

**Totale Punti 72,72/100** 

Punteggio ottenuto dalla ditta David S.r.l. di Roma

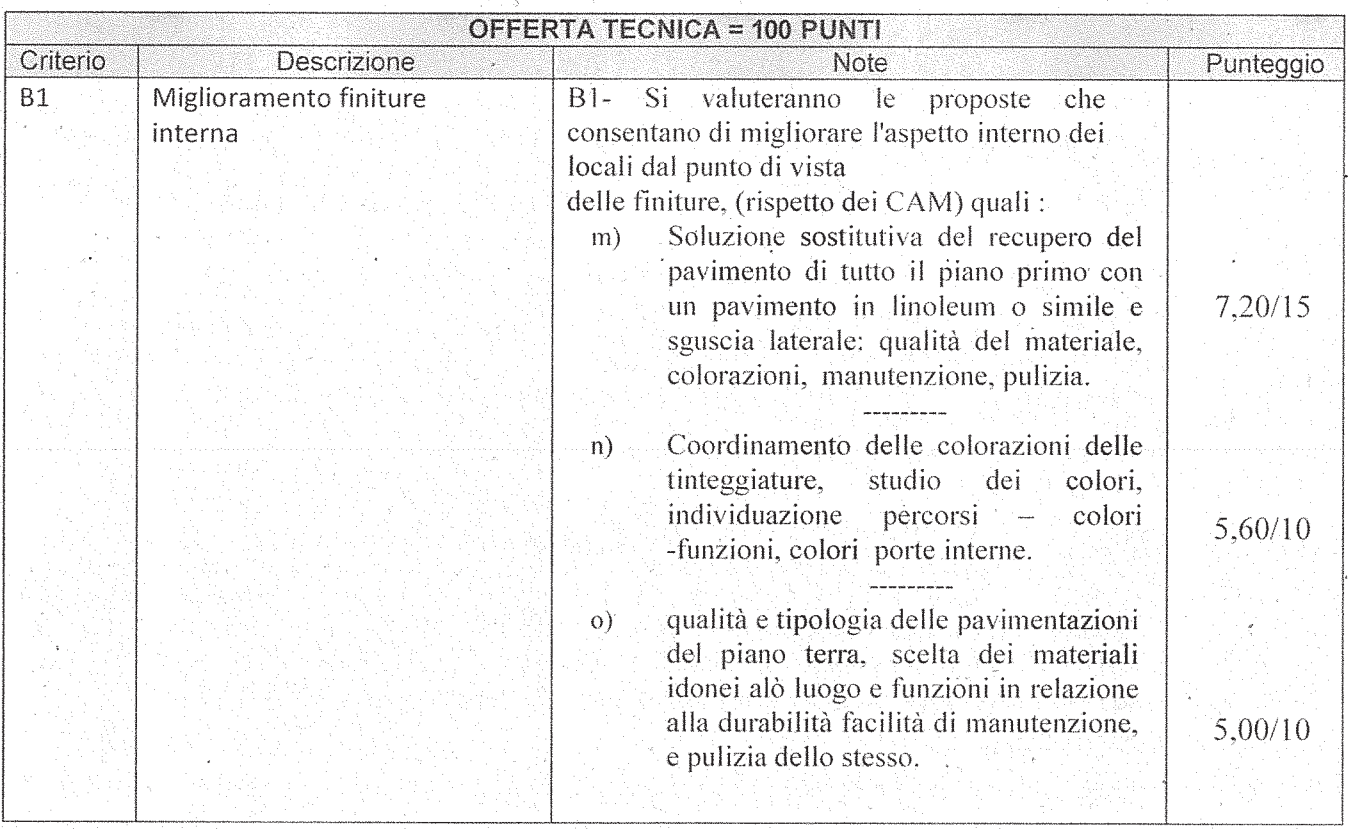

#### POSIZIONE ORGANIZZATIVA 2.5 APPALTI E CONTRATTI

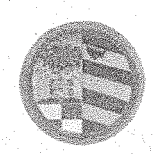

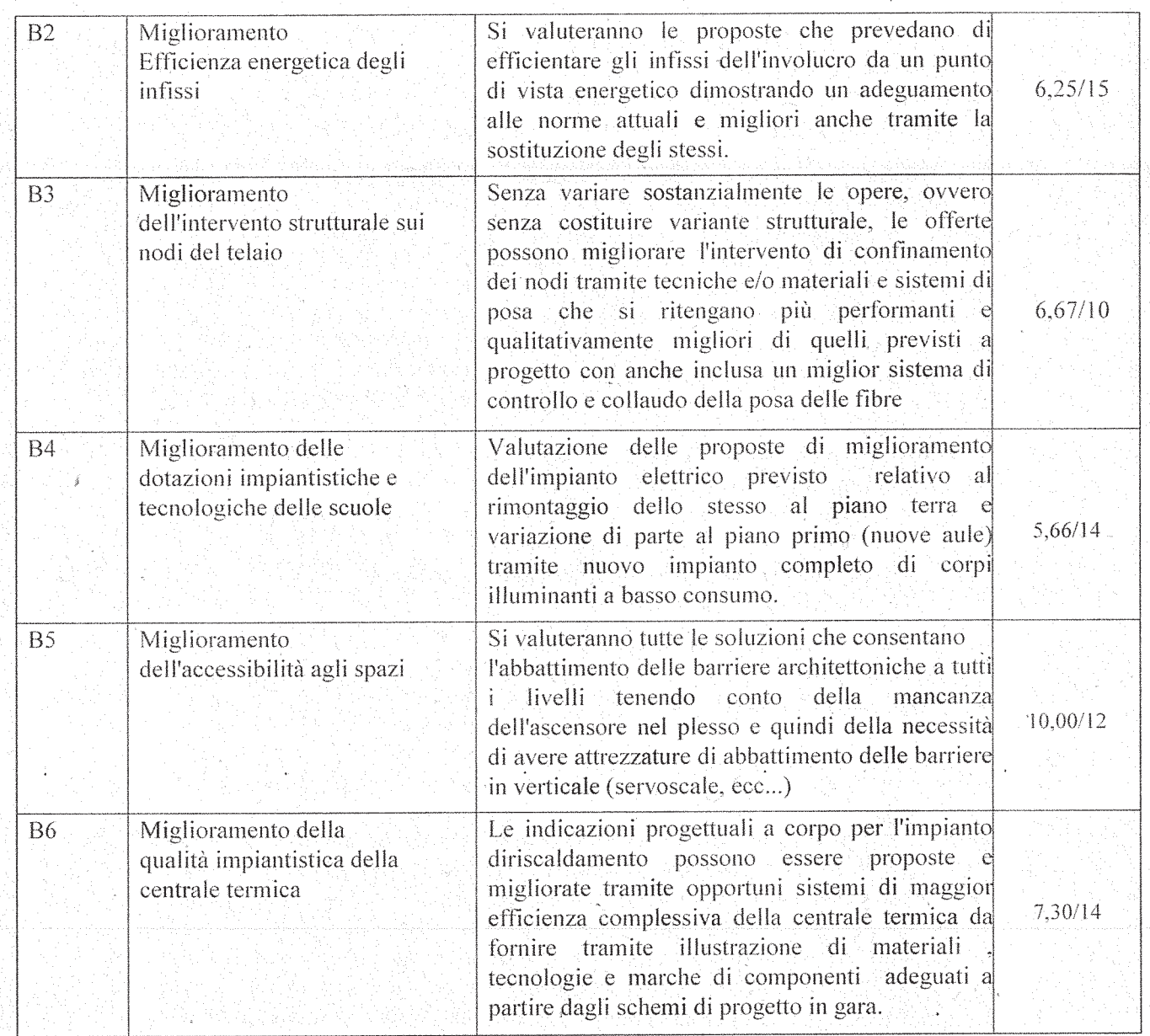

**Totale Punti 53,68 /100** 

Punteggio ottenuto dalla ditta Umbra Control S.r.l. di Ponte San Giovanni (PG)

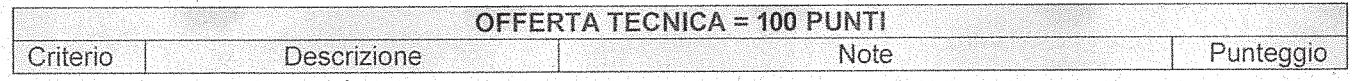

POSIZIONE ORGANIZZATIVA 2.5 APPALTI E CONTRATTI

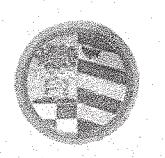

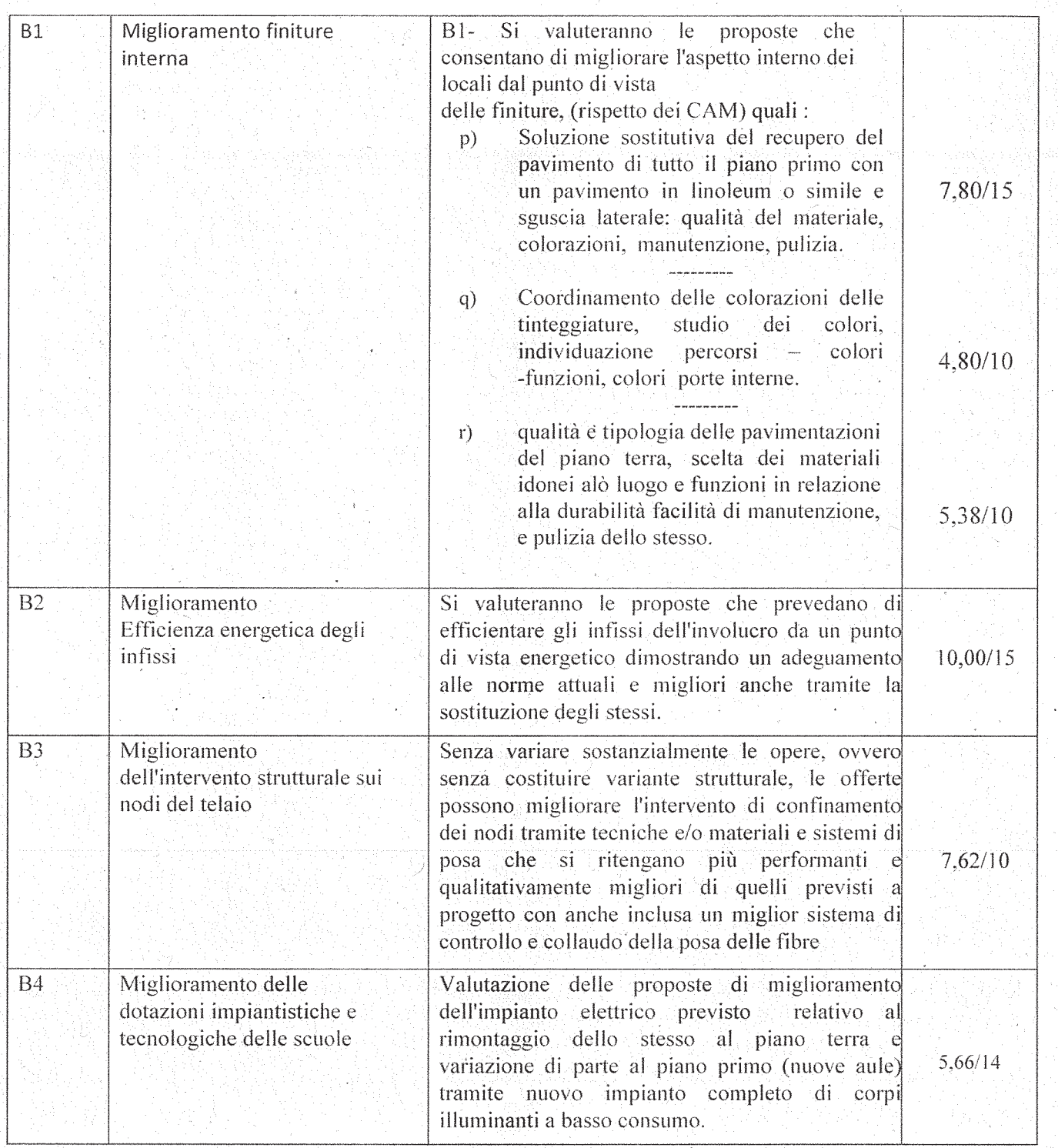

#### POSIZIONE ORGANIZZATIVA 2.5 APPALTI E CONTRATTI

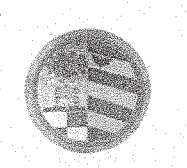

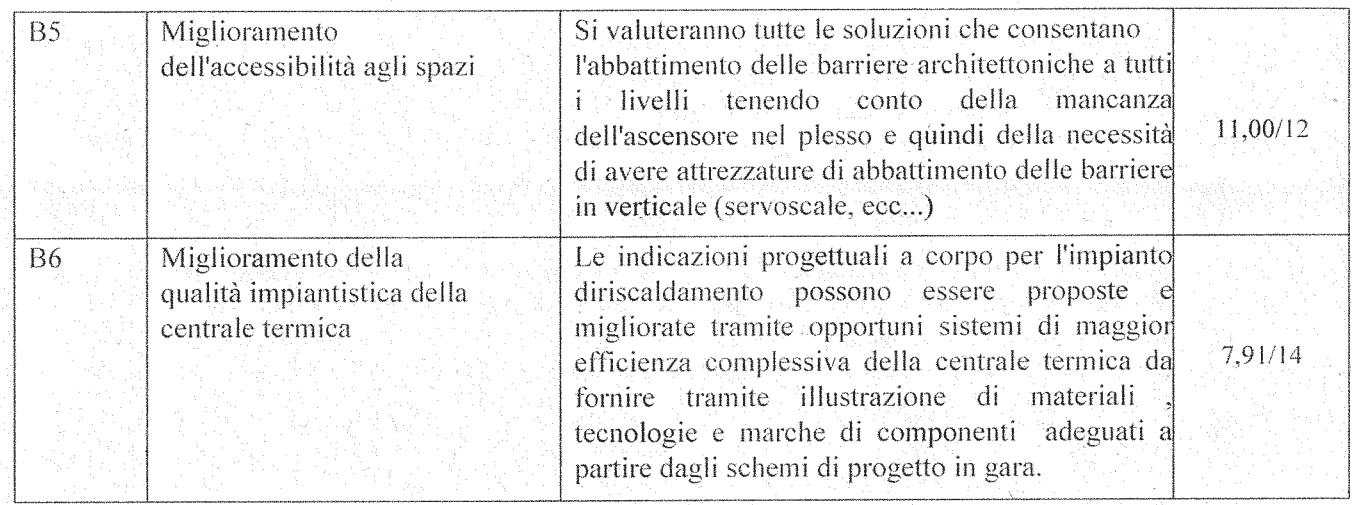

**Totale Punti 60,17/100** 

Punteggio ottenuto dalla ditta Consorzio Fenix di Bologna (BO)

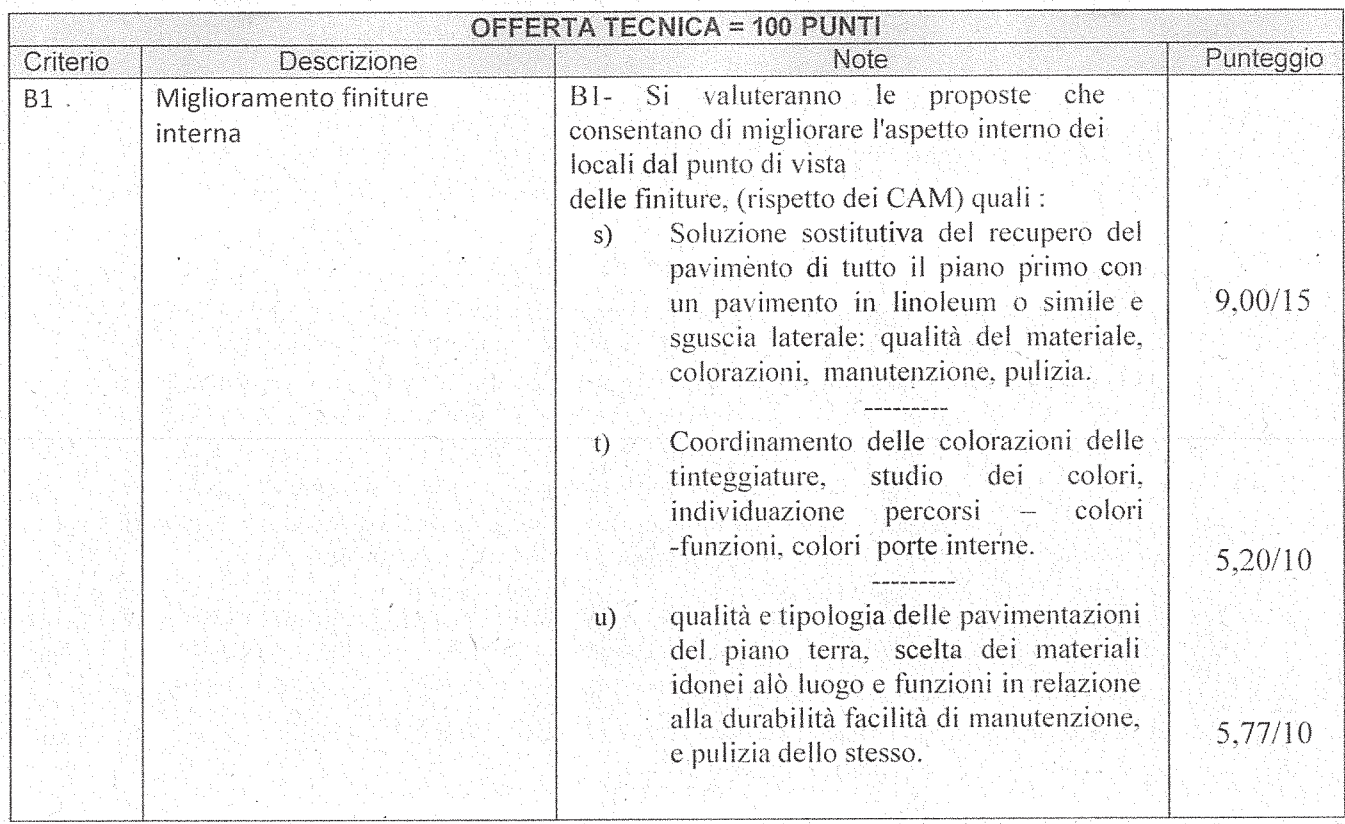

# POSIZIONE ORGANIZZATIVA 2.5 APPALTI E CONTRATTI

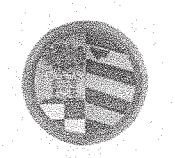

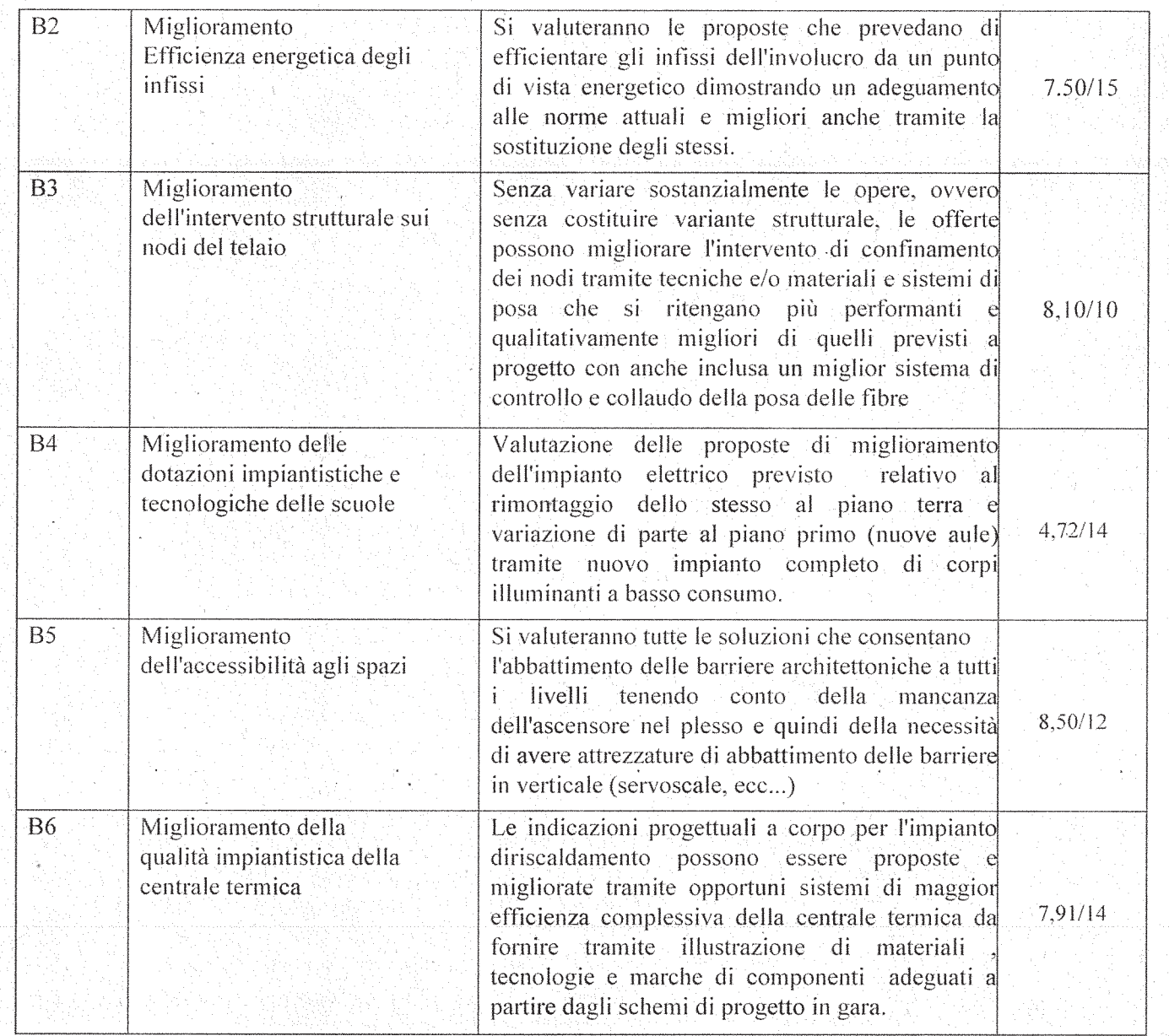

**Totale Punti 56,70/100** 

Punteggio ottenuto dalla ditta Consorzio Artigiani Romagnolo di Rimini (RN)

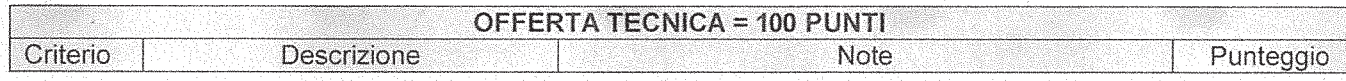

# POSIZIONE ORGANIZZATIVA 2.5 APPALTI E CONTRATTI

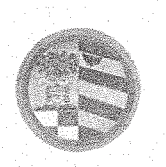

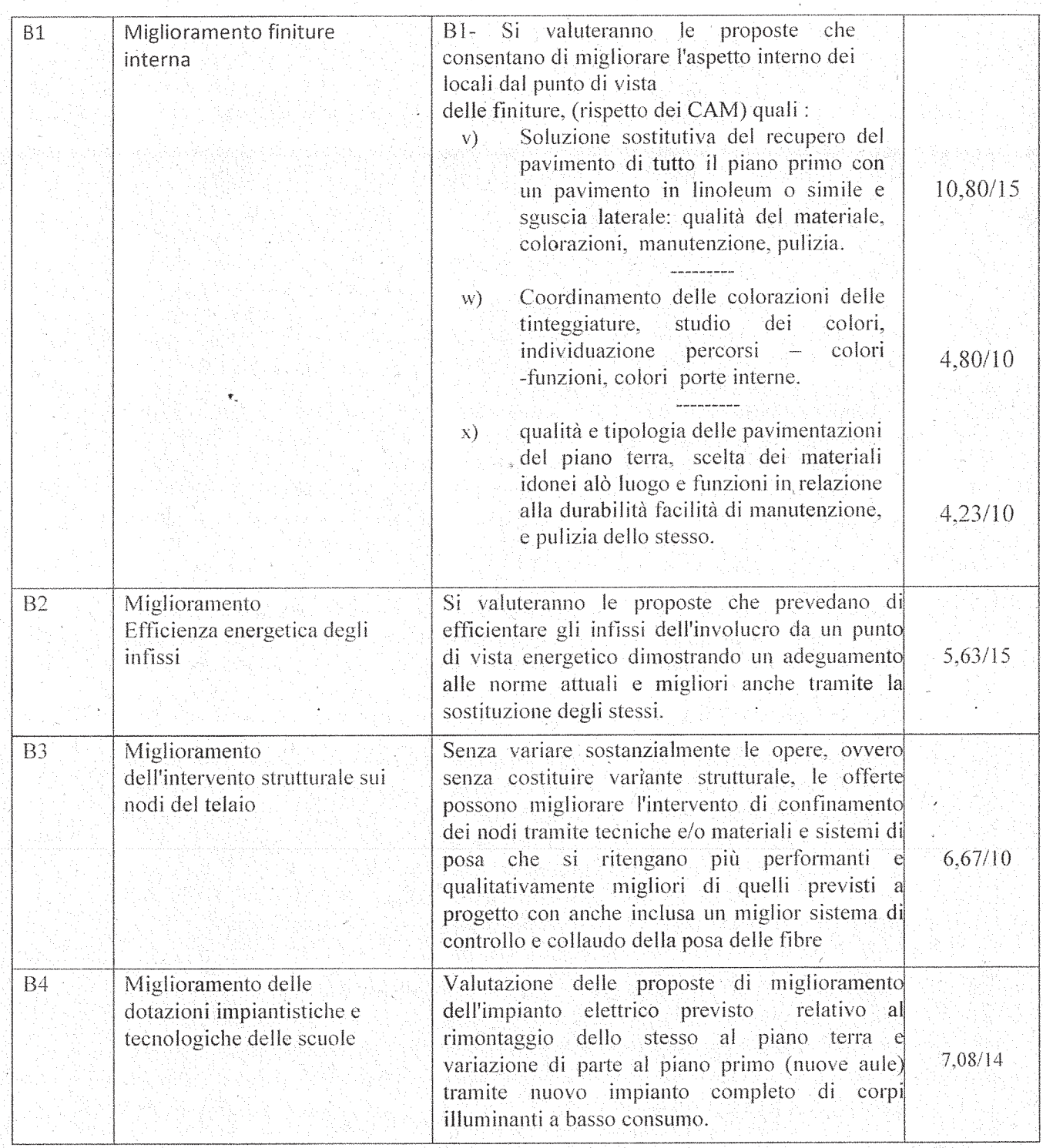

#### POSIZIONE ORGANIZZATIVA 2.5 APPALTI E CONTRATTI

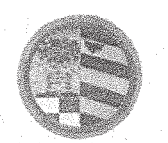

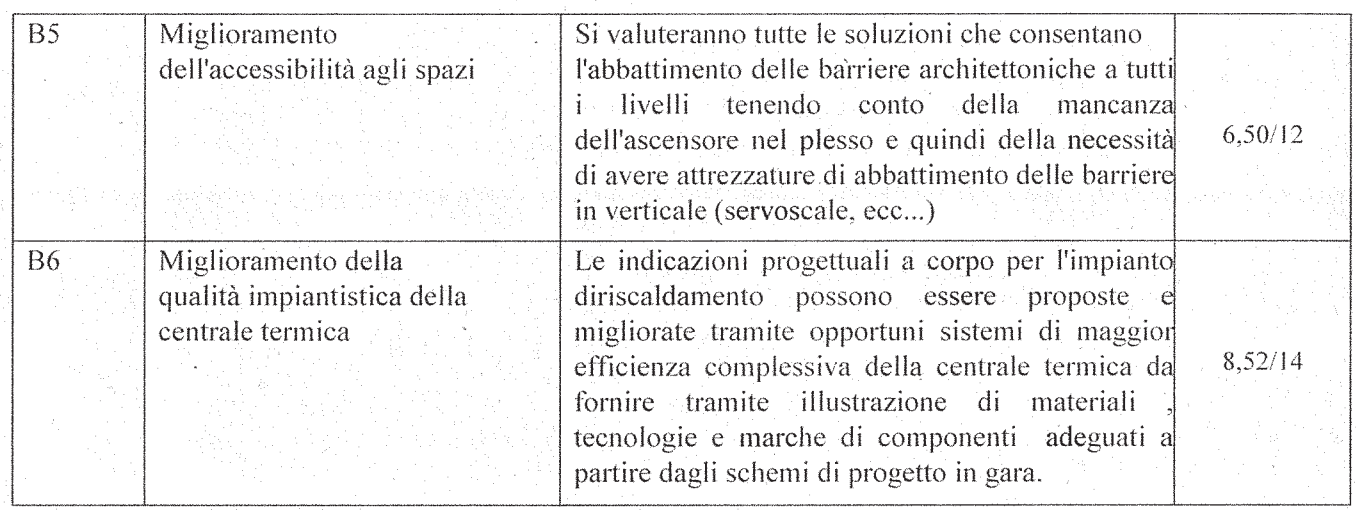

**Totale Punti 54,23/100** 

Punteggio ottenuto dal R.T.I. B & M S.r.l. di Fermignano (PU) e Ferriimpianti di Sant'Angelo in Vado (PU)

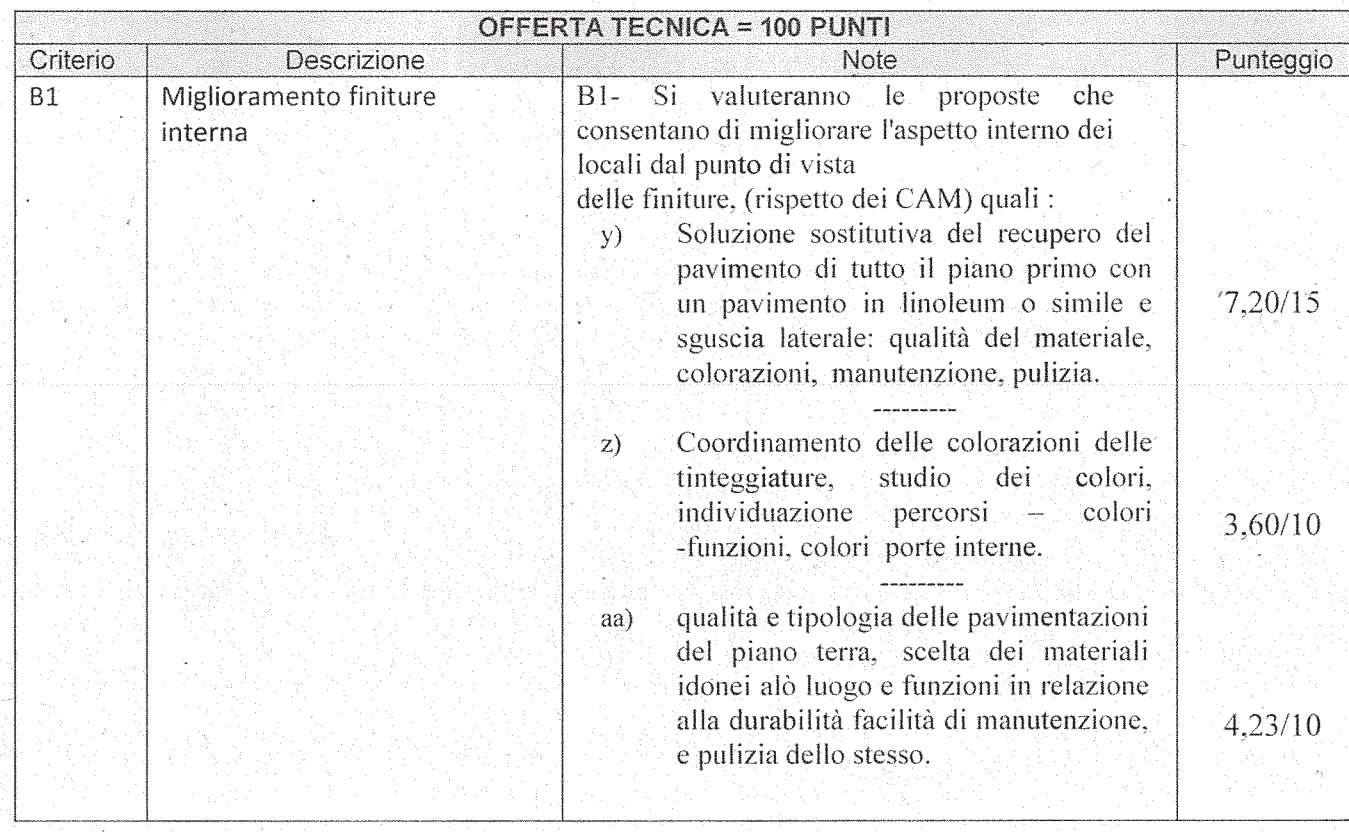

# POSIZIONE ORGANIZZATIVA 2.5 APPALTI E CONTRATTI

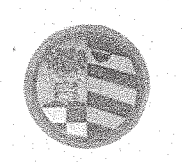

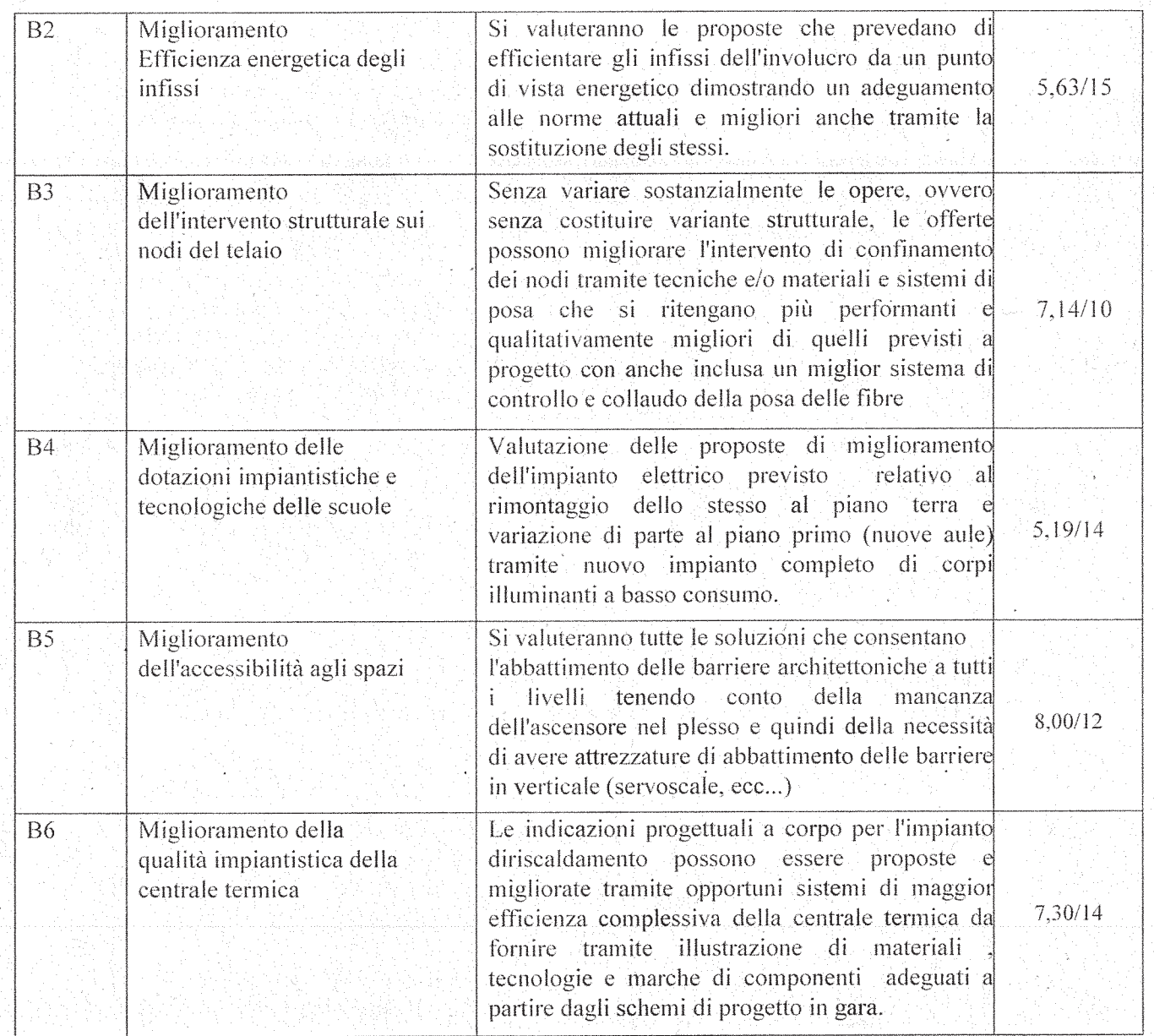

**Totale Punti 48,29/100** 

Punteggio ottenuto dal R.T.I. Astra Coop di Serra Sant'Abbondio (PU) e Celli Impianti S.r.l. di Ancona (AN)

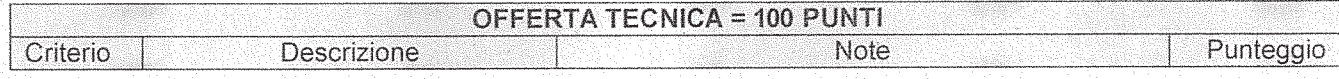

# POSIZIONE ORGANIZZATIVA 2.5 APPALTI E CONTRATTI

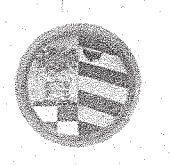

91

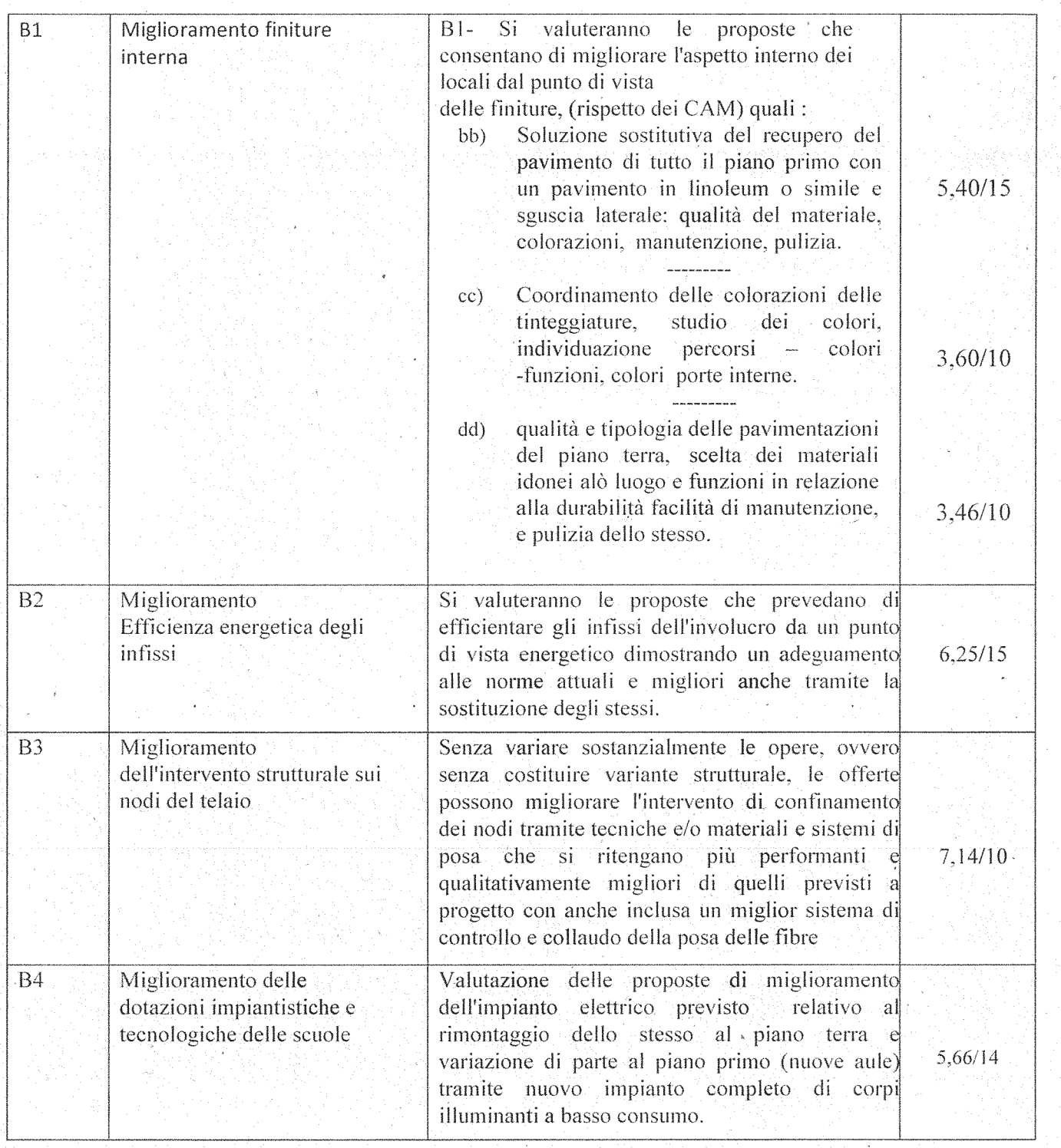

#### POSIZIONE ORGANIZZATIVA 2.5 APPALTI E CONTRATTI

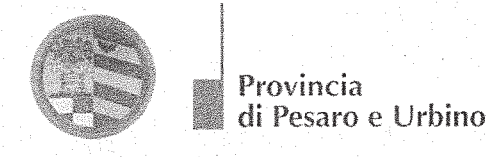

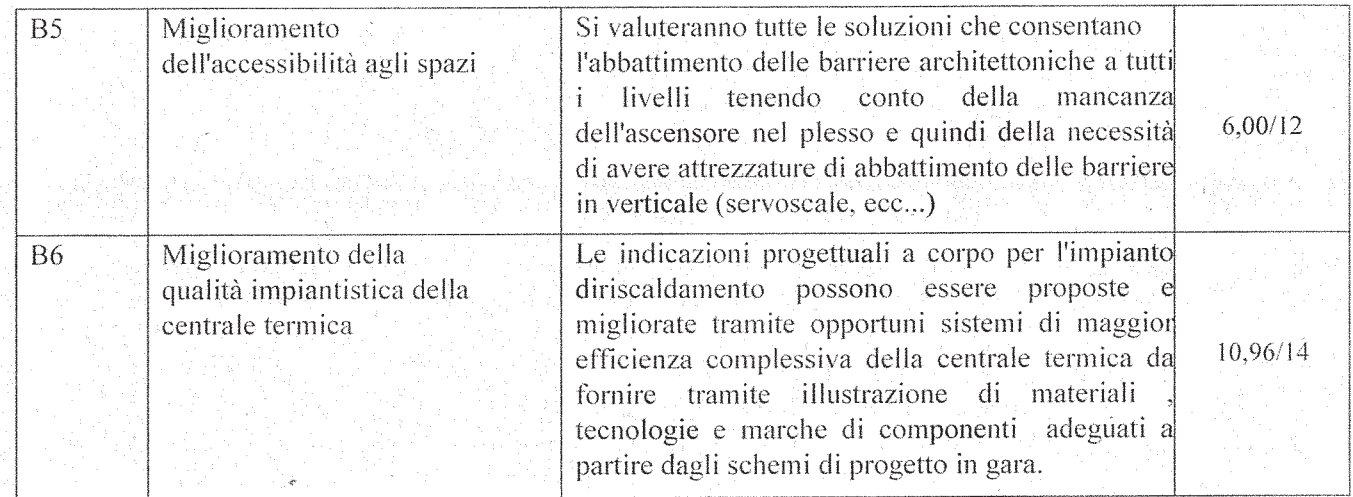

**Totale Punti 48,47/100** 

Punteggio ottenuto dalla ditta Conscoop di Forli (FC)

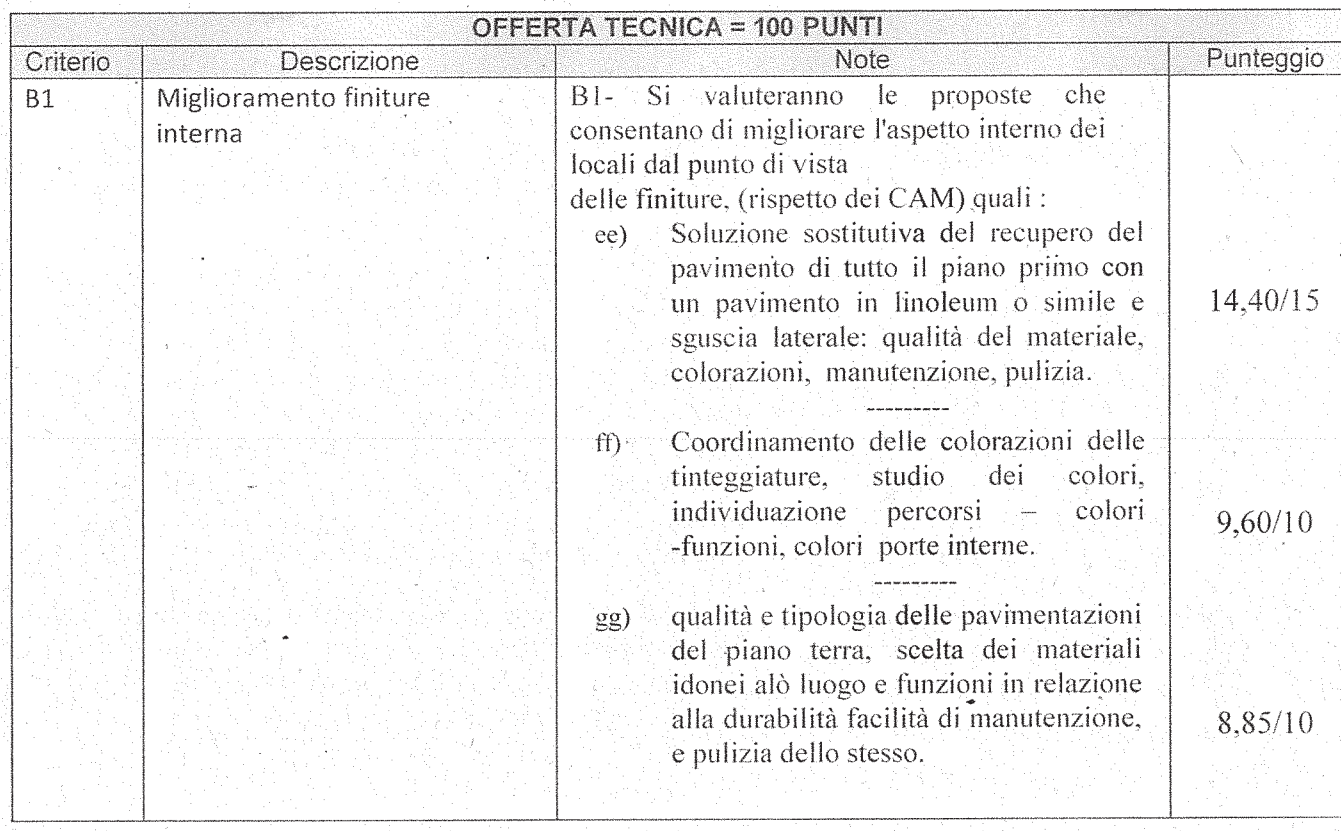

#### POSIZIONE ORGANIZZATIVA 2.5 APPALTI E CONTRATTI

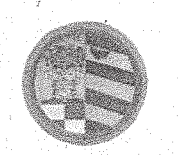

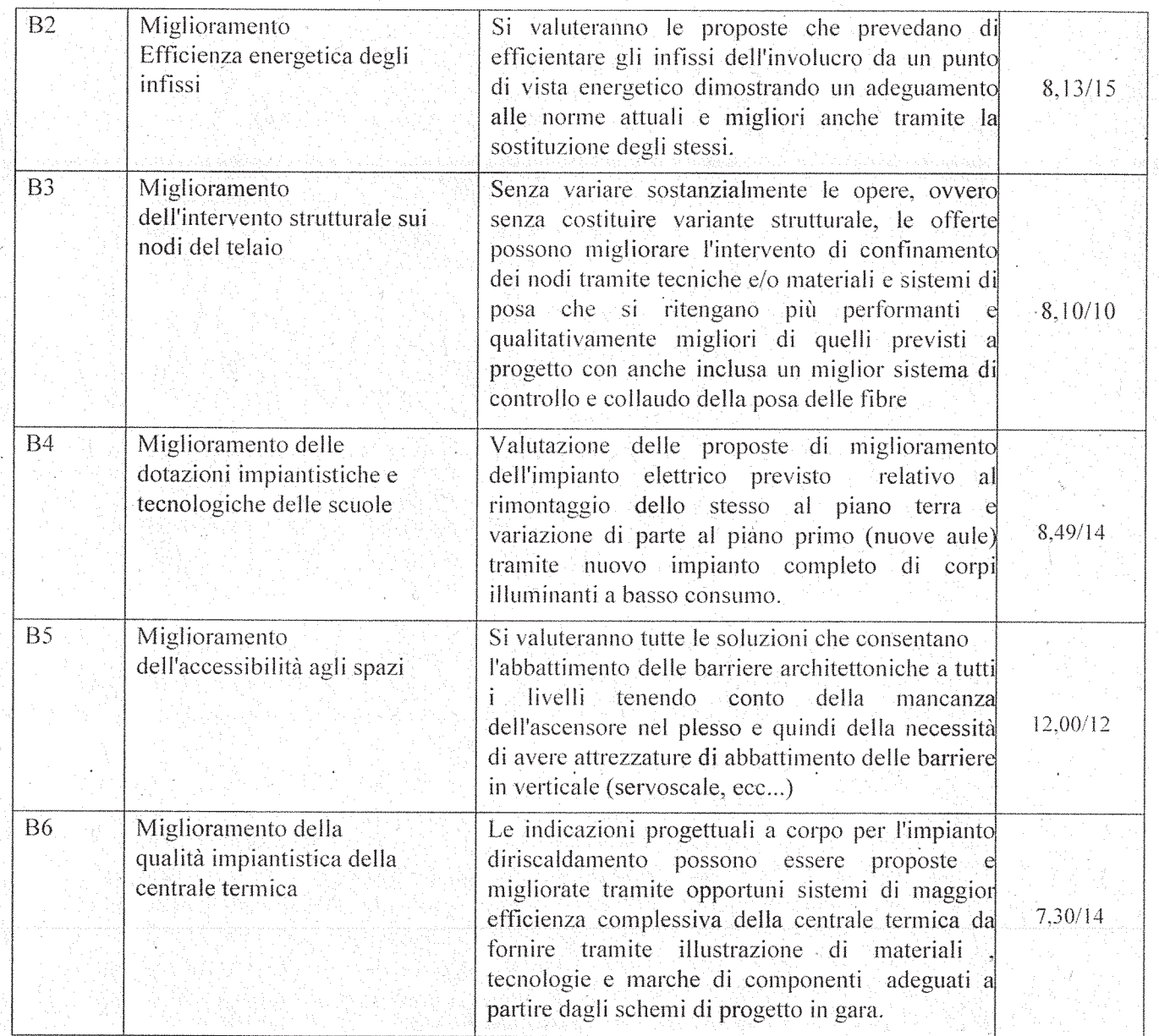

**Totale Punti 76,87/100** 

Punteggio ottenuto dalla ditta Consorzio Artek di Roma

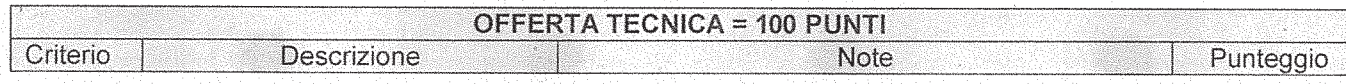

# POSIZIONE ORGANIZZATIVA 2.5 APPALTI E CONTRATTI

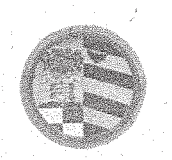

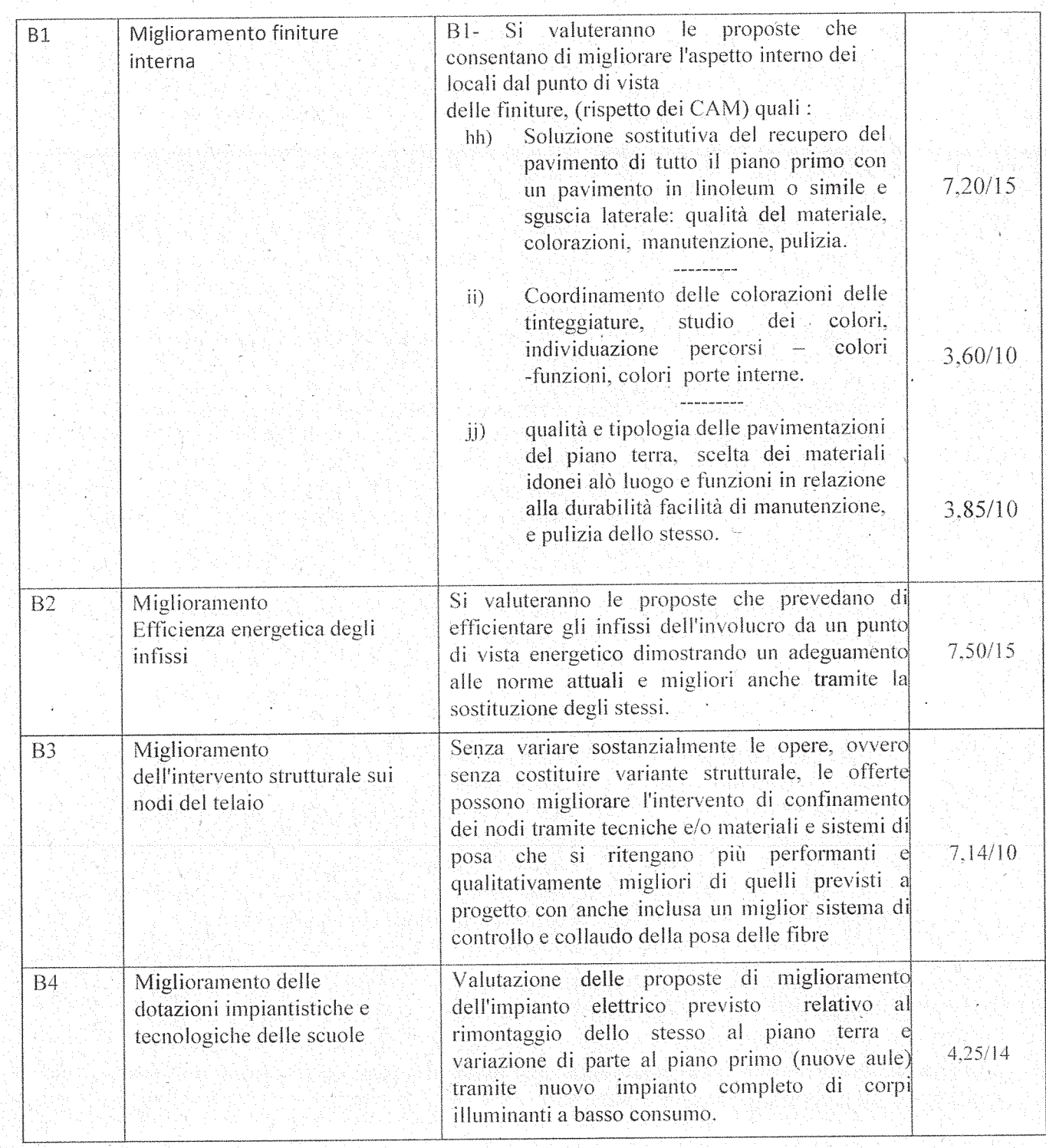

#### POSIZIONE ORGANIZZATIVA 2.5 APPALTI E CONTRATTI

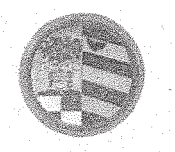

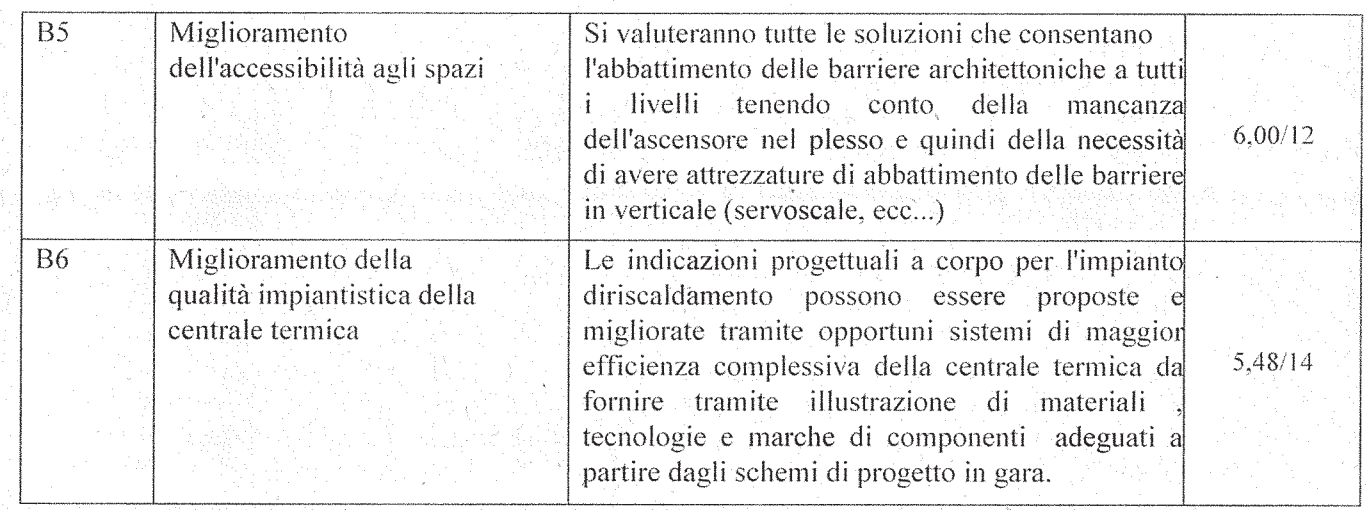

**Totale Punti 45,02/100** 

Punteggio ottenuto dal R.T.I. Resco Restauri di Piobbico (PU) e Dago Elettronica S.r.l. di Fano  $(PU)$ 

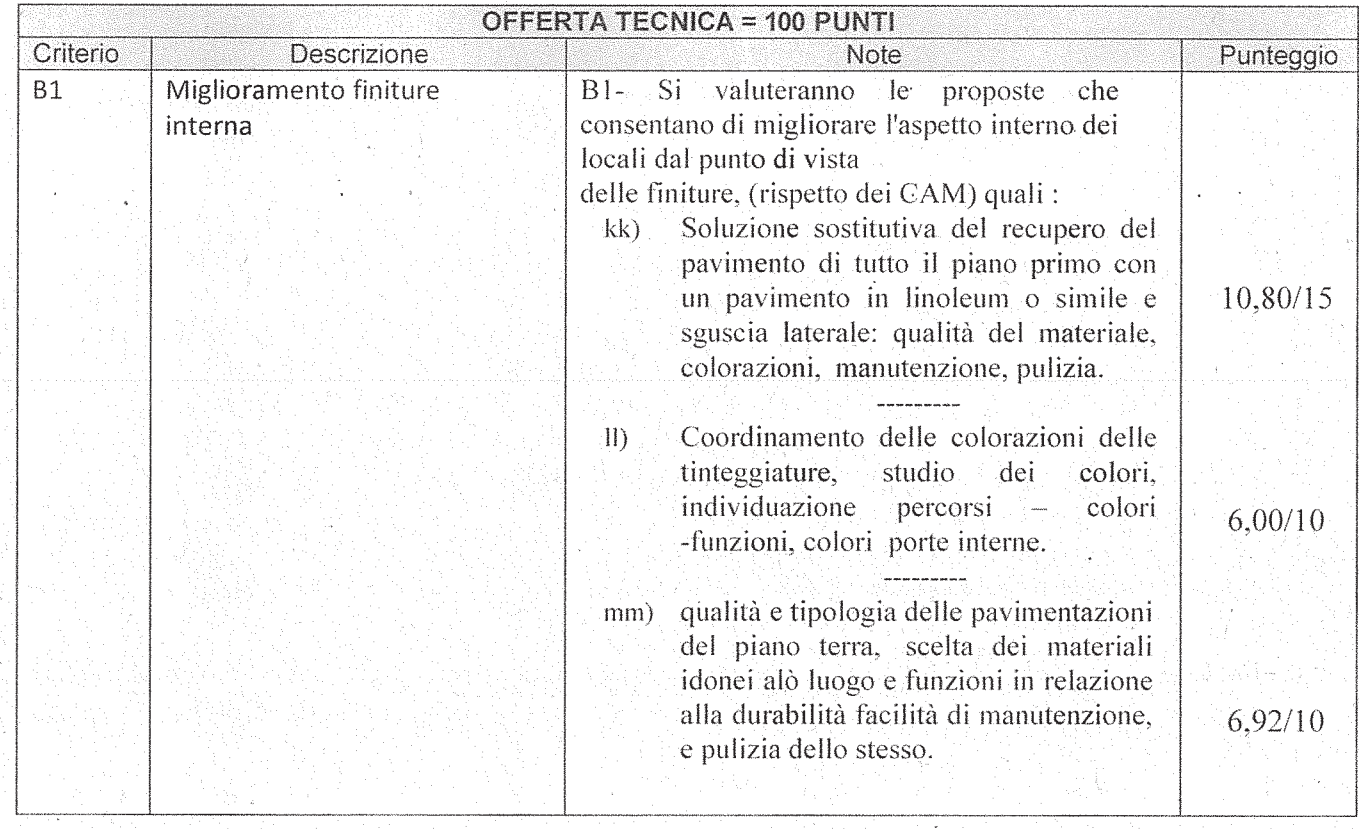

# POSIZIONE ORGANIZZATIVA 2.5 APPALTI E CONTRATTI

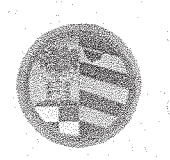

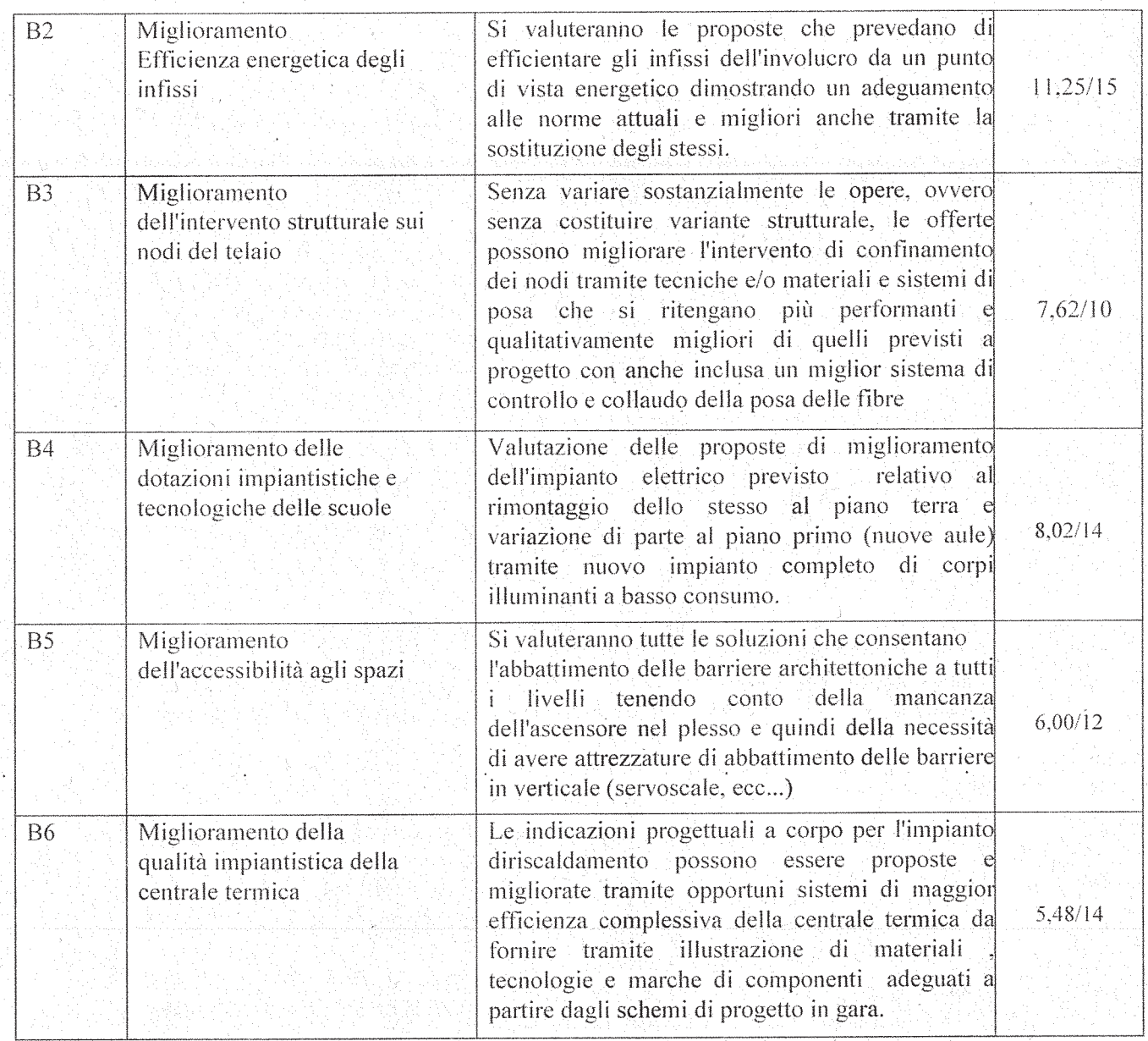

**Totale Punti 62,09/100** 

Punteggio ottenuto dalla ditta Lancia S.r.l. di Pergola (PU)

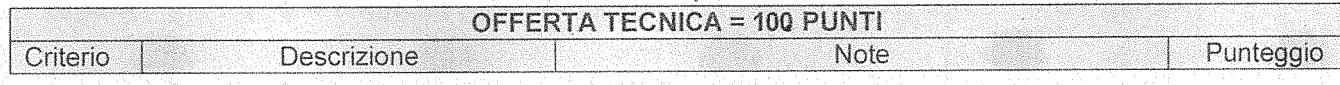

# POSIZIONE ORGANIZZATIVA 2.5 APPALTI E CONTRATTI

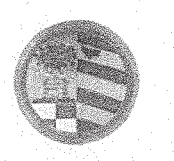

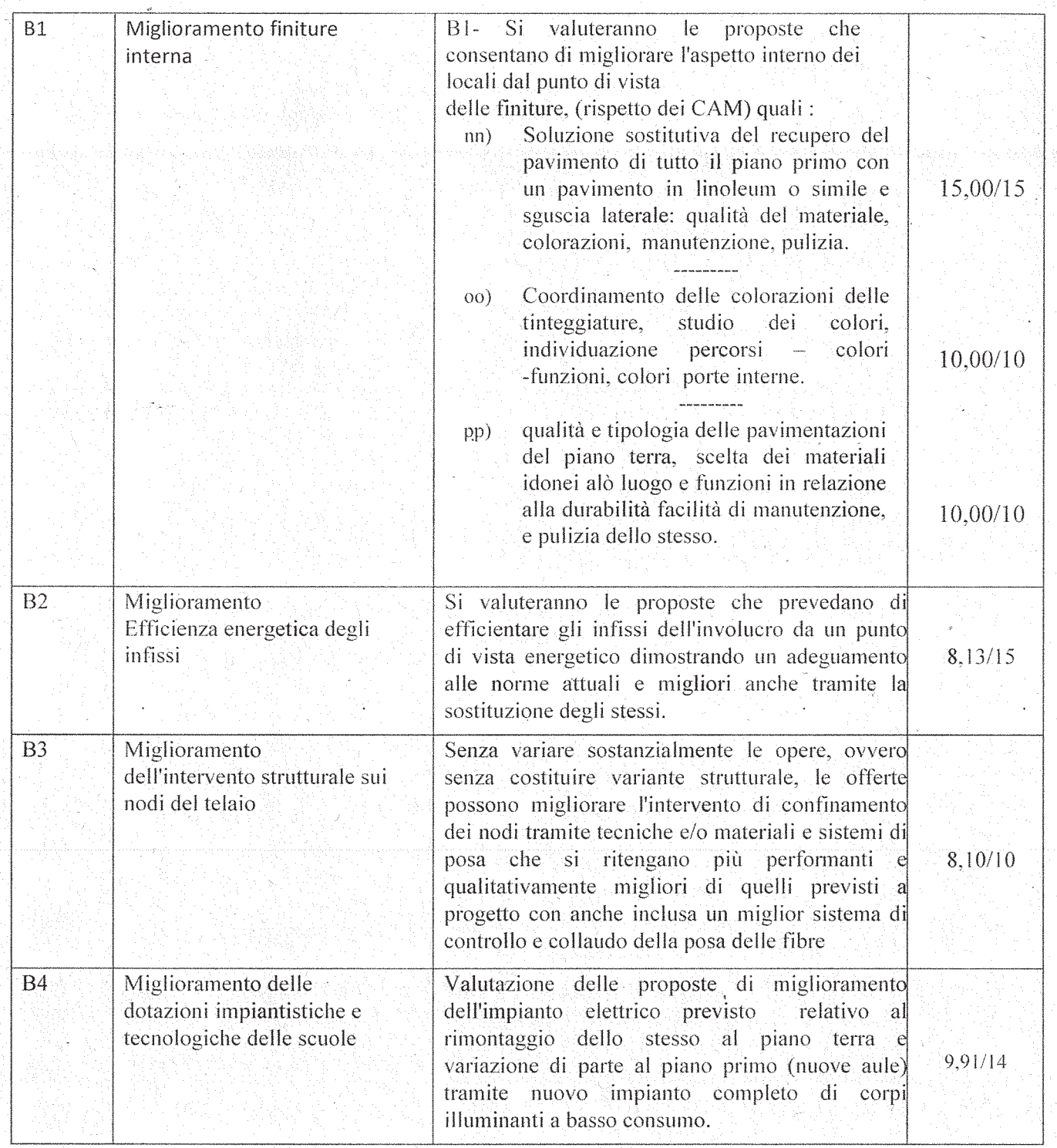

#### POSIZIONE ORGANIZZATIVA 2.5 APPALTI E CONTRATTI

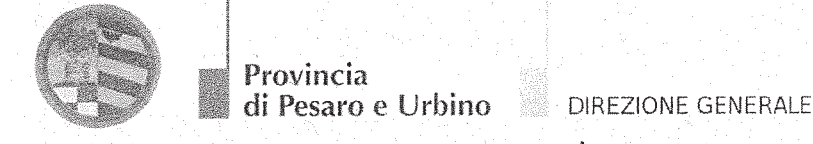

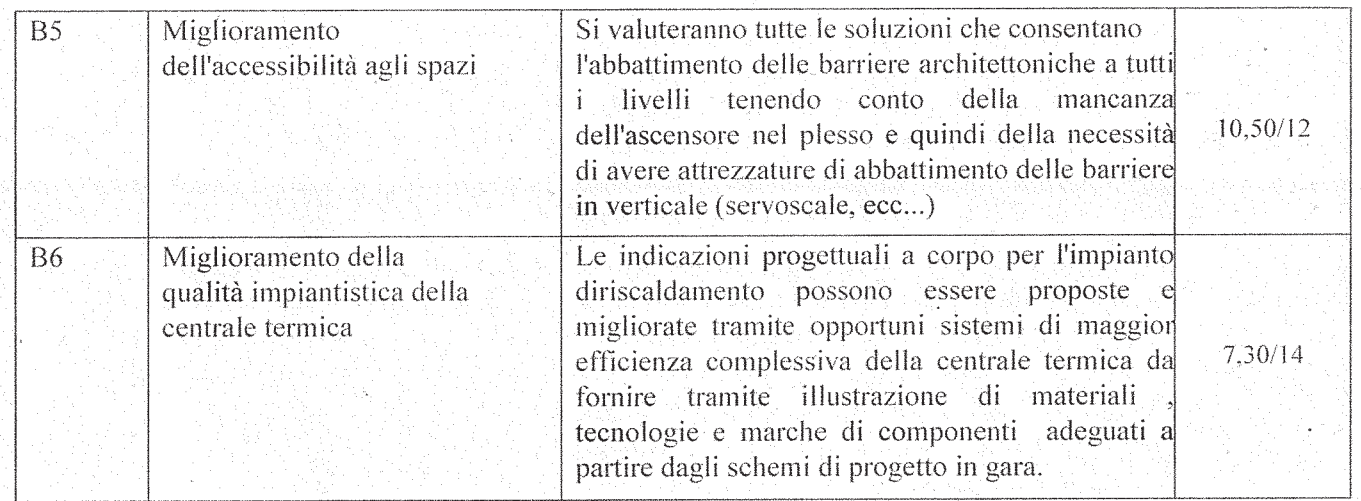

Totale Punti 78,94/100

Punteggio ottenuto dalla ditta Montedil S.r.l. di Loreto (AN)

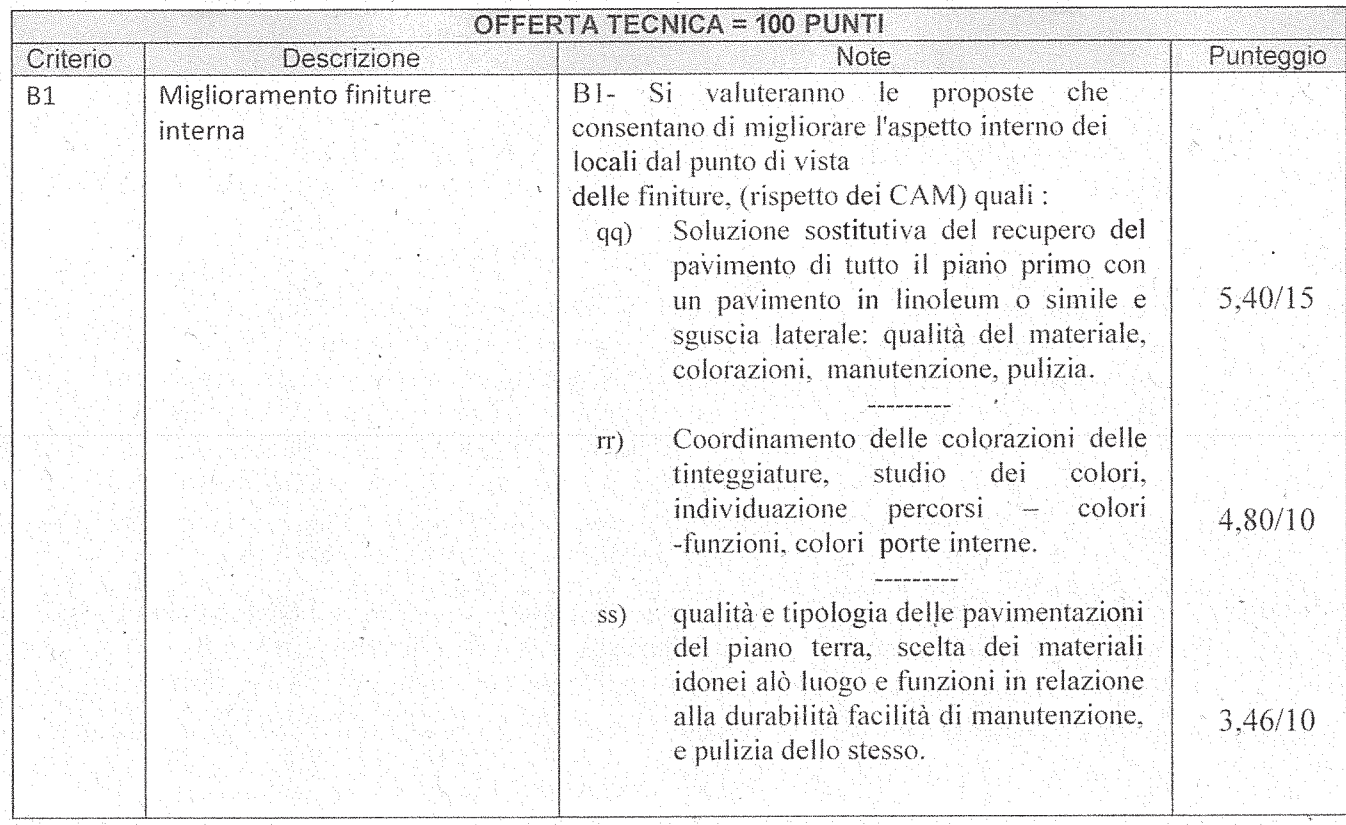

#### POSIZIONE ORGANIZZATIVA 2.5 APPALTI E CONTRATTI

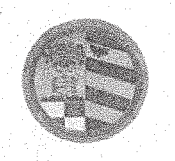

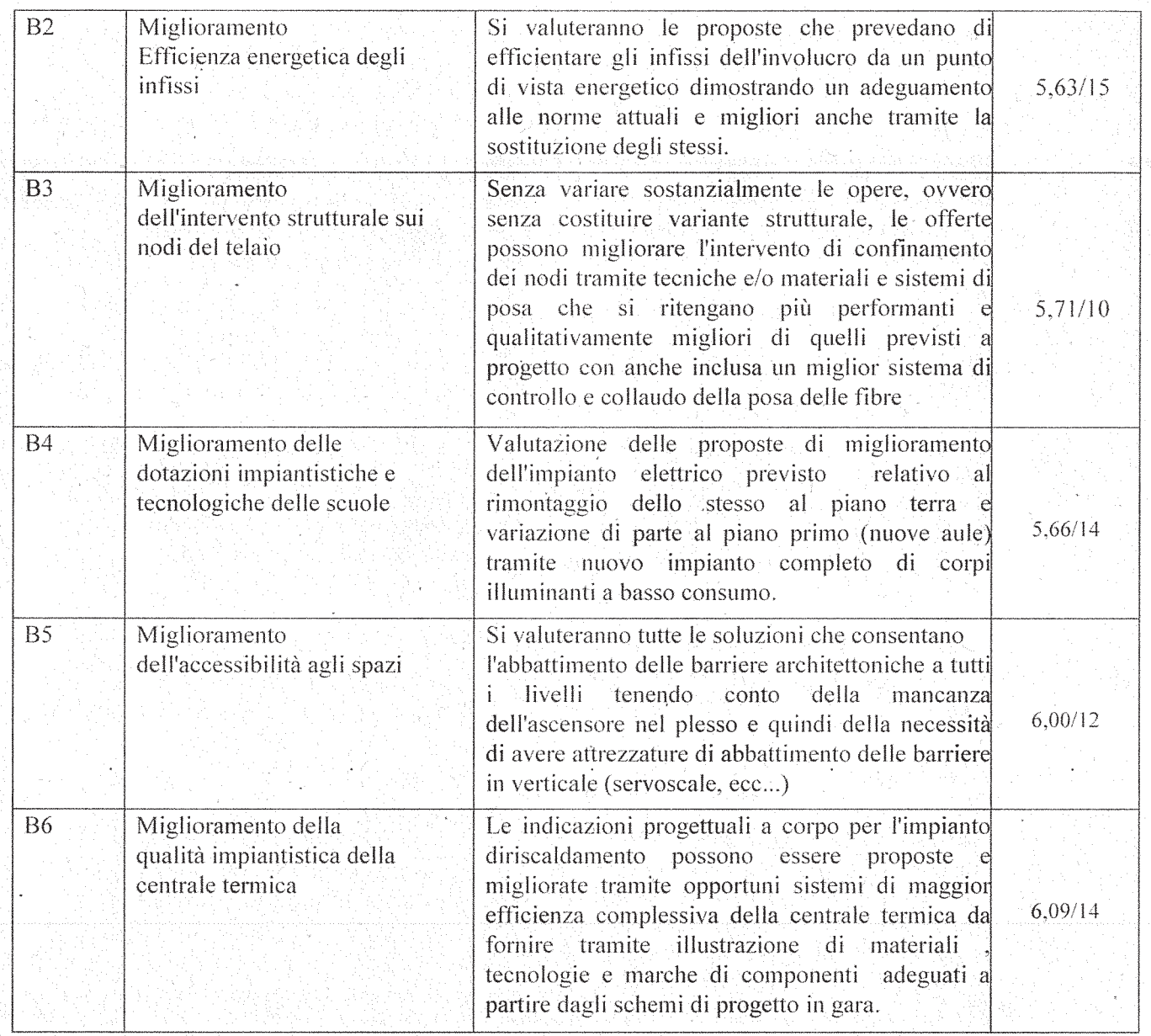

**Totale Punti 42,75/100** 

Punteggio ottenuto dal R.T.I. Guidi Giovanni di Serra Sant'Abbondio (PU) e Alpha S.n.c. di Pergola (PU)

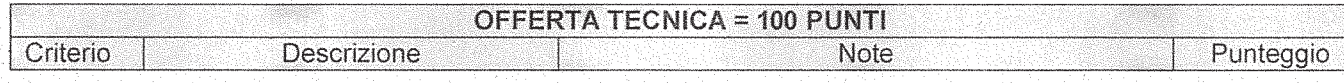

# POSIZIONE ORGANIZZATIVA 2.5 APPALTI E CONTRATTI

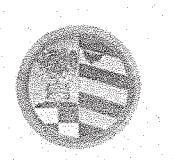

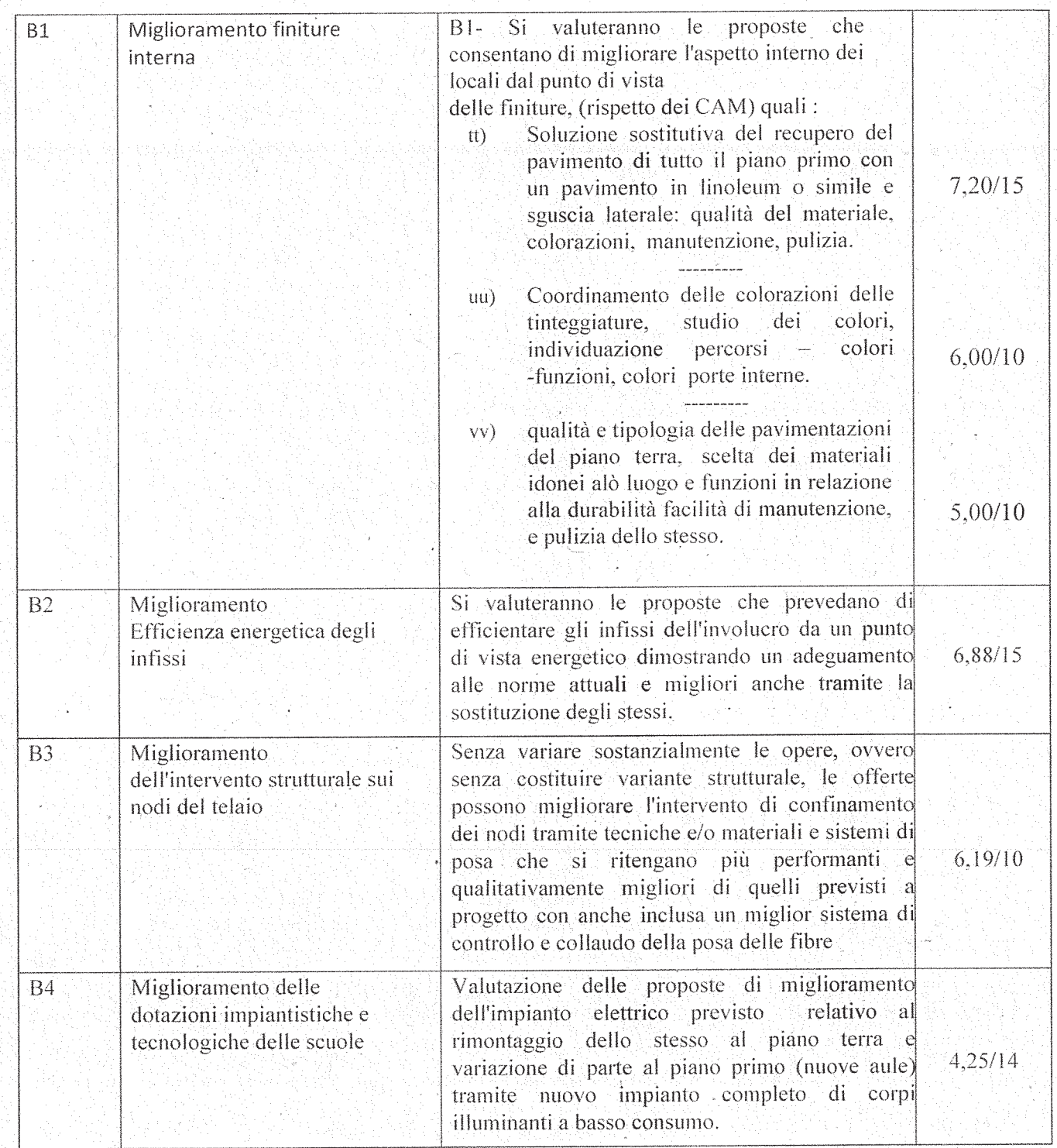

#### POSIZIONE ORGANIZZATIVA 2.5 APPALTI E CONTRATTI

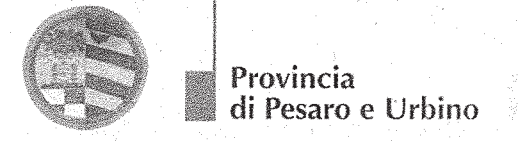

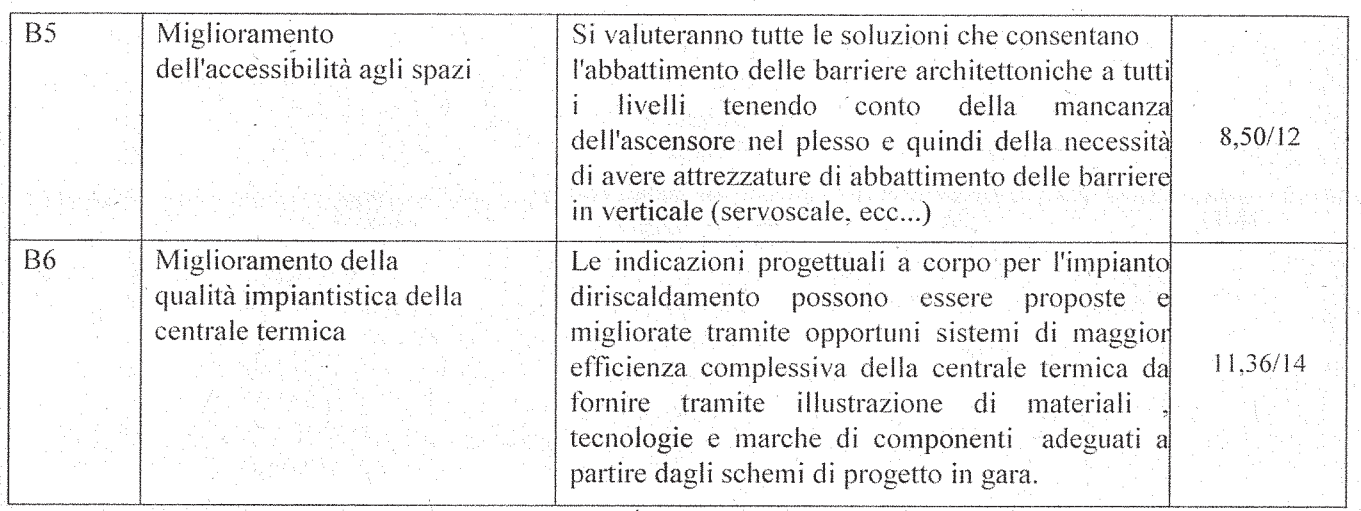

**Totale Punti 55,38/100** 

Punteggio ottenuto dalla ditta Karintia S.r.l. di Avezzano (AQ)

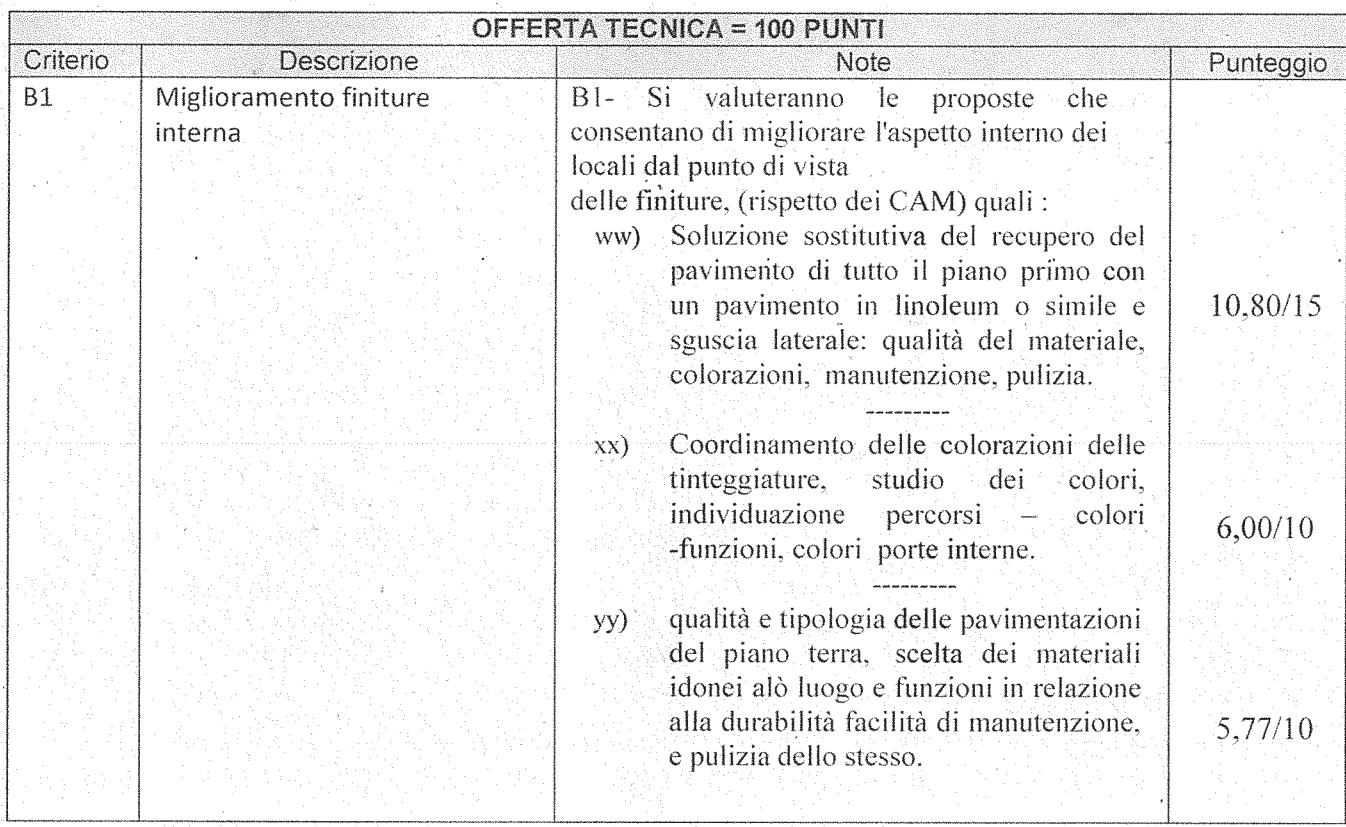

#### POSIZIONE ORGANIZZATIVA 2.5 APPALTI E CONTRATTI

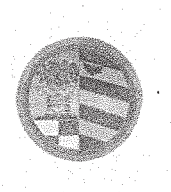

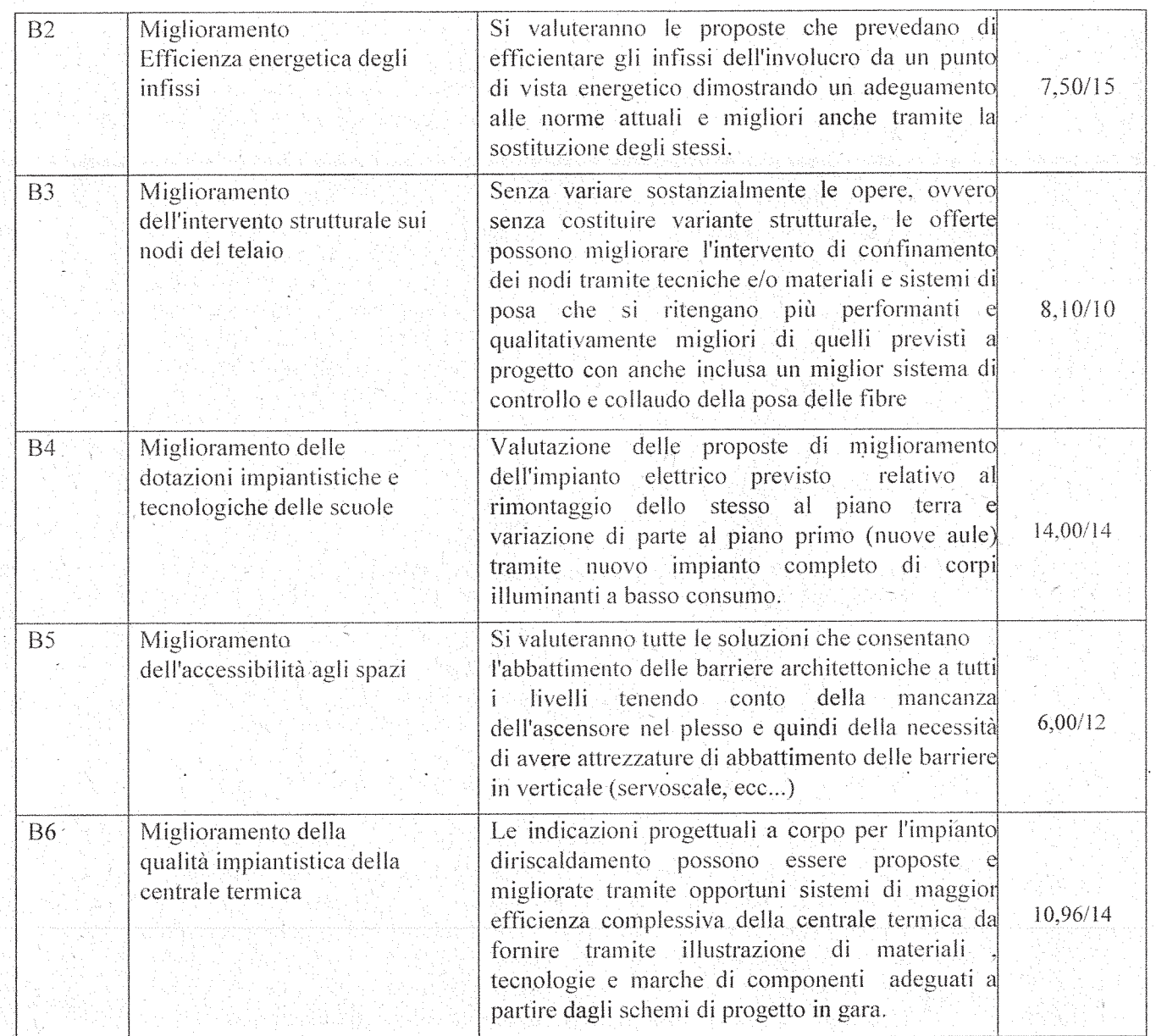

**Totale Punti 69,13/100** 

# Riepilogo Tabellare:

POSIZIONE ORGANIZZATIVA 2.5 APPALTI E CONTRATTI

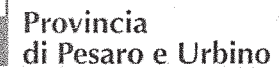

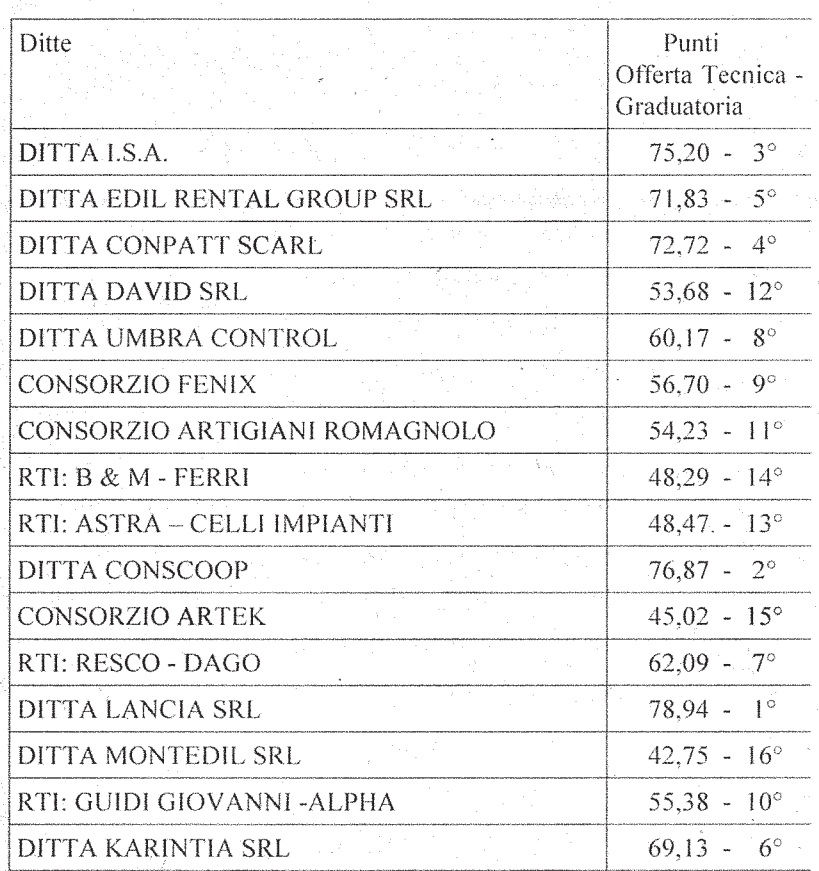

La Commissione, a conclusione delle operazioni di valutazione, stabilisce che la prossima riunione, per la comunicazione dei punteggi attribuiti alle offerte e per l'apertura delle buste offerte quantitative (busta C) relativa alla constatazione della presenza della documentazione richiesta nel Disciplinare di Gara, sarà il giorno 15-01-2019 alle ore 9.00 in seduta ad evidenza pubblica. La Commissione demanda all'Ufficio Appalti e Contratti il compito di comunicare, con nota, da inviare tramite pec. la data della seduta pubblica a tutti i concorrenti interessati.

Del che si è redatto il presente verbale chiuso alle ore 19.00 che, dopo lettura e conferma viene sottoscritto dal Presidente della gara, dai Commissari e dal Segretario Verbalizzante.

COMPONENTI DELLA COMMISSIONE

Dott. Arch. Maurizio Bartoli Presidente

Dott. ssa Storoni Carmen Commissario

POSIZIONE ORGANIZZATIVA 2.5 APPALTI E CONTRATTI

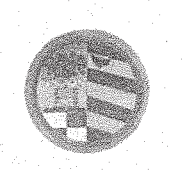

Provincia di Pesaro e Urbino

DIREZIONE GENERALE

Dott. Ing. Caiterzi Stefano Commissario

 $\ell$ 

Dott. Carlo Rossi Segretario verbalizzante

POSIZIONE ORGANIZZATIVA 2.5 APPALTI E CONTRATTI

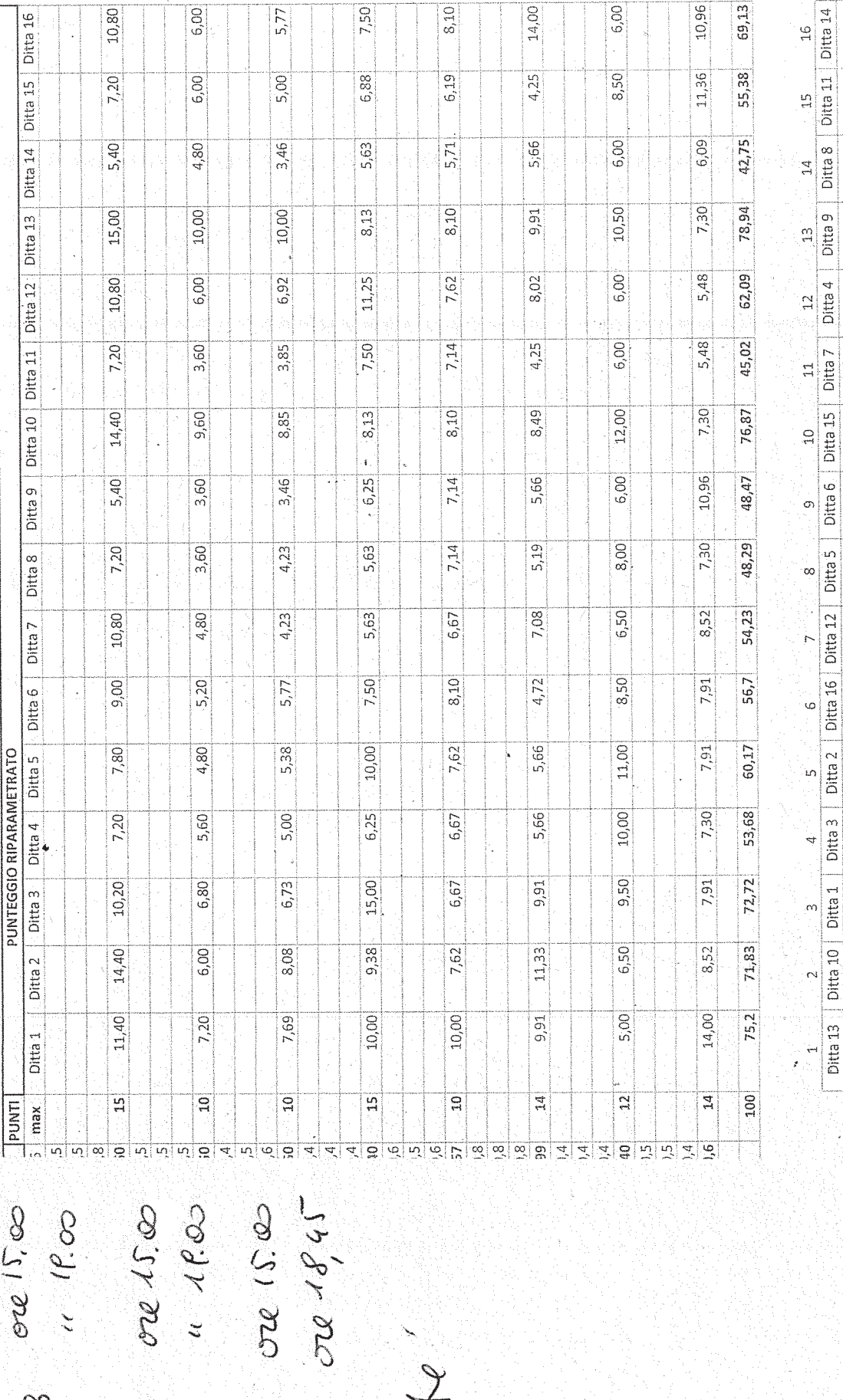

 $48,29$   $45,02$   $42,75$ 

48,47

53,68

54,23

55,38

56,7

60,17

62,09

69,13

 $71,83$ 

 $72,72$ 

 $75,2$ 

76,87

78,94

copia informatica per consultazione<br>  $\begin{pmatrix} 1 & 0 & 0 \\ 0 & 0 & 0 \\ 0 & 0 & 0 \end{pmatrix}$  ,  $\begin{pmatrix} 1 & 0 & 0 \\ 0 & 0 & 0 \\ 0 & 0 & 0 \end{pmatrix}$  ,  $\begin{pmatrix} 0 & 0 & 0 \\ 0 & 0 & 0 \\ 0 & 0 & 0 \end{pmatrix}$  ,  $\begin{pmatrix} 0 & 0 & 0 \\ 0 & 0 & 0 \\ 0 & 0 & 0 \end{pmatrix}$ 

 $3) 8.01.19$ 

copia informatica per consultazione

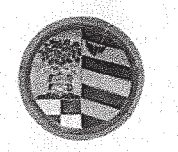

Provincia di Pesaro e Urbino

DIREZIONE GENERALE

Prot. n.  $/2018$ Class 002-13 Fasc 2018/68/0

AMMINISTRAZIONE PROVINCIALE DI PESARO E URBINO R G Ō  $\frac{1}{2}$ Ť. N Tit. 00.2 ... Cat. 13 ... Fasc 2

**III VERBALE DI GARA** 

(seduta pubblica)

ر<br>به به به ا

OGGETTO: Verbale di gara a procedura aperta per l'affidamento dei lavori di miglioramento sismico dell'edificio adibito a Scuola dell'infanzia e secondaria di I^ grado del Capoluogo in Comune di Apecchio (PU) - Numero gara: 7185411 - CIG: 7611055945 - CUP: J11I18000150001. Apertura Offerta Quantitativa

.<br>په په په

L'anno due mila diciannove (2019) il giorno quindici (15) del mese di Gennaio alle ore 9.15 presso la sala "Giuseppe Mari" dell'Amministrazione Provinciale di Pesaro e Urbino, viale Gramsci n.4, si è riunito il seggio di gara composto dall'arch. Maurizio Bartoli, Dirigente del Servizio 6 della Provincia di Pesaro e Urbino e Presidente della Commissione giudicatrice, con funzione di Presidente, dal geom. Massimo Pazzaglia, Responsabile del Settore Tecnico del Comune di Apecchio e RUP della presente gara, con funzione di componente e dalla dott.ssa Raffaella Paganucci, in sostituzione del dott. Carlo Rossi, istruttrice amministrativa presso la P.O. Appalti e Contratti della Provincia di Pesaro e Urbino, con funzione di segretario verbalizzante.

Sono presenti il geom. Lindi Gaetano direttore tecnico della Edil Rental Group srl riconosciuto mediante C.I. n. AR7034937 rilasciata dal Comune di Fano il 30/11/2009 con scadenza il 29/11/2019, il sig. Paolo Montanaro delegato dalla Conscoop riconosciuto mediante C.I. n. AU9049866 rilasciata dal Comune di Pesaro il 01/03/2014 con scadenza il 21/02/2025, il sig. Stefano Morelli legale rappresentante della B&M srl riconosciuto mediante C.I. n. ITACA39468CB1 rilasciata dal Comune di Fermignano il 27/08/2018 con scadenza il 23/03/2029, il sig. Gino Carli legale rappresentante della Resco Restauri srl riconosciuto mediante Patente di guida n. U18554437N rilasciata da U.C.O. il 06/11/2008 con scadenza il 21/10/2020.

#### POSIZIONE ORGANIZZATIVA 2.5 APPALTI E CONTRATTI

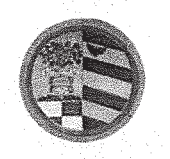

# Premesso:

che la Provincia di Pesaro e Urbino, in funzione di Stazione Unica Appaltante (nel prosieguo anche S.U.A. Provincia di Pesaro e Urbino o SUA) è stata incaricata dal Comune di Apecchio (PU), di seguito Comune, allo svolgimento delle funzioni di Stazione Appaltante in applicazione della Convenzione sottoscritta tra le parti in data 07-09-2017, ai sensi dell'art. 37 comma 4 lett. c) del D.Lgs. n.50/2016;

che il Comune ha inoltrato richiesta alla SUA, acquisita al Protocollo dell'Ente con n. 29079 del 07/09/2018, di indire la gara a procedura aperta per l'affidamento dei lavori di miglioramento sismico dell'edificio adibito a Scuola dell'infanzia e secondaria di I grado del Capoluogo in Comune di Apecchio (PU) in esecuzione della deliberazione della Giunta Comunale n.97 del 29/8/2018 e della determinazione a contrarre del Responsabile del Settore Area Tecnica n.573 del 30/8/2018:

che con i sopra indicati atti il Comune ha approvato il Capitolato di Gara, i criteri di aggiudicazione, il finanziamento e le modalità di gara L'appalto sarà affidato mediante procedura aperta ai sensi degli artt. 3, comma 1 lett. sss), 36, 59, 60 e 95 del D.Lgs. n.50 del 18/04/2016, seguendo il criterio di aggiudicazione dell'offerta economicamente più vantaggiosa individuata sulla base del miglior rapporto qualità/prezzo, con esclusione delle offerte in aumento. La valutazione dell'anomalia sarà effettuata ai sensi dell'art. 97, comma 3, del medesimo decreto;

che la gara è soggetta all'applicazione del D.Lgs. n.50/2016 e successive modificazioni e integrazioni" e del D.P.R. n.207/1010, per la parte ancora in vigore ex art.216 del D.Lgs. n.50/2016. L'affidamento e l'esecuzione del presente appalto garantiscono la qualità delle prestazioni e si svolgono nel rispetto dei principi di economicità, efficacia, tempestività e correttezza. Sono, altresì, rispettati i principi di libera concorrenza, non discriminazione, trasparenza, proporzionalità, nonché di pubblicità con le modalità indicate nel D.Lgs. n.50/2016;

che il progetto è stato validato in data 29/8/2018;

che il Bando di gara è stato pubblicato sulla G.U.R.I. n.112 del 26/09/2018, sul profilo di committente, sul sito del Ministero delle Infrastrutture e dei Trasporti, sulla sezione

#### POSIZIONE ORGANIZZATIVA 2.5 APPALTI E CONTRATTI

Pesaro, viale Gramsci 4 - 61121 tel. 0721.359.2348 - 0721.359.2269- fax 0721.359.2539 Posta elettronica certificata (PEC): provincia pesarourbino@legalmail.it e-mail: s.braccioni@provincia.ps.it - http://www.provincia.pu.it

Pagina 2 di 8

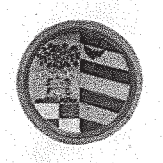

Amministrazione Trasparente del profilo di committente di questa Amministrazione e all'Albo Pretorio del Comune:

che tutta la documentazione di gara (composta da Bando di gara, Disciplinare di gara correlato della relativa modulistica, Capitolato Speciale d'appalto) è stata messa a disposizione degli operatori incondizionato. profilo economici. accesso libero  $\mathbf{e}$ sul di. committente con (www.appalticontratti.provincia.pu.it);

che con tali pubblicazioni sono state rese note le modalità di aggiudicazione e presentazione delle offerte, la cui scadenza era stata fissata il giorno 07/11/2018 alle ore 12.00;

che, successivamente la data di pubblicazione, sono stati pubblicati sul profilo del committente www.appalticontratti.provincia.ps.it le risposte del RUP ai quesiti posti dagli operatori economici ed acquisite agli atti di questo ente con i seguenti protocolli:

- Quesito n. 1 del 12/10/2018 risposta prot. n. 35303/2018;
- Quesito n. 2 del  $18/10/2018$  risposta prot. n. 36167/2018;
- Quesito n. 3 del 22/10/2018 risposta prot. n. 36551/2018;
- Quesito n. 4 del 24/10/2018 risposta prot. n.36831/2018;

- Quesito n. 5 del 25/10/2018 risposta prot. n. 36831/2018;

che entro la data di scadenza sono pervenuti n. 16 plichi:

- 1. DITTA I.S.A. Ingegneria e Servizi Associati S.r.l. Via Arcivescovo Pontillo n. 79 81022 CASAGIOVE (CE) P.I. 02312340611 Plico pervenuto il 06/11/2018 Prot. n. 37967;
- 2. EDIL RENTAL GROUP SRL Via Tombaccia 47/b 61032 Fano (PU) P.I. 02495500411 -Plico pervenuto il 05/11/2018 Prot. 37972
- 3. DITTA CONPATT SCARL Via Giulio Cesare n. 71 00192 Roma P.I. 06044391214 Plico pervenuto il 06/11/2018 Prot.- 307974
- 4. DITTA DAVID S.R.L. Via Bartolomeo Zorzi n. 21 00131 ROMA P.I. 05418731005 Plico pervenuto il 06/11/2018 Prot, 37985;

# POSIZIONE ORGANIZZATIVA 2.5 APPALTI E CONTRATTI

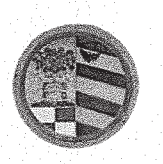

- 5. DITTA UMBRA CONTROL SRL Via G. Benucci n, 58 06135 Ponte San Giovanni (PG). P.I. 03173250543 Plico pervenuto il 06/11/2018 Prot. 37965;
- 6. CONSORZIO FENIX Consorzio stabile Scarl Galleria Ugo Bassi . 1 40121 Bologna -P.I. 03533141200 Plico pervenuto il 07/11/2016 ore 8,34 Prot. 38223;
- 7. CONSORZIO ARTIGIANI ROMAGNOLO SOC. COOP. Via Caduti di Marzabotto 47 -47922 – Rimini P.I. 01685300400 Plico pervenuto il 07/11/2018 ore 8,45 Prot. n. 38224;
- 8. A.T.I. B & M S.r.l. Via Donizzetti 27/3 61033 Fermignano (PU) P.I.01028550414 e Ditta FerriImpianti Sas di Ferri Gianluigi & C. Via Roma n. 51 - 61048 Sant'Angelo in Vado (PU) C.F. e P.I. 02174310413 Plico pervenuto il 07/11/2018 ore 10,00 Prot. n. 38229;
- 9. ATI COSTITUIENDA Astra soc. coop arl V.le Verdi 8 61040 Serra S. Abbondio (PU) P.I. 02184690424 - Ditta Celli Impianti S.r.l. Via Panoramica n. 42 - 60123 ANCONA – C.F. e P.I. 02201760424 Plico pervenuto il 07/11/2018 ore 10,31 Prot. n. 38233;
- 10. CONSCOOP Via L. Galvani 17/b 47122 Forlì (FC) P.I. 00140990409 Plico pervenuto il 07/11/2018 ore 10,00 Prot. n. 38234;
- P.I. 11533421001 Plico 11. CONSORZIO ARTEK Via G. Scarabelli 6 00157 - Roma pervenuto il 07/11/2018 ore 11,56 Prot. N 38235;
- 12. A.T.I. DITTA RESCO RESTAURI SRL Via dell'Artigianato 2961046 Piobbico (PU) P.I. 02430980413 e DITTA DAGO ELETTRÓNICA S.R.L. - Via Buratelli n. 47 – 61032 Fano (PU) – P.I. 00120470414 Plico pervenuto il 07/11/2018 ore 11,53 Prot. n. 38237;
- 13. DITTA LANCIA SRL Via del Lavoro 61045 Pergola (PU) P.I. 01025150416 Plico pervenuto il 07/11/2018 ore 11,40 Prot. 38241;
- 14. DITTA MONTEDIL SRL Via Carpine 1/bis60025 Loreto (AN) P.I. 00143690436 Plico pervenuto il 07/11/2018 ore 11,32 Prot. n. 38242;
- 15. A.T.I. IMP. GUIDI GIOVANNI SRL Via Lago 4/2 61040 Serra S. Abbondio (PU) P.I. 01106130410 e DITTA ALPHA S.N.C di Bardeggia Mirko e Dnnini Andrea Viale Papa

# POSIZIONE ORGANIZZATIVA 2.5 APPALTI E CONTRATTI

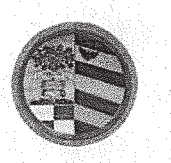

Provincia di Pesaro e Urbino

DIREZIONE GENERALE

Giovanni XXIII n. 3/e – 61045 Pergola – P.I. 02096490418 – Plico pervenuto il 07/11/2018 ore 11.28 Prot. n. 38245;

16. DITTA KARINTIA SRL Via N. Paganini 69 67051 - Avezzano (AQ) P.I. 01782700668 - Plico pervenuto il  $07/11/2218$  ore 11,10 Prot. n. 38246;

che in data 13/11/2018 si è riunito, come risulta dal primo verbale prot. n.38841/2018, il seggio di gara che ha proceduto alla verifica della corretta presentazione dei plichi pervenuti, all'apertura degli stessi, delle buste contenenti la documentazione amministrativa dei concorrenti; ha verificato l'ammissibilità di tutti i concorrenti alla fase successiva di valutazione delle offerte tecniche ed economiche di competenza della Commissione giudicatrice. Nella stessa seduta il seggio di gara ha proceduto alla fase di apertura delle buste contenenti l'Offerta Tecnica, ha siglato gli elaborati ivi contenuti in ogni pagina, ha siglato i lembi di chiusura delle buste C contenenti l'Offerta Economica chiudendole in un'unica busta che ha proceduto a sigillare e siglare ed ha consegnato tutto il materiale di gara al dott. Stefano Braccioni, Responsabile della P.O. Appalti e Contratti, per la custodia in cassaforte:

che in data 19/12/2018, 07/01/2019 e 09/01/2019 si sono tenute le sedute riservate per l'assegnazione dei punteggi attribuiti alle offerte tecniche presentate dai concorrenti come risulta dal Il Verbale nostro prot. n. 1110 del 10/01/2019 e che i punteggi attribuiti sono i seguenti:

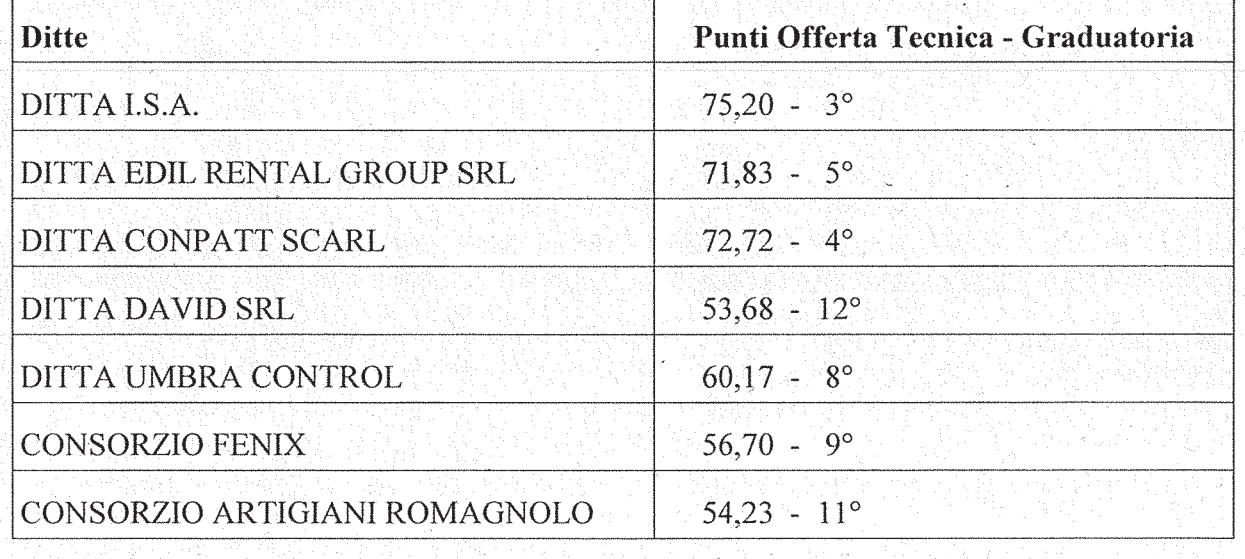

#### POSIZIONE ORGANIZZATIVA 2.5 APPALTI E CONTRATTI

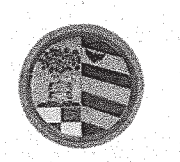

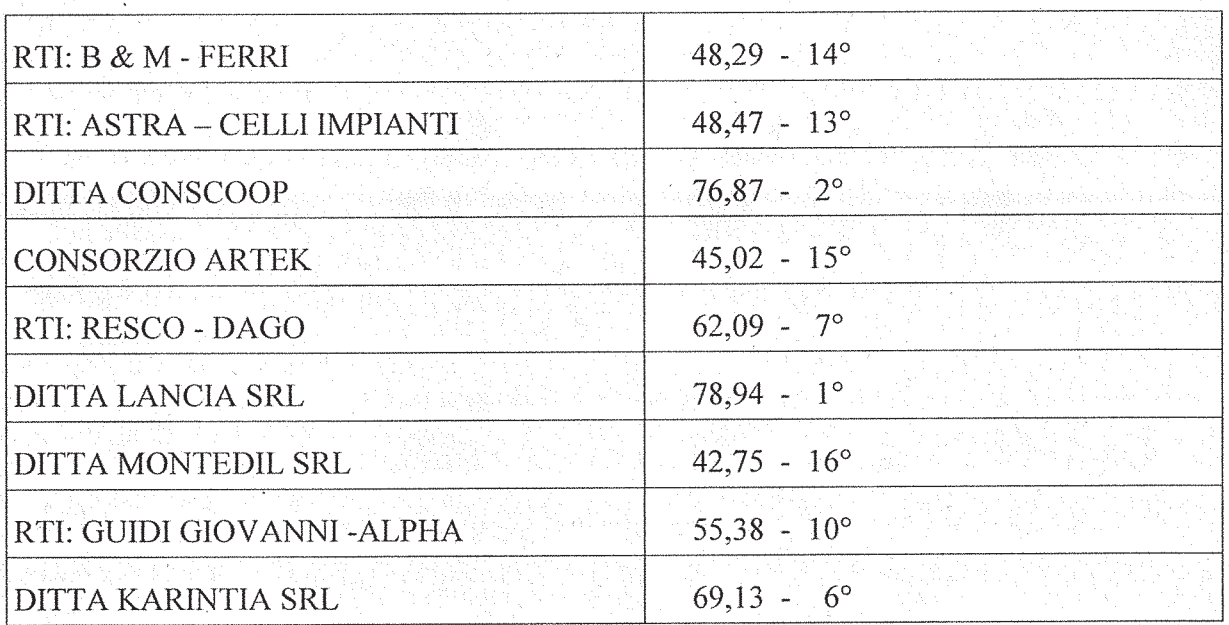

che i concorrenti sono stati avvisati della seduta odierna mediante pec prot. n.1044 del 10/01/2019; che le buste "C - offerta quantitativa" di tutti i concorrenti sono state conservate, dalla data di chiusura dell'ultima seduta riservata fino ad oggi, nella cassaforte situata presso la P.O. Appalti e Contratti.

# Tutto quanto premesso,

il Presidente, dichiarata aperta la seduta, ritirate le buste "C - offerta quantitativa" di tutti i concorrenti, dato atto di quanto in premessa, procede quindi all'apertura delle stesse e a verificare che siano presenti tutte le dichiarazioni e i documenti richiesti al punto 16 del disciplinare di gara.

Il Presidente rileva che:

- il concorrente Umbra Control srl non ha inserito l'elenco prezzi;

- i concorrenti Consorzio Artigiani Romagnolo soc. coop. e RTI: Astra soc. coop. (mandataria) e Celli Impianti srl (mandante) non hanno inserito l'analisi dei prezzi relativa alle voci non desunte dal prezziario della Regione Marche 2017;

- gli altri concorrenti hanno presentato l'Offerta Quantitativa con le modalità previste e in maniera corretta.

#### POSIZIONE ORGANIZZATIVA 2.5 APPALTI E CONTRATTI

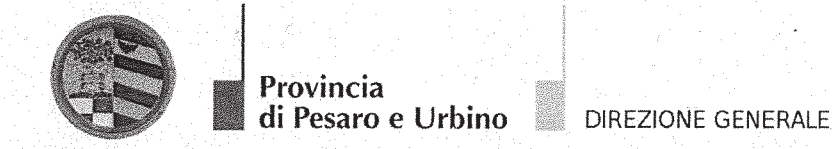

Il Presidente, pertanto esclude i concorrenti Umbra Control srl, Consorzio Artigiani Romagnolo soc. coop. e RTI: Astra soc. coop. (mandataria) e Celli Impianti srl (mandante), formula la seguente graduatoria

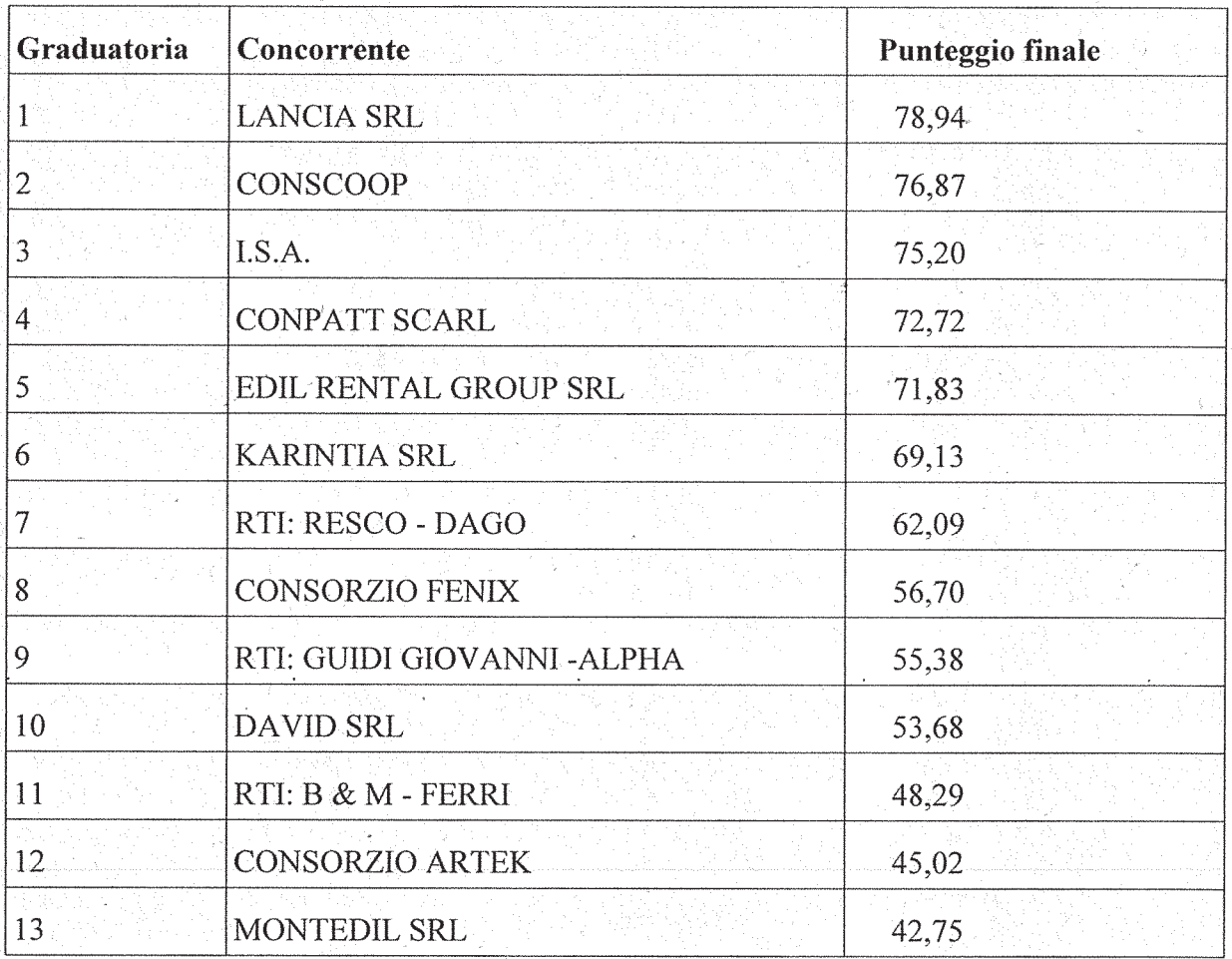

e propone di aggiudicare l'appalto al concorrente Lancia s.r.l. con il punteggio 78,94/100.

Si da atto che il RUP, geom. Pazzaglia, trattiene copia dell'offerta quantitativa dei concorrenti Lancia srl e Conscoop per la verifica del costo della manodopera.

Il Presidente, infine, consegna tutta la documentazione al Responsabile della P.O. Appalti e Contratti per la verifica dei requisiti del primo concorrente in graduatoria al fine di procedere all'aggiudicazione.

# POSIZIONE ORGANIZZATIVA 2.5 APPALTI E CONTRATTI

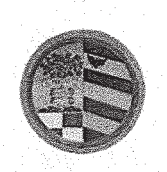

Provincia di Pesaro e Urbino

DIREZIONE GENERALE

Del che si è redatto il presente verbale chiuso alle ore 10.40 che, dopo lettura e conferma, viene sottoscritto dai componenti il seggio di gara e dal Segretario Verbalizzante.

IL SEGGIO DI GARA

Arch. Maurizio Bartoli - Presidente

Geom. Massimo Pazzaglia - Componente

Dott.ssa Raffaella Paganucci - Segretario Verbalizzante

# POSIZIONE ORGANIZZATIVA 2.5 APPALTI E CONTRATTI